# **PONTIFICIA UNIVERSIDAD CATÓLICA DEL PERÚ**

# **FACULTAD DE CIENCIAS E INGENIERÍA**

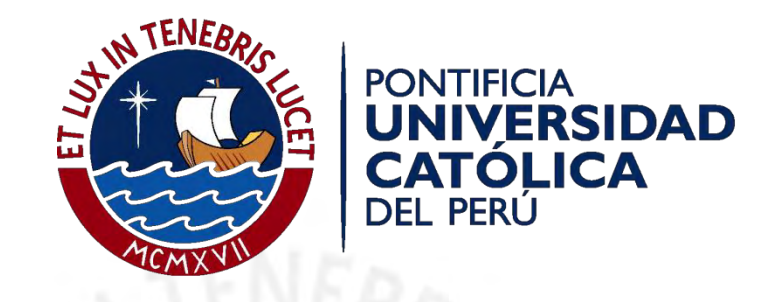

## **Diseño estructural de un puente de vigas postensadas que cruza el río Rímac en Zárate**

Tesis para optar el título de Ingeniero Civil que presentan los bachilleres:

**Sueldo Tovar, Luis Efraín Olórtiga Pérez, Marco Antonio**

**ASESOR: César Augusto Aranís García Rossell**

Lima, Mayo del 2017

### *Agradecimientos:*

*A mis padres Ivonne y Jorge, por su total apoyo en todos los aspectos de mi vida y por su amor incondicional.*

*A mi abuela Manuela, por motivarme a superarme cada día.*

*A mi hermana Mariana, por su comprensión y cariño.*

*Marco Olórtiga*

*A mi padre Luis, por aconsejarme siempre sabiamente y por dar todo su esfuerzo para que nunca me falte nada.* 

*A mi madre Maritza, por ser tan cariñosa y energética, gracias porque los dos son el complemento perfecto y mi mayor inspiración.*

*A mis hermanos Andrea y Toño, porque siempre me han demostrado su apoyo y han alegrado mis días.*

*A Elida, por ser tan buena y por cuidarme tanto.*

*Efraín Sueldo*

### **Resumen**

La presente tesis consiste en el diseño estructural de la superestructura y subestructura de un puente de vigas postensadas que cruzará a desnivel el río Rímac. La estructura unirá los distritos de San Juan de Lurigancho y el Agustino desde el óvalo Zárate hasta una avenida auxiliar que conectará a la vía Evitamiento. El puente tendrá una luz de 75.5 metros entre ejes de pilares, será de uso peatonal y vehicular, contará con dos veredas para el paso de peatones y 4 carriles vehiculares de 3.60 m cada uno.

En primer lugar, se desarrollará el diseño de la superestructura, la cual consiste en barreras de tráfico, vigas longitudinales postensadas y vigas diafragma. En segundo lugar, se evaluará la respuesta sísmica del puente mediante un análisis multimodal y un espectro de diseño. Asimismo, se presentará el diseño de los dispositivos de apoyo tipo elastómero y de la subestructura del puente, la cual consiste en pilares de concreto armado y la cimentación, que será de tipo cajón.

Al ser esta tesis de diseño estructural, se asumirán valores representativos de la zona para los estudios de la ingeniería básica. El camión de diseño que cruzará el puente es el HL-93. Se seguirán los lineamientos establecidos en el Manual de Diseño de Puentes 2003 del Ministerio de Transportes y Comunicaciones (MTC) y en la norma American Association of State Highway and Transportation Officials 2012 (AASHTO).

# **TEMA DE TESIS**

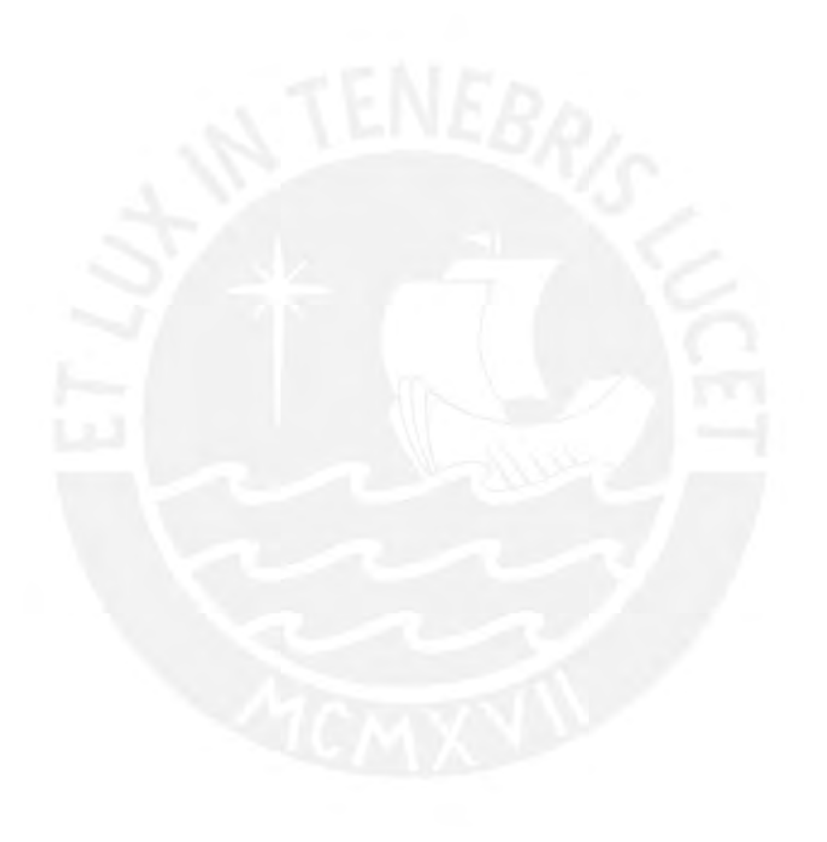

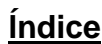

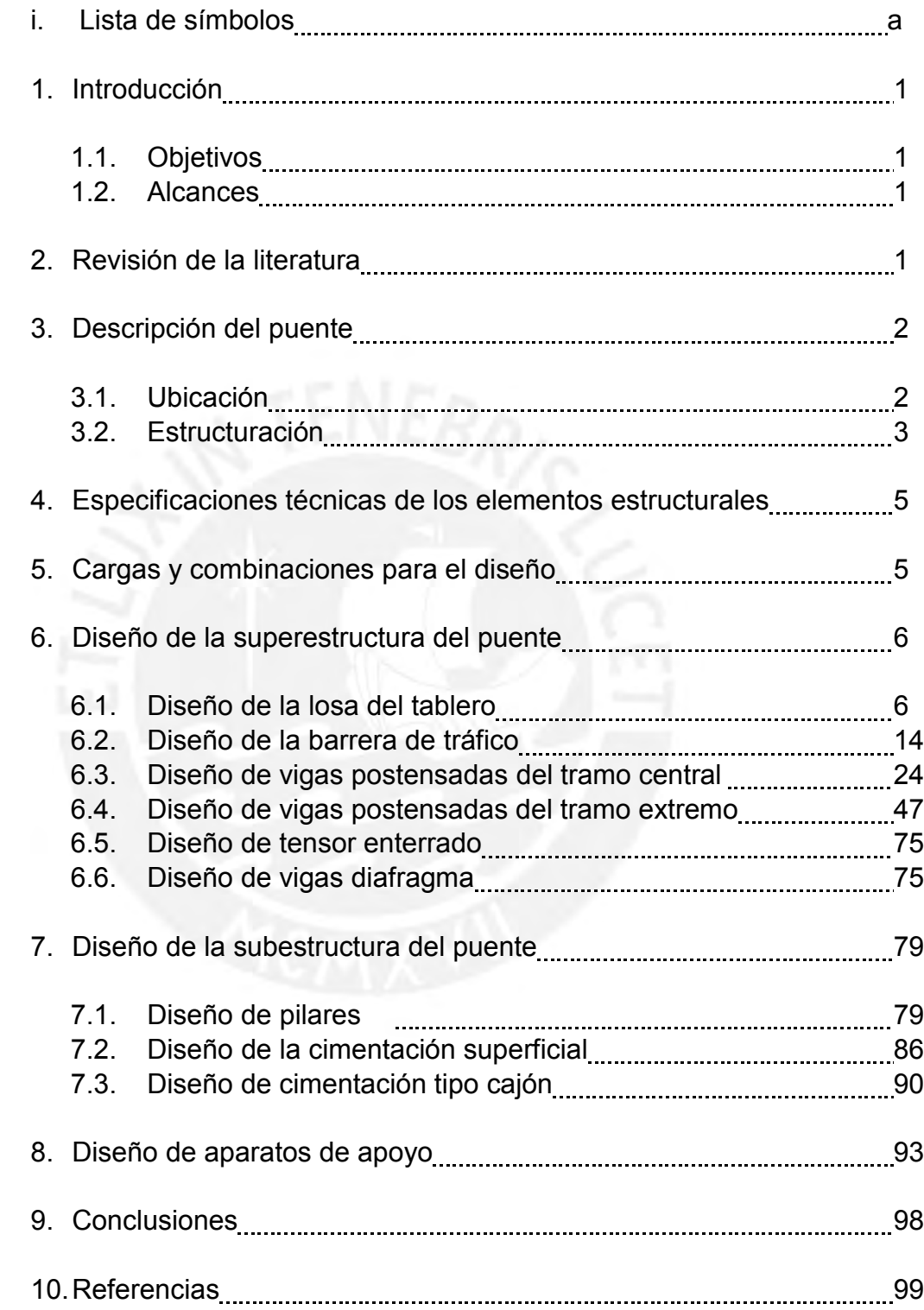

## **Lista de símbolos**

- A: área de la sección transversal simple de la viga
- $Ac$ : área de la sección transversal compuesta de la viga
- $Acv$ : Área de concreto de la interface
- $Ai:$  área interior del cajón (Ai=Bi×Li)
- $An :$ área nominal del acero de presfuerzo
- $A ps$ : área del acero de presfuerzo
- $As:$  Área requerida de acero longitudinal por flexión
- $-$  Ast: Acero de temperatura
- A's: área del acero de refuerzo en compresión
- $Av:$  Área del refuerzo transversal
- $Avf$ : Área del refuerzo de acero que intercepta a la interface
- $a$ : profundidad de bloque equivalente de compresiones
- $ag$ : Tamaño máximo del agregado (in)
- $BR:$  Cargas de frenado
- Bi: Ancho interno del cajón
- $-$  b: Ancho de la sección (1); ancho del ala en compresión (2)
- $-$  *h*  $\log a$ : Ancho de losa
- $\frac{b \cdot \cos a}{c}$ . Ancho efectivo de losa
- *b silla*: Ancho de silla
- $-$  *b'silla*: Ancho efectivo de silla
- $hw$ : ancho del alma de la sección
- $bv$ : ancho de la sección resistente a corte
- $\cdot$  c: profundidad del eje neutro en la sección agrietada transformada (1); cohesión (2)
- $-$  d: Peralte efectivo de la sección
- $db$ : diámetro de la barra (mm)
- $DC$ : Componentes estructurales y no estructurales
- $DW$ : Superficie de rodadura y dispositivos auxiliares
- $-$  dc: posición del centro de gravedad del refuerzo (1); peralte de la sección transversal compuesta de la viga (2)
- $-$  de: posición del centroide del refuerzo longitudinal medido desde la fibra extrema en compresión de la sección compuesta de la viga (1) distancia medida desde el sardinel de la baranda al eje de la viga exterior (2)
- $dp$ : distancia de la fibra extrema en compresión al centroide del acero de presfuerzo
- $-$  ds: distancia de la fibra extrema en compresión al centroide del acero de refuerzo
- $d's$ : distancia de la fibra extrema en compresión al centroide del acero de refuerzo en compresión
- $dv$ : peralte efectivo para corte de la sección
- $dx$ : Desplazamiento máximo debido al espectro sísmico elástico en la dirección x-x (dirección paralela al eje longitudinal del puente)
- $dy$ : Desplazamiento máximo debido al espectro sísmico elástico en la dirección y-y (dirección transversal al eje longitudinal del puente)
- $E:$  Módulo de elasticidad de la viga
- $Es$ : Módulo de elasticidad del acero de refuerzo
- $E p$ : Módulo de elasticidad del acero de presfuerzo
- $EQ$ : Cargas sísmicas
- $e$ : excentricidad del cable en la sección simple (1); Espesor total del dispositivo despreciando las capas de refuerzo (2)
- $-e'$ : factor de corrección
- ec: excentricidad del cable en la sección compuesta
- $-e.g.$  distancia entre los centros de gravedad de la viga principal y el tablero
- etotal: Espesor total del dispositivo considerando las capas de refuerzo
- $Fd$ : Fuerza hacia abajo
- $FS_{Voltee}$ : Factor de seguridad al volteo
- $F S_{\text{Deslizamiento}}$ : Factor de seguridad al deslizamiento
- $Ft$ : Fuerza de impacto en servicio de choque de vehículos (CT)
- $Fu$ : Fuerza de flotación hacia arriba (1), fuerza de impacto amplificada de choque de vehículos (2)
- $f \circ f$ : esfuerzo admisible del concreto a flexión (10% $f$ c)
- $fc_{adm}$ : esfuerzo de compresión admisible en la etapa de servicio
- $fci_{adm}$ : esfuerzo de compresión admisible en la transferencia
- f'c: Resistencia a la compresión especificada a los 28 días
- $f'ci$ : resistencia a la compresión durante la transferencia de la fuerza de presfuerzo
- $f c p e$ : esfuerzo de compresión en el concreto debido a la fuerza de presfuerzo en la etapa de servicio en la fibra extrema de la sección que experimentará esfuerzos de tracción debido a las cargas externas
- $i$   $fpi$ : esfuerzo inicial del acero de presfuerzo antes de la transferencia
- $fpo$ : Parámetro que representa la resistencia en la interface concretoacero de presfuerzo Se asume  $fpo = 0.7 \times fpu$
- $fps$ : esfuerzo de tracción sobre el acero de presfuerzo
- $fpu$ : esfuerzo último del acero de presfuerzo
- $fpy$ : esfuerzo de fluencia del acero de presfuerzo
- $\int r$ : módulo de ruptura del concreto
- $f_\text{SS}$ : esfuerzo en tracción sobre el acero
- $ft_{adm}$ : esfuerzo de tracción admisible en la etapa de servicio
- $fti_{adm}$ : esfuerzo de tracción admisible en la transferencia
- $fy$ : Esfuerzo de fluencia del acero de refuerzo
- $G$ : factor de distribución de carga viva para vigas exteriores (1); Módulo de corte del elastómero (2)
- $q$ : factor de distribución de carga viva para vigas interiores
- $H$ : Altura de la barrera
- $\cdot$   $\,$  Hc: peralte de la sección compuesta
- *h*: peralte de la sección
- $he:$  Espesor de una capa externa del dispositivo
- $-hf$ : profundidad del ala en compresión
- hi: Espesor de una capa interna del dispositivo
- hs: Espesor de una capa de refuerzo del dispositivo
- $\blacksquare$  : inercia de la sección transversal simple de la viga
- $\frac{1}{c}$ : inercia de la sección transversal compuesta de la viga
- Icr: Inercia de la sección agrietada transformada
- Kg: parámetro de rigidez longitudinal
- $-L$ : Dimensión en planta del dispositivo en la dirección paralela al eje longitudinal del puente (1); longitud libre del tramo en análisis (2)
- $-LL + IM$ : Carga viva vehicular más impacto
- $Lc$ : Longitud crítica de la falla por líneas de fluencia
- *lhb*: longitud de desarrollo básica
- $-$  Li: Largo interno del cajón rectangular
- $-Lt$ : Longitud de distribución longitudinal de la fuerza de impacto Ft
- $Mb: Resistencia a flexión adicional en la parte superior de la barrera$
- $N_c$ : Resistencia a flexión alrededor de un eje longitudinal de la barrera
- $\blacksquare$  Mcr: momento de agrietamiento de la sección
- $-M_{DC}$ : Momento en servicio debido a carga muerta de componentes estructurales y no estructurales
- $M$ dn $c$ : momento en servicio debido a carga muerta
- $-M_{DW}$ : Momento en servicio debido a carga muerta de la superficie de rodadura y dispositivos auxiliares
- $Mu$ : Momento último (amplificado) debido a cargas externas
- $M_{LL+IM}$ : Momento en servicio debido a carga viva vehicular más impacto
- Ml: Momento en la cara del estribo debido a la carga transferida por la viga del tramo central
- $Mn$ : Momento nominal de la sección analizada
- $-M_{PI}$ : Momento en servicio debido a carga viva peatonal
- $Ms:$  momento en servicio debido a cargas externas
- Mtensor: Momento en la cara del estribo debido al tensor enterrado
- $Mw$ : Resistencia a flexión alrededor de un eje vertical de la barrera
- $\sim$   $Nu$ : carga axial factorada, positiva si es a tracción y negativa si es a compresión
- $n:$  relación modular entre el concreto y acero (1); relación modular entre losa y viga (2); número de capas interiores que conforman el dispositivo (3)
- $P$ : Fuerza de presfuerzo estable
- $P_{\text{c}}$ : Fuerza normal de compresión, normal al plano de la interfaz
- $P<sub>0</sub>$ : Fuerza de presfuerzo aplicada en la transferencia
- $PL$ : Carga viva peatonal
- P1: fuerza de presfuerzo estable del primer tensado
- $P1o$ : fuerza de presfuerzo del primer tensado en la transferencia
- 2: fuerza de presfuerzo estable del segundo tensado
- P20: fuerza de presfuerzo del segundo tensado en la transferencia
- $pi$ : perímetro interior del cajón (pi=2×(Li+Bi))
- $Q_s$ : fricción superficial en la interfaz cajón-suelo
- $q$ : presión unitaria de carga en la base del cajón
- $R:$  Reacción total en un extremo de la viga del tramo extremo debido al tramo central
- $Rm$ : Reacción por carga muerta en un extremo de la viga del tramo extremo debido al tramo central
- $Rv$ : Reacción por carga viva en un extremo de la viga del tramo extremo debido al tramo central
- $\cdot$   $\cdot$  r: recubrimiento a la cara del refuerzo (1), posición del centroide de los cables de presfuerzo en el centro de luz del tramo central (o extremo) medido desde la fibra inferior (o superior) de la viga (2)
- $\sim$  S: Longitud efectiva del tramo en mm (espaciamiento entre vigas longitudinales)
- $Si$ : Módulo de sección de la fibra inferior de la sección simple de la viga (1); factor de forma de una capa interna del dispositivo (2)
- Sic: Módulo de sección de la fibra inferior de la sección compuesta de la viga
- Ss: Módulo de sección de la fibra superior de la sección simple de la viga
- Ssc: Módulo de sección de la fibra superior de la sección compuesta de la viga
- $\,$   $\,$   $\,$   $\,$   $\,$  Espaciamiento del refuerzo transversal a lo largo del eje longitudinal de la viga
- $sx$ : El menor valor entre dv y la máxima distancia entre capas de refuerzo para el control de agrietamiento longitudinal
- sxe: Parámetro de espacio para agrietamiento
- $T$ : Fuerza de tensado del tensor enterrado en la etapa de servicio
- $To:$  Fuerza de tensado inicial sobre el tensor enterrado
- ts: espesor de la losa de concreto
- $\cdot$  V: Cortante perimetral desarrollado
- $V_c$ : Resistencia al corte de la sección que aporta el concreto
- $V_{DC}$ : Fuerza cortante en servicio debido a carga muerta de componentes estructurales y no estructurales
- $V_{DW}$ : Fuerza cortante en servicio debido a carga muerta de la superficie de rodadura y dispositivos auxiliares
- $V_{LL+IM}$ : Fuerza cortante en servicio debido a carga viva vehicular más impacto
- $V_n$ : Resistencia nominal al corte
- $-V<sub>p</sub>$ : Resistencia al corte que aporta el acero de presfuerzo en la dirección de aplicación del cortante
- $V_{PL}$ : Fuerza cortante en servicio debido a carga viva de peatones
- $Vu$ : Fuerza cortante última (amplificado) debido a cargas externas
- $\quad$   $V_{\mathcal{S}}$ : Resistencia al corte que aporta el refuerzo transversal
- vu: Esfuerzo de corte en el concreto
- $\cdot$   $W$ : Dimensión en planta del dispositivo en la dirección transversal al eje longitudinal del puente
- $Wc$ : peso del cajón
- $Ws:$  peso del sello
- $w$ : carga uniformemente repartida
- $vi$ : posición del centroide de la sección simple medida desde el borde inferior de la viga
- yic: posición del centroide de la sección compuesta medida desde el borde inferior de la viga
- ys: posición del centroide de la sección simple medida desde el borde superior de la viga
- ysc: posición del centroide de la sección compuesta medida desde el borde superior de la viga
- $-\alpha$ : Ángulo de inclinación del refuerzo transversal con respecto al eje longitudinal de la viga
- $-\beta$ : Factor que indica la capacidad de agrietamiento diagonal del concreto para transmitir tensión y corte
- $\beta$ 1: factor del bloque de esfuerzos
- $\delta$ : Ángulo de rozamiento (1); deflexión en el centro de luz de la viga debido a una carga uniformemente repartida
- $\delta i$ : Deformación sobre una capa interior del elastómero
- ΔFth:constante de amplitud por fatiga para categoría
- ∆: Combinación entre el desplazamiento longitudinal y transversal
- ∆: Incremento adicional del sello
- $ε$ : Deformación unitaria sobre una capa interior del elastómero
- ɛ: Deformación unitaria longitudinal en el centroide del acero en tracción
- $-i$  oinf: esfuerzo normal en la fibra inferior de la viga
- $\sigma$ s: Esfuerzo de compresión axial sobre el dispositivo debido a cargas de gravedad
- $\sigma$ sup: esfuerzo normal en la fibra superior de la viga
- ∅: diámetro nominal del refuerzo (1)
- Φ: Ángulo de fricción interna del terreno
- $gf, gc, gv$ : Factores de reducción de resistencia empleados en el diseño LRFD para flexión, carga axial y cortante respectivamente
- $\theta$ : Ángulo de inclinación de los esfuerzos de compresión diagonales con respecto al eje longitudinal de la viga
- $\rho$ : Cuantía de refuerzo longitudinal
- µ: factor de fricción
- $\gamma$ : factor de amplificación de carga para choque de vehículos ( $\gamma$ =1)
- $y1$ : factor de variabilidad de agrietamiento por flexión
- $y2$ : factor de variabilidad de presfuerzo
- $\gamma$ 3: proporción del mínimo esfuerzo de fluencia con respecto al esfuerzo último del refuerzo
- $\gamma$ c: peso específico del concreto (2.4 Ton/m<sup>^3</sup>)
- $y<sub>su</sub>e<sub>lo</sub>:$  peso específico del material de relleno
- $\gamma w$ : peso específico del agua (1 Ton/m<sup>^3</sup>)
- $ye$ : factor de exposición

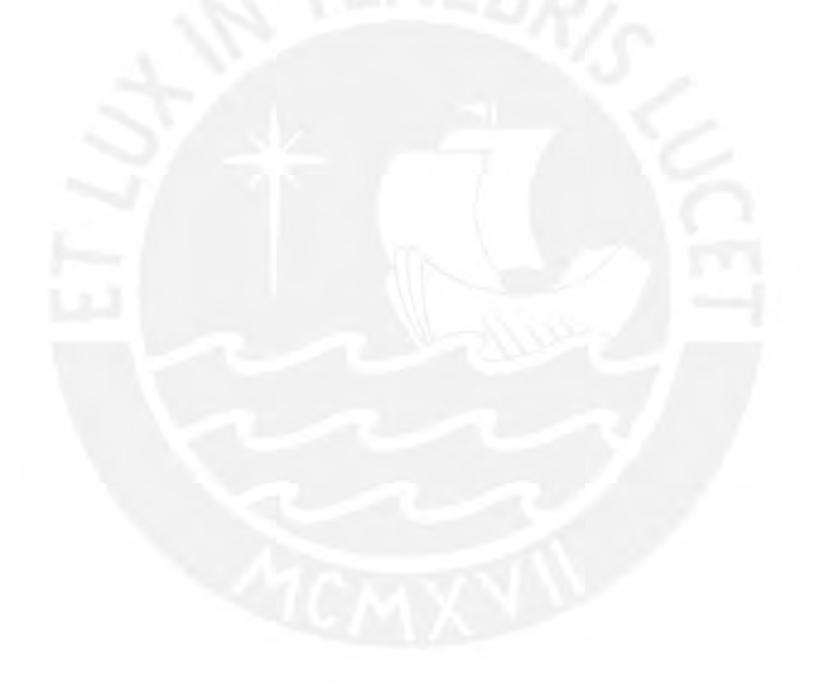

# **1. Introducción**

# **1.1. Objetivos**

El objetivo general de esta tesis consiste en realizar el diseño estructural de la superestructura y subestructura de un puente de vigas postensadas de 75.5 metros de luz entre ejes de pilares. El puente estará ubicado en la urbanización Zárate que forma parte del distrito de San Juan de Lurigancho, en la ciudad de Lima y cruzará el río Rímac.

# **1.2. Alcance**

El diseño de la superestructura consistirá en barreras de tránsito, losa del tablero, vigas longitudinales, vigas diafragma, rótula y tensor enterrado. El diseño de la subestructura contemplará los pilares y la cimentación. Asimismo, se diseñarán los dispositivos de apoyo entre la superestructura y la subestructura.

El puente se diseñará mediante la filosofía del diseño por resistencia y cargas amplificadas. Se seguirán los lineamientos del Manual de Diseño de Puentes elaborado por el Ministerio de Transportes y Comunicaciones del Perú (MTC) y las recomendaciones del Association of State Highway and Transportation Officials 2012 (AASHTO) para el diseño de puentes.

Esta tesis consiste únicamente en el diseño estructural del puente, por este motivo, no se realizarán estudios de ingeniería básica. Los parámetros que sean necesarios para el diseño del puente serán extraídos de estudios representativos de la zona realizados anteriormente por entidades serias y confiables.

# **2. Revisión de la literatura**

Un puente es una obra de arte requerida para atravesar a desnivel un obstáculo natural o artificial con el fin de permitir el tránsito a lo largo de su eje (MTC, 2003). Los puentes de vigas presforzadas están compuestos por materiales de alta resistencia con el fin de mejorar las condiciones de estética, servicio y durabilidad (W.F.Chen, 2015). La formulación de la base teórica del concreto presforzado fue realizada por el ingeniero francés Eugene Freyssinet alrededor de los años treinta del siglo pasado (Harmsen, 2005). Debido a los beneficios de este material, los puentes de concreto presforzado han sido usados en el mundo desde la década de los cincuenta (W.F.Chen, 2015).

Este tipo de material tiene un impacto en la economía del puente ya que permite el uso de vigas de peralte reducido. En general, un miembro de concreto presforzado tiene un peralte que circula entre el 65% y 80% del peralte de un miembro de concreto armado equivalente (Nawy, 2009). Además, tiene

un impacto en la estética porque permite cubrir grandes luces de hasta 70m sin tramos intermedios.

Por otro lado, las condiciones de servicio y durabilidad se optimizarán gracias a que el presfuerzo controlará el nivel de fisuras de las vigas y sus deflexiones debido al efecto de contra flecha.

Para el diseño de un puente en el Perú se debe tener en cuenta la respuesta de la estructura ante sismos de acuerdo a la sismicidad en la zona, el tipo de puente, su longitud y las características del suelo (MTC, 2003). Debido a la importancia de este tipo de estructuras, el nivel de desempeño ante sismos debe ser satisfactorio con el fin de evitar pérdidas humanas y reducir el impacto económico de los daños. Para lograr estos objetivos, se debe realizar una estructuración adecuada así como un diseño responsable que incluya este evento.

## **3. Descripción del puente**

## **3.1. Ubicación**

El puente estará ubicado en la urbanización Zárate, la cual pertenece al distrito de San Juan de Lurigancho de la ciudad de Lima. Esta estructura atravesará el río Rímac y enlazará el óvalo Zárate con una vía auxiliar que se conectará a la vía Evitamiento. El puente servirá como cruce a desnivel para vehículos y peatones.

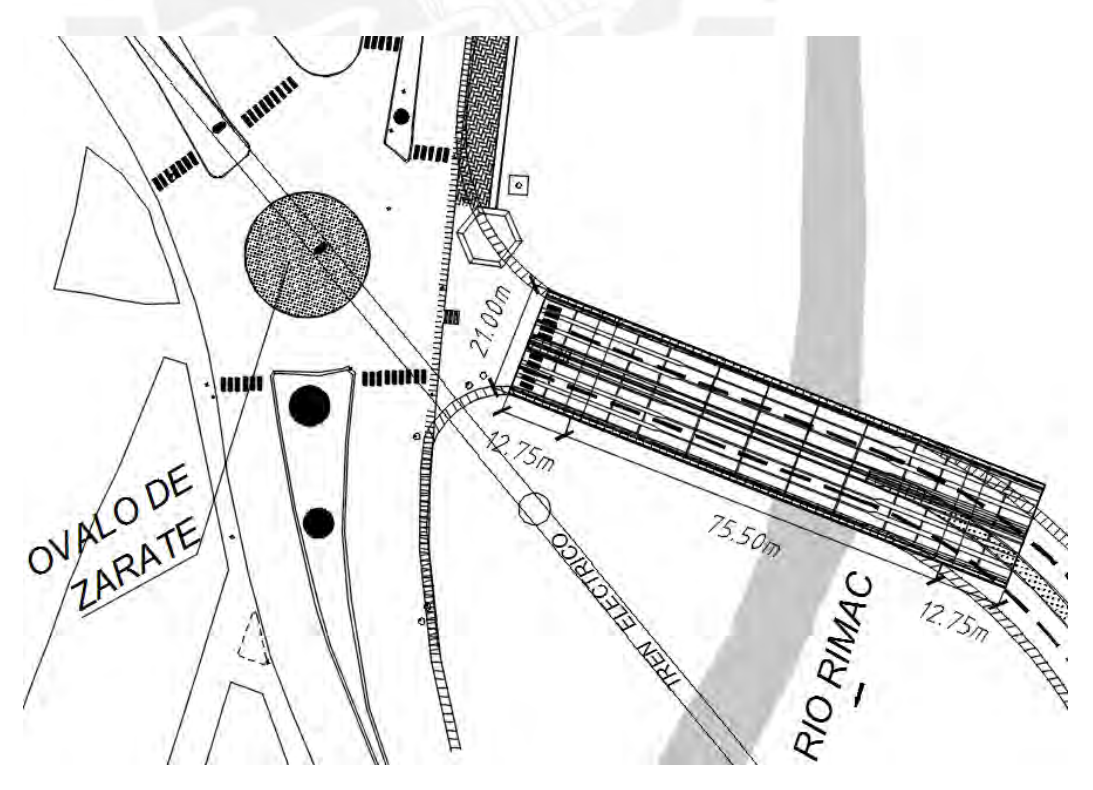

Figura 3.1. Trazo del proyecto

### **3.2. Estructuración**

El puente tendrá 75.5 m de luz entre ejes de pilares, consistirá en un tramo central simplemente apoyado de 50m de luz y 2 tramos extremos de 25.5m de luz cada uno. Los tramos extremos estarán unidos en un extremo a la cimentación mediante un tensor enterrado, este tensor le brindará estabilidad al puente y controlará las deflexiones del mismo. Entre cada tramo extremo y el tramo central se ubicará una rótula cuya función principal es la de transmitir únicamente fuerzas axiales y cortantes.

La subestructura consistirá en pilares de concreto armado y la cimentación, que será de tipo cajón. Se escogió una cimentación semiprofunda para que la transmisión de fuerzas al terreno se encuentre debajo de la profundidad de socavación del río Rímac. Los pilares formarán un nudo rígido con las vigas de los tramos extremos. Para la elección de la altura del muro se considerará que la altura libre entre el nivel máximo de agua del río y el fondo de la viga debe ser mayor a 2.5m.

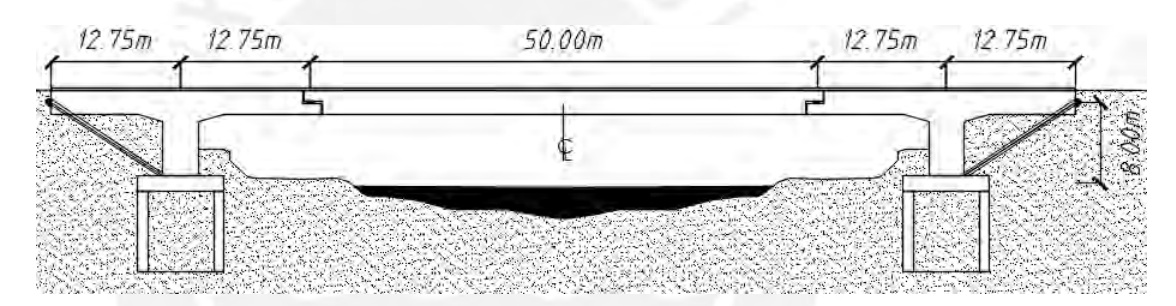

Figura 3.2. Elevación del puente

El puente tendrá 21m de ancho y contará con 4 carriles, dos carriles en cada dirección. Para transferir las cargas laterales debidas a los efectos sísmicos y rigidizar la estructura se utilizarán vigas diafragma de concreto armado. Los diafragmas estarán ubicados cada 10m en el tramo central y un diafragma intermedio en cada volado del tramo extremo.

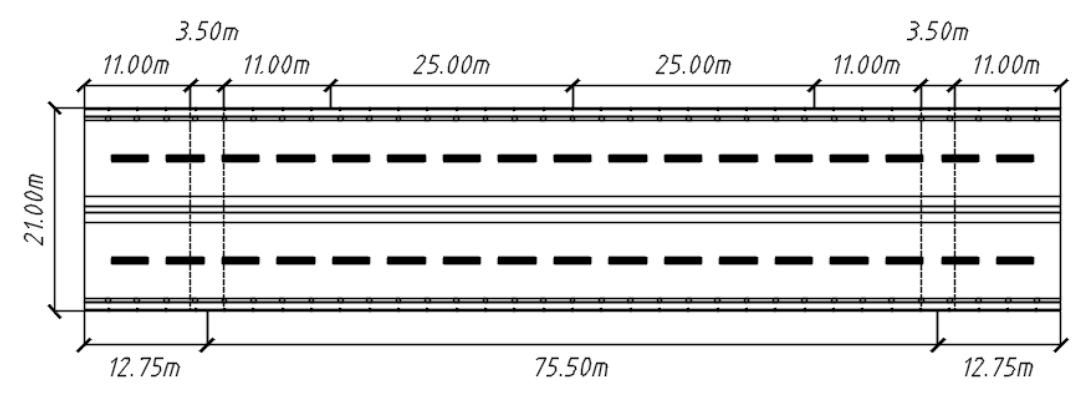

Figura 3.3. Planta del puente

La losa del tablero será de concreto armado y sobre ella se apoyarán barreras de tránsito tipo New Jersey de perfil tradicional de concreto armado, barandas peatonales tubulares metálicas y una carpeta asfáltica de 0.05 m con un bombeo de 2% . El puente estará conformado por vigas longitudinales tipo WF de concreto postensado.

Para seleccionar el número de vigas longitudinales y dimensionar el volado de la losa se tomaron en cuenta las siguientes recomendaciones especificadas en el Manual de Diseño de Puentes del Departamento de Transporte del Estado de Washington (WS DOT):

- Elegir el espaciamiento que minimice el número de líneas de vigas longitudinales.

- Elegir el espaciamiento que maximice la longitud del volado. Se recomienda que la longitud del volado para vigas WF74G, WF83G, WF95G y WF100G sea mayor a 1.10 metros.

Asimismo se limita la longitud del volado a 1.80 m y la longitud entre el sardinel y el eje de la viga longitudinal exterior a 0.91 m de acuerdo a recomendaciones de AASHTO.

Se escogió un espaciamiento entre vigas de 2.625 m con una longitud de volado del 50% del espaciamiento entre ejes.

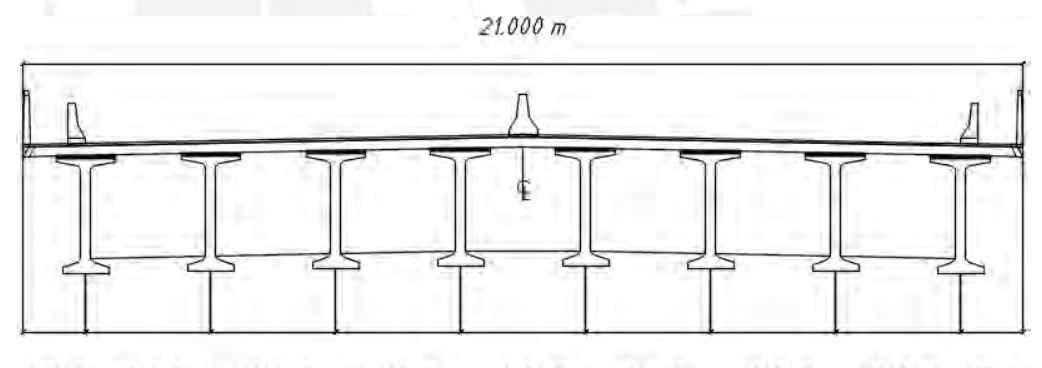

 $2.625 \text{ m}$   $2.625 \text{ m}$  $2.625 m$  $2.625 m$  $2.625 m$  $2.625 \text{ m}$   $1.312 \text{ m}$  $1.312 \text{ m}$   $2.625 \text{ m}$ 

Figura 3.4. Sección Típica

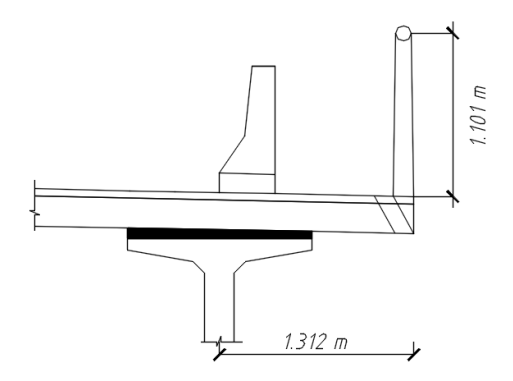

Figura 3.5. Detalle del volado de la losa

## **4. Especificaciones técnicas de los elementos estructurales**

Se elaboró la siguiente tabla en donde se resumen las especificaciones técnicas de los elementos que formarán la estructura del puente.

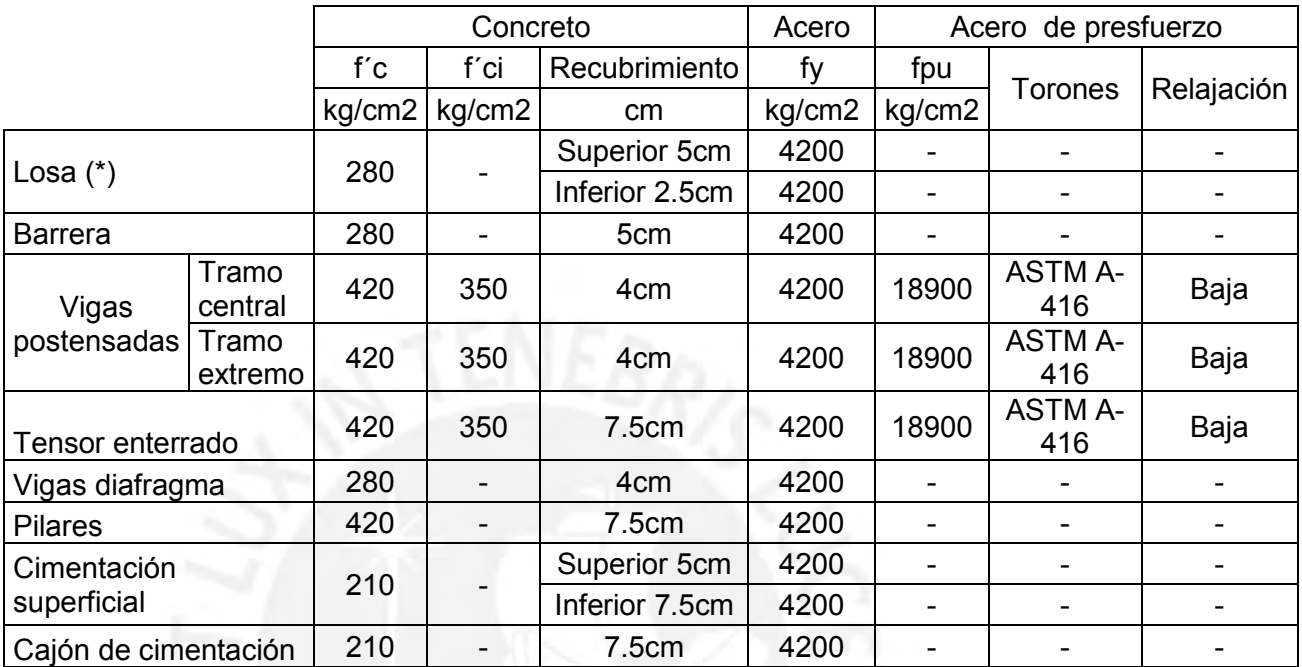

(\*): La losa será curada con agua, aplica también para la losa de transición

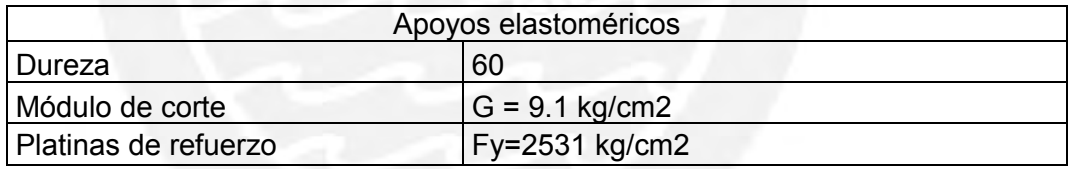

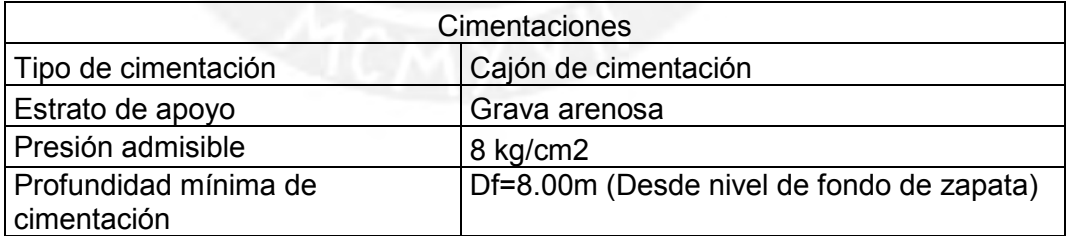

Tabla 4.1. Especificaciones generales de los elementos estructurales

## **5. Cargas y combinaciones para el diseño**

Para el diseño de los elementos estructurales se adoptaron las combinaciones especificadas en el Manual de Diseño de Puentes del MTC teniendo en consideración las cargas externas que afectarán al puente durante su tiempo de vida útil.

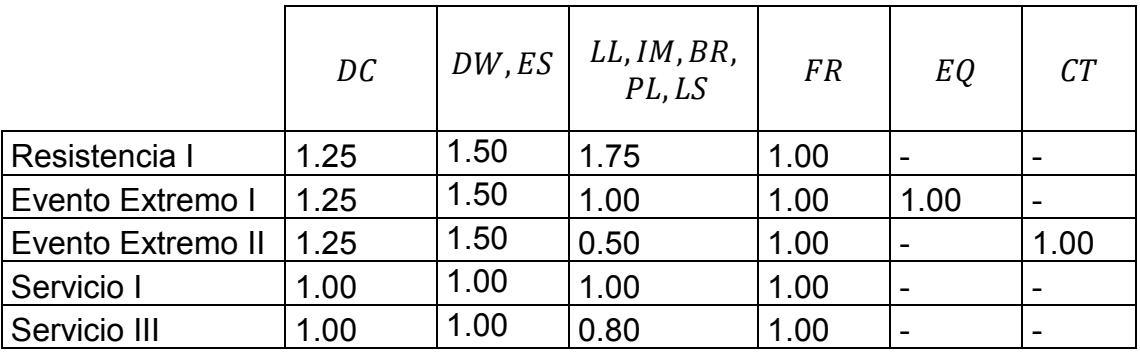

Tabla 5.1. Combinaciones de diseño (Adaptación de tabla 2.4.5.3-1 del Manual de Diseño de Puentes del MTC)

En donde:

DC: Carga muerta de componentes estructurales y no estructurales : Carga superficial en el terreno

DW: Carga muerta de la superficie de rodadura y dispositivos auxiliares

LL: Carga viva vehicular

IM: Carga de impacto

BR: Fuerza de frenado vehicular

PL: Carga viva de peatones

LS: Carga viva superficial

CT: Fuerza de choque vehicular

FR: Fricción

EQ: Sismo

Cada combinación se verá afectada por el factor modificador de carga "n" definido por:

$$
n = n_D \times n_R \times n_l \ge 0.95
$$

En donde:

 $n_{\rm D}$ : Factor relacionado a la ductilidad

 $n_R$ : Factor relacionado a la redundancia

 $n_l$ : Factor relacionado a la importancia operacional

# **6. Diseño de la superestructura del puente**

## **6.1. Diseño de la losa del tablero**

## 6.1.1. Pre dimensionamiento

El peralte mínimo del tablero excluyendo ranuras o desgastes deberá ser mayor a 175mm (Art. 2.9.1.3.3.2 del Manual de Diseño de Puentes del MTC). Para el dimensionamiento de la losa del tablero, debido a que el puente se apoyará en vigas principales, se utilizará un peralte reducido para que no aumente significativamente el peso de la estructura. Por lo tanto, el peralte de la losa será 200mm.

#### 6.1.2. Análisis estructural

Para el análisis estructural de la losa, se utilizará el método de las franjas. Este método de análisis es aproximado, se calcularán los momentos positivos y negativos máximos y se tomarán estos momentos en todas las regiones de la losa.

- Carga muerta debido a componentes estructurales y no estructurales (DC)

Se consideró el peso de la baranda peatonal, las barreras laterales de tráfico, la barrera central y el peso propio de la losa. La baranda peatonal está ubicada en cada extremo del tablero, las barreras New Jersey laterales están ubicadas a 0.68m del eje de la viga extrema y la barrera central está ubicada en el centro de luz.

Baranda peatonal:  $0.1 \text{ ton/m}$ Barrera lateral: 0.2029  $m^2 \times 2.4 \tan/m^3 = 0.487 \tan/m$ Barrera central: 0.2783  $m^2 \times 2.4 \tan/m^3 = 0.668 \tan/m$ Losa del tablero:0.20  $m \times 2.4 \tan/m^3 = 0.48 \tan/m^2$ 

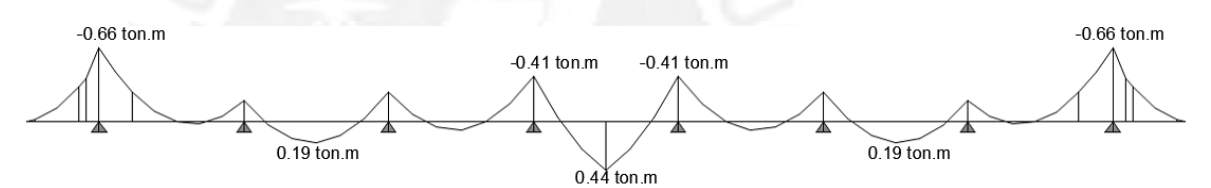

Figura 6.1. Diagrama de momento flector DC en ton.m

 $M_{DC}$ máx+ = 0.443 ton. m  $M_{nc}$ máx – = -0.409 ton. m  $M_{DC}$ máx – = –0.663 ton. m (en el volado)

- Carga muerta debido a superficies de rodadura (DW)

Se consideró una carpeta asfáltica de 5cm de espesor ubicada en los 4 carriles.

Carpeta asfáltica:0.05  $m \times 2.2$  ton/ $m^3 = 0.11$  ton/ $m^2$ 

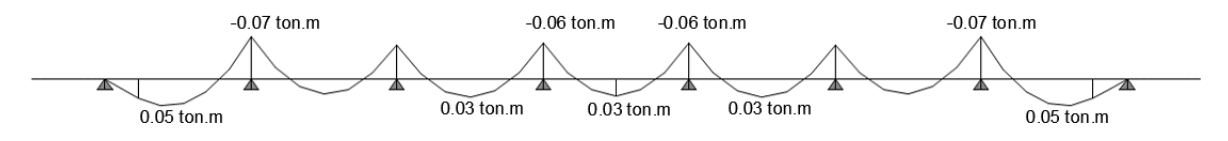

Figura 6.2. Diagrama de momento flector DW en ton.m

 $M_{DW}$ máx+ = 0.03ton. m  $M_{DW}$ máx - = -0.07 ton. m  $M_{\text{Dw}}$ máx – = 0 ton. m (en el volado) - Carga viva peatonal (PL)

Para estimar esta carga se tomará la sobrecarga peatonal especificada en el artículo 2.4.3.6.1 del Manual de Diseño de Puentes. La vereda será de 0.80m de ancho y estará ubicada a 0.81m del eje de la viga extrema.

S/C peatonal:  $0.36 \text{ ton}/m^2$ 

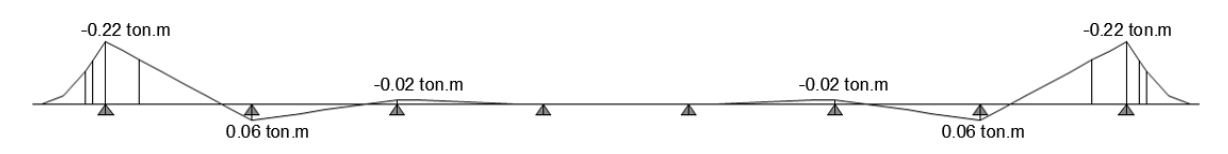

Figura 6.3. Diagrama de momento flector PL en ton.m

 $M_{PL}$  máx + = 0.06 ton. m  $M_{PL}$ máx – = – 0.02 ton. m  $M_{PI}$  máx – = – 0.22 ton. m (en el volado)

- Carga viva vehicular considerando efectos dinámicos (LL+ IM)

La carga viva vehicular se dividirá en 2: camión de diseño y sobrecarga distribuida. Solo se amplificará por efectos dinámicos la carga del camión de diseño. Estas cargas son móviles y estarán ubicadas en la posición donde produzcan el momento más desfavorable. Es por esto que el análisis a realizar será por líneas de influencia y se iteraran las posiciones de la carga viva hasta obtener el valor máximo. El máximo momento obtenido se dividirá entre el ancho de franja equivalente de las franjas interiores.

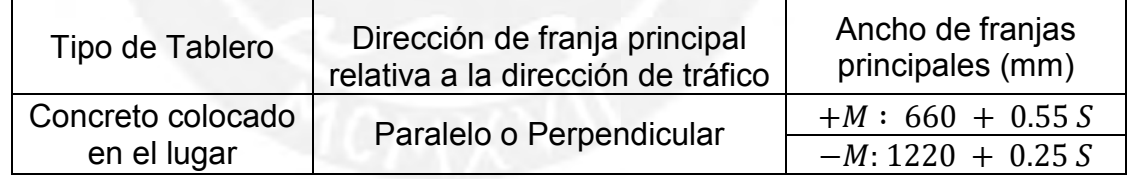

Tabla 6.1. Franjas efectivas (Adaptación de tabla 2.6.4.2.1.3-1 del Manual de Diseño de Puentes del MTC)

En Donde:

 $+M$ : Momento positivo

−: Momento negativo

: Espaciamiento de componentes de apoyo (mm)

Camión de diseño: el ancho de vía del camión será de 3.6m, en general, el eje de la primera rueda debe estar ubicado a 0.60m del sardinel. En cada eje actúa 14.78 ton por lo que en cada rueda actuarán 7.39 ton (Art. 2.4.3.2.2.2 del Manual de Diseño de Puentes del MTC).

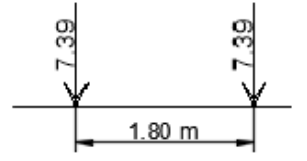

Figura 6.4. Cargas del camión de diseño (ton) repartidas en cada rueda del eje.

Sobrecarga distribuida: la sobrecarga será de 0.97 ton/m distribuida en la dirección longitudinal y en la dirección transversal se distribuirá uniformemente en un ancho de 3.00m, esta carga no se amplificará por efectos dinámicos (Art. 2.4.3.2.2.4 del Manual de Diseño de Puentes del MTC).

En 1 metro cuadrado:  $S/C$  vehicular = 0.97/3 = 0.323 ton/m<sup>2</sup>

Efectos dinámicos: la carga viva correspondiente al camión HL-93 sí se amplificará y el porcentaje de amplificación será de 33% (Art. 2.4.3.3 del Manual de Diseño de Puentes del MTC)

- Cálculo del momento negativo máximo (LL+IM)

Se calculó la línea de influencia para momentos negativos en el primer apoyo interior, que es el lugar donde se espera mayor respuesta. La línea de influencia está acotada cada 0.50m, como se puede observar los tramos más lejanos de la línea de influencia casi no aportan al momento negativo por lo que se no se considerarán por efectos prácticos.

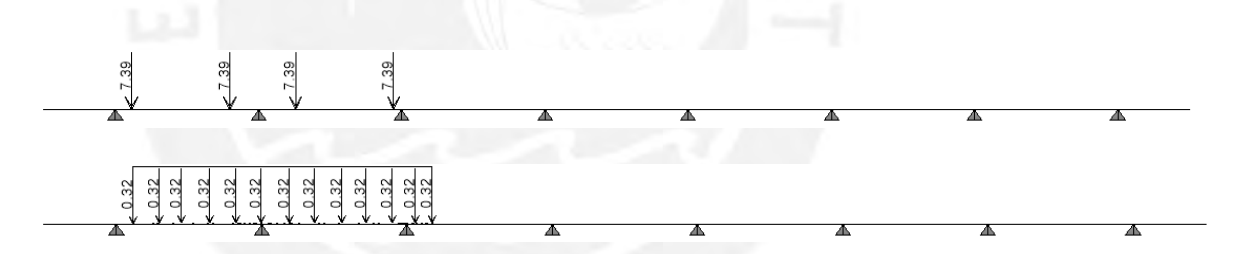

Figura 6.5. Esquema de cargas del camión HL-93 (ton) y sobrecarga distribuida

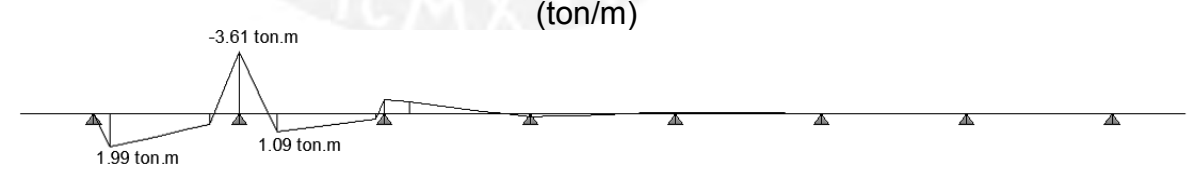

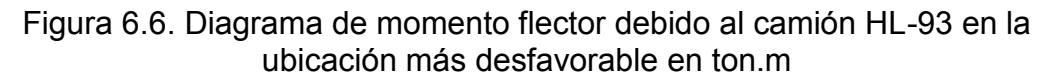

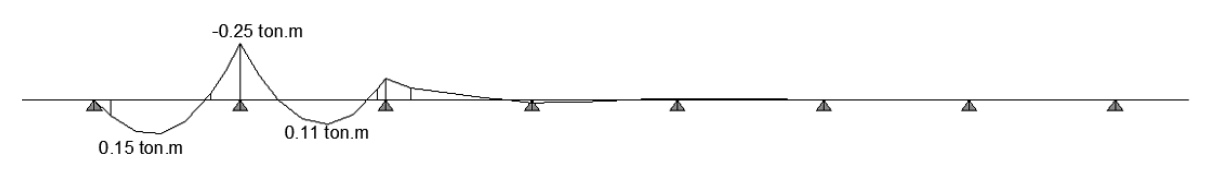

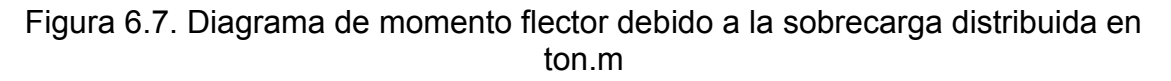

 $M^-$  máx HL  $-93 = -3.629$  ton, m  $M^{-}$  máx s/c = -0.251 ton. m

Ancho de franja (E) para momento negativo:

 $E(mm) = 1220 + 0.25 S = 1220 + 0.25 \times 2625 = 1876 mm$ 

Para 1m de ancho:

 $M^-$  máx HL – 93 =  $M^-$  máx/E = -3.629/1.876 = -1.934 ton. m

El momento negativo máximo por metro de ancho será la suma de ambas componentes con un aumento del 33% en el camión de diseño debido a efectos dinámicos:

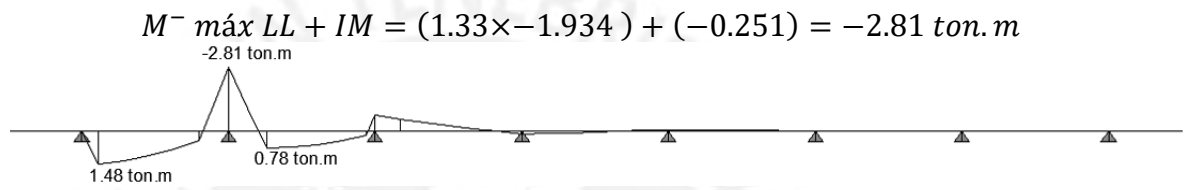

Figura 6.8. Diagrama de momento flector amplificado por efectos dinámicos en ton.m

- Cálculo del momento positivo máximo (LL+IM)

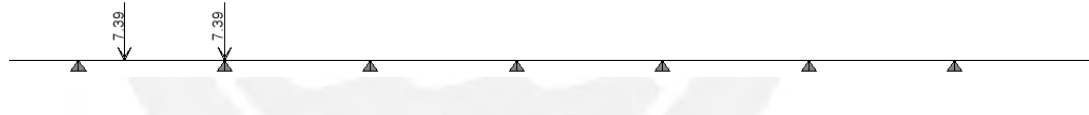

Figura 6.9. Esquema del camión en la posición más desfavorable

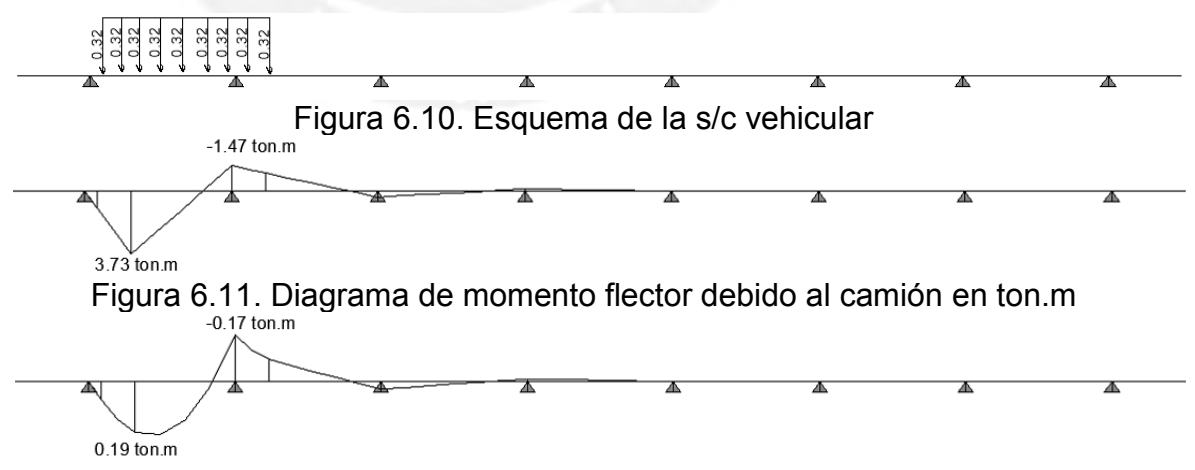

Figura 6.12. Diagrama de momento flector debido a la s/c vehicular en ton.m

 $M^+$  máx HL  $-$  93 =  $+3.721$  ton. m  $M^{+}$  máx s/c = +0.196 ton. m

Ancho de franja (E) para momento positivo:

$$
E(mm) = 660 + 0.55 S = 660 + 0.55 \times 2625 = 2103.75 mm
$$

Para 1m de ancho:

$$
M^{+}
$$
 máx  $HL - 93 = M^{-}$  máx $/E = 3.721/2.104 = 1.769$ ton. m

El momento positivo máximo por metro de ancho será la suma de ambas componentes con un aumento del 33% en el camión de diseño debido a efectos dinámicos:

$$
M^{+} \max LL + IM = (1.33 \times 1.769) + 0.196 = 2.548 \text{ ton. m}
$$

$$
\begin{array}{c|c}\n\hline\n-1.09 \text{ ton.m} \\
\hline\n\end{array}
$$

Figura 6.13. Diagrama de momento flector amplificado por efectos dinámicos en ton.m

| Carga     |       |          | M+ máximo (ton.m)   M(-) máximo (ton.m)   M(-) máximo en el volado (ton.m) |
|-----------|-------|----------|----------------------------------------------------------------------------|
| DC        | 0.442 | $-0.409$ | $-0.663$                                                                   |
| <b>DW</b> | 0.035 | $-0.075$ |                                                                            |
| PL        | 0.06  | $-0.016$ | $-0.223$                                                                   |
| LL+IM     | 2.548 | $-2.823$ |                                                                            |

Tabla 6.2. Resumen de cargas obtenidas en el análisis estructural

6.1.3. Diseño estructural de la losa

Resistencia I: 
$$
Mu = 1.25 \times M_{DC} + 1.50 \times M_{DW} + 1.75 \times (M_{LL+IM} + M_{PL}),
$$
  
\n $n = n_D \times n_R \times n_l = 1$ 

- Diseño del acero positivo

 $Mu = 1.25 \times 0.442 + 1.50 \times 0.035 + 1.75 \times (2.548 + 0.06) = 5.169 \text{ ton} \cdot m$ Asumiendo que se colocará acero de 5/8" de diámetro:

$$
d+ = 16.72 \, \text{cm}
$$
\n
$$
a = d - \sqrt{d^2 - \frac{2 \times Mu}{\cancel{6} \times 0.85 \times f' \cos t}} = 1.51 \, \text{cm} \, \dots \, \cancel{9} = 0.9
$$
\n
$$
As^- = \frac{Mu}{\cancel{6} \times f \times \cancel{(d - \frac{a}{2})}} = 8.57 \, \text{cm}^2
$$

Se colocará:  $As^+ = \phi 5/8'' \omega 200$   $mm = 10$   $cm^2 > 8.57$   $cm^2$ 

- Diseño del acero negativo

 $Mu = 1.25\times-0.409 + 1.50\times-0.075 + 1.75\times(-2.823 - 0.016) = -5.592 \text{ ton} \cdot m$ 

Asumiendo que se colocará acero de 5/8" de diámetro:

 $d=14.22$  cm,  $a=1.97$  cm,  $As^{-}=11.18$  cm<sup>2</sup>

Se colocará: Ø5/8"@150  $mm = 13.3$   $cm^2 \ge 11.18$   $cm^2$ 

- Acero de repartición

Debido a que el refuerzo principal es perpendicular al tráfico, este será un porcentaje del acero principal calculado anteriormente:

 $3840/\sqrt{s} \leq 67\%$  (Art. 2.9.1.3.3.4.2 del Manual de Diseño de Puentes del MTC)  $3840/\sqrt{2625} = 74.95\% \le 67\%$ 

 $As^-st = 67\% As^- = 67\% \times 13.3 \ cm^2 = 8.93 \ cm^2$ , se colocará Ø5/8"@200 mm  $As^{+}st = 67\% As^{+} = 67\% \times 10.0 \text{ cm}^2 = 6.7 \text{ cm}^2$ , se colocará  $\phi$ 5/8"@200mm

- Acero de temperatura y contracción de fragua

 $\text{A}st = 75\% \times \text{Ag}/\text{fy} = 75\% \times 100 \times 20/4200 = 3.57 \text{cm}^2 \leq \text{As}$  repartición

En este caso no es considerable el acero de temperatura y contracción de fragua, es por esto que se colocará como refuerzo el acero de repartición.

- Diseño del volado de la losa

En el análisis estructural se demostró que no existían momentos debido a la carga viva vehicular ni a la carga permanente de la superficie de rodadura.

 $M^- u = 1.25 \times M_{DC} + 1.75 \times M_{PL} = 1.25 \times 0.663 + 1.75 \times 0.223 = 1.219 \text{ ton. m}$ Este momento es menor al momento negativo calculado anteriormente, por lo que no se necesitará refuerzo adicional en el volado de la losa.

- Verificación en condiciones de servicio

El espaciamiento máximo de refuerzo se rige bajo la siguiente expresión:

$$
s \le \frac{700 \times \gamma e}{\beta s \times f ss} - 2 \times dc \text{ (en unidades inglesas)} \tag{A5}
$$

En donde:

$$
\beta s = 1 + \frac{dc}{0.7 \times (h - dc)}, \gamma e = 0.75
$$

Control de agrietamiento para flexión positiva:

$$
M^{+}s = M_{DC} + M_{DW} + M_{PL} + M_{LL+IM} = 3.085 \text{ ton. m}
$$
  

$$
dc = r + \frac{\phi}{2} = 3.28 \text{ cm}, d^{+} = h - dc = 16.72 \text{ cm}
$$

En la sección agrietada transformada la posición del eje neutro (c) se obtiene con la siguiente ecuación:

$$
\frac{b \times c^2}{2} = n \times As \times (d - c)
$$
  

$$
\frac{262.5 \times c^2}{2} = 8 \times 10 \times (16.72 - c), c = 2.9 cm
$$

La inercia de la sección agrietada será:

$$
Icr = b \times \frac{c^3}{3} + n \times As \times (d - c)^2 = 17353 \text{ cm}^4
$$
  
\n
$$
fss = n \times \frac{Ms \times (d - c)}{Icr} = 1958.19 \frac{kg}{cm^2} = 0.47 \times fy
$$
  
\n
$$
\beta s = 1 + \frac{3.28}{0.7 \times (20 - 3.28)} = 1.28
$$

El espaciamiento máximo de refuerzo será entonces:

$$
s\ \text{max} = \frac{700 \times 0.75}{1.28 \times 0.47 \times 60} - 2 \times \frac{3.28}{2.5} = 12.93" = 298 \ \text{mm}
$$

Se colocó refuerzo cada 200 mm por lo que el diseño cumple con las condiciones de servicio.

Control de agrietamiento para flexión negativa:

$$
M^{+}s = M_{DC} + M_{DW} + M_{PL} + M_{LL+IM} = -3.323 \text{ ton. m}
$$
  

$$
dc = r + \frac{\phi}{2} = 5.78 \text{ cm}, d^{+} = h - dc = 14.22 \text{ cm}
$$

$$
\frac{262.5 \times c^2}{2} = 8 \times 13.3 \times (14 - c), c = 3.01 cm
$$

$$
Icr = 15704 \, cm^4
$$
\n
$$
fss = 2255.3 \frac{kg}{cm^2} = 0.45 \times fy
$$

$$
\beta s = 1 + \frac{5.78}{0.7 \times (20 - 5.78)} = 1.58
$$

El espaciamiento máximo de refuerzo será entonces:

$$
s\ \text{max} = \frac{700 \times 0.75}{1.58 \times 0.45 \times 60} - 2 \times \frac{5.78}{2.5} = 7.68^{\circ} = 192 \ \text{mm}
$$

Se colocó refuerzo cada 150 mm por lo que el diseño cumple con las condiciones de servicio.

#### **6.2. Diseño de las barreras de tráfico**

#### 6.2.1. Cargas de diseño

Las cargas de diseño se tomarán de la tabla 2.4.3.6.3-1 de acuerdo al artículo 2.4.3.6.3 del Manual de Diseño de Puentes del MTC teniendo en cuenta un nivel de importancia PL-2 ya que la estructura es un puente urbano de luz considerable.

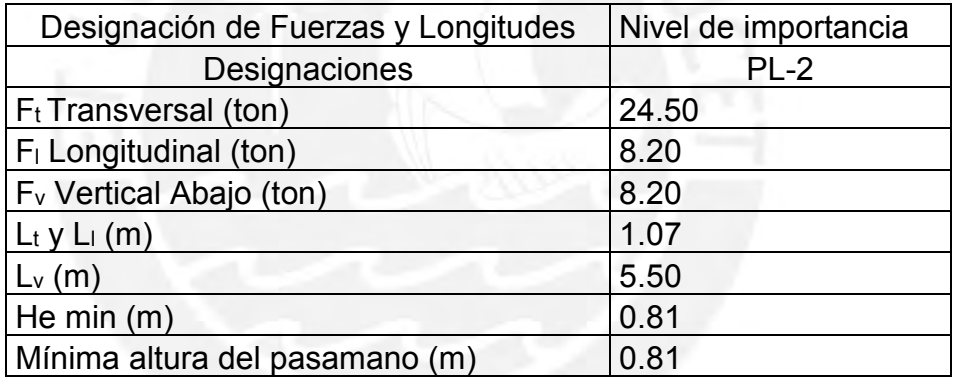

Tabla 6.3. Fuerzas y longitudes para barreras de tráfico (Adaptación de tabla 2.4.3.6.3 -1 del Manual de Diseño de Puentes del MTC)

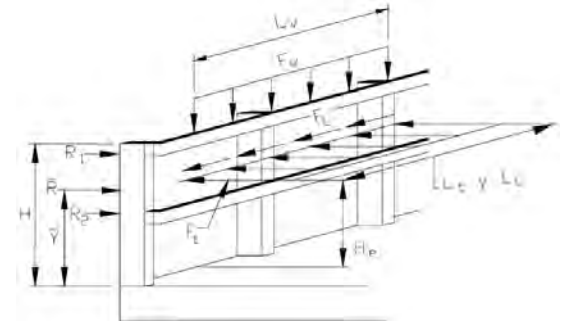

Figura 6.14. Esquema de cargas actuantes en la barrera. (Fuente: Manual de Diseño de Puentes del MTC)

### 6.2.2. Dimensionamiento

Se utilizarán barreras tipo New Jersey de perfil tradicional. Estas barreras tendrán 0.85m de alto.

#### 6.2.3. Análisis estructural

Se asumirá una distribución de acero determinada en la barrera y se calculará la resistencia nominal de la misma verificando que esta resistencia, afectada por el factor de reducción de resistencia correspondiente, sea mayor que la carga de diseño amplificada. AASHTO recomienda realizar un análisis por líneas de fluencia para poder calcular la resistencia nominal a la carga transversal (Rw) de las barreras de tránsito.

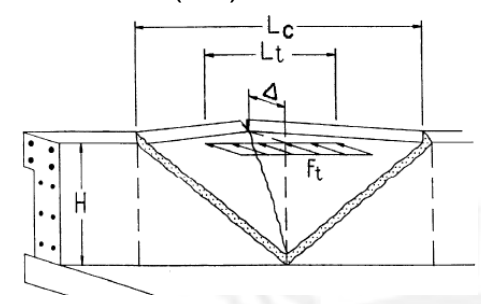

Figura 6.15. Análisis de líneas de fluencia. (Fuente: AASHTO)

La resistencia nominal a la carga transversal de las barreras de tránsito "Rw", se calculará de acuerdo a las siguientes expresiones:

Para un segmento interior del muro:

$$
Rw = \frac{2}{2 \times Lc - Lt} \times \left(8 \times Mb + 8 \times Mw + \frac{Mc \times Lc^2}{H}\right) \qquad (AASHTO A13.3.1 - 1)
$$
  
\n
$$
Lc = \frac{Lt}{2} + \sqrt{\left(\frac{Lt}{2}\right)^2 + \frac{8 \times H \times (Mb + Mw)}{Mc}} \qquad (AASHTO A13.3.1 - 2)
$$
  
\nFigure 6.16.Línea de rotura para un tramo interior de muro. (Fuente: AASHTO)

Para un segmento extremo del muro o junta:

$$
Rw = \frac{2}{2 \times Lc - Lt} \times \left(Mb + Mw + \frac{Mc \times Lc^2}{H}\right)
$$
 (AASHTO A13.3.1 – 3)  

$$
Lc = \frac{Lt}{2} + \sqrt{\left(\frac{Lt}{2}\right)^2 + \frac{H \times (Mb + Mw)}{Mc}}
$$
 (AASHTO A13.3.1 – 4)

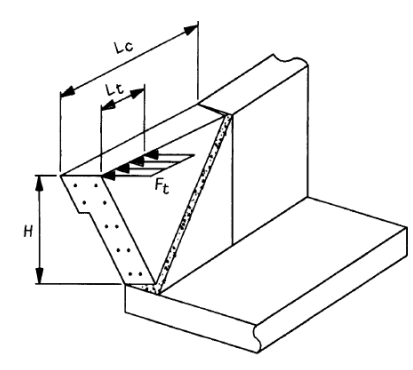

Figura 6.17.Línea de rotura para un tramo extremo de muro o una junta. (Fuente: AASHTO)

#### 6.2.4. Diseño estructural de las barreras laterales

Evento extremo II:  $Fu = \gamma \times Ft = 1 \times 24.50 = 24.50$  Ton,  $n = n_D \times n_R \times n_l = 1$ Se adoptó la siguiente distribución de refuerzo para la barrera lateral:

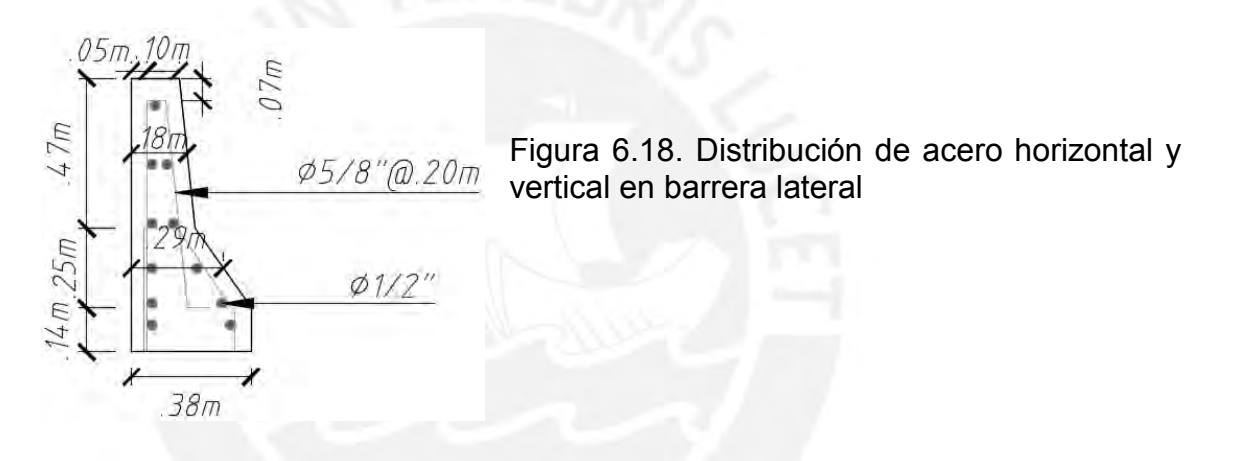

- Cálculo del momento resistente en un eje vertical de la barrera (Mw)

Se verificará la resistencia para 6ø1/2" (As=7.74 cm2) y se calculará el momento resistente aproximando la sección a una sección rectangular equivalente con la misma altura de la barrera, el ancho equivalente se calcula de la siguiente manera::

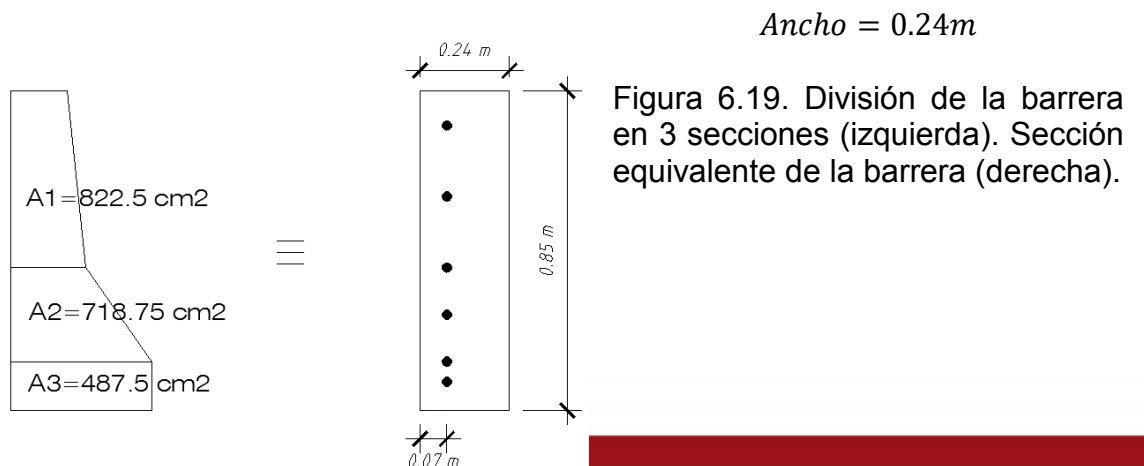

 $A1 + A2 + A3 = 0.85 \times Ancho$ 

Tesis publicada con autorización del autor No olvide citar esta tesis

$$
dc = r + \varnothing t + \frac{\varnothing l}{2} = 7.22cm, d = 23.87 - 7.22 = 16.65cm
$$
  

$$
a = \frac{f y \times As}{0.85 \times f' c \times b} = 1.61cm
$$
  

$$
\varnothing Mw = 1 \times \left(d - \frac{a}{2}\right) \times f y \times As = 5.15T on. m ... \varnothing = 1.00
$$

- Cálculo del momento resistente en un eje paralelo al eje longitudinal del puente (Mc)

Se verificará la resistencia para ø5/8" @ 0.20 m (As=10 cm2/m) y se calculará el momento resistente de cada sub-área para luego hallar el momento resistente promedio.

Área 1:

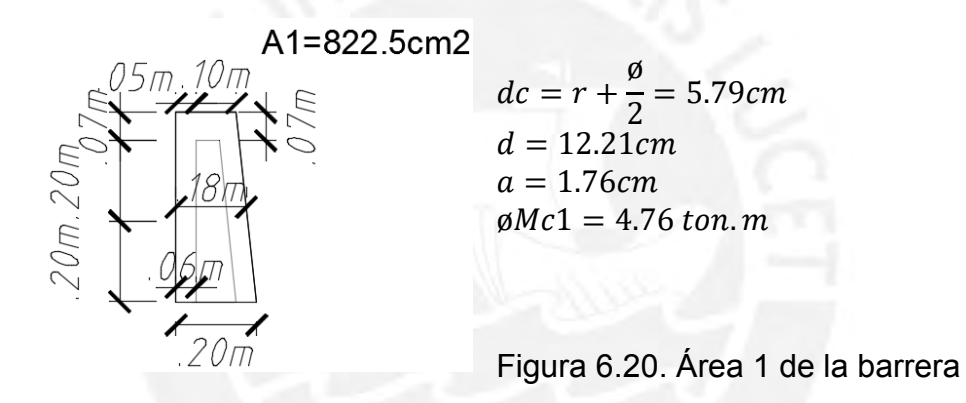

Área2:

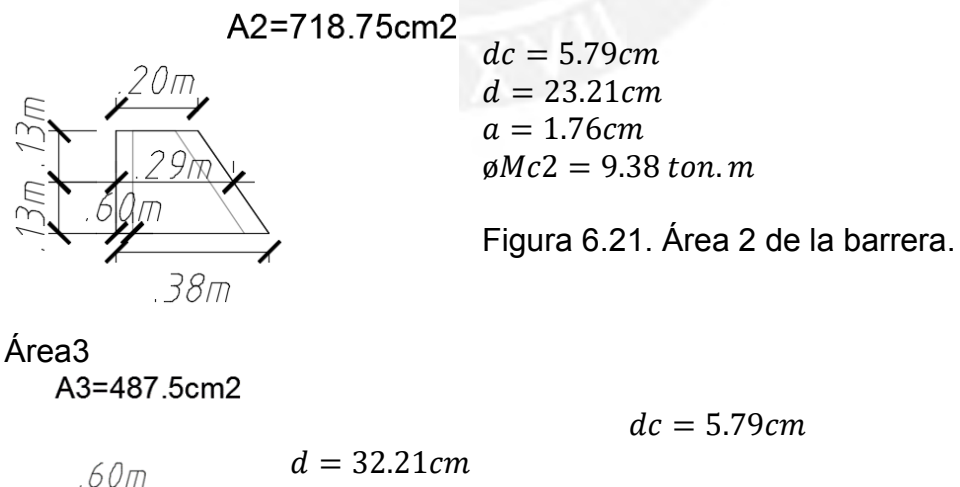

 $\phi Mc3 = 13.16 \text{ ton. m}$ 

 $a = 1.76cm$ 

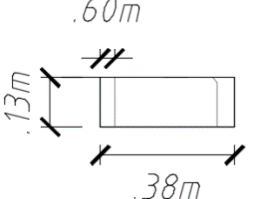

Figura 6.22. Área 3 de la barrera.

Finalmente la resistencia en el eje longitudinal será un promedio ponderado entre las alturas de cada sección y sus respectivas resistencias:

 $Mc$   $prom = (0.47 \times \emptyset Mc1 + 0.25 \times \emptyset Mc1 + 0.13 \times \emptyset Mc1)/0.85 = 7.40$  ton. m

- Cálculo de la resistencia total a una carga transversal de la barrera

Para impactos dentro de un segmento de la barrera:

$$
Lc = \frac{1.07}{2} + \left( \left( \frac{1.07}{2} \right)^2 + \frac{8 \times 0.85 \times (0 + 5.15)}{7.40} \right)^{\frac{1}{2}} = 2.78 \, \text{m}
$$

$$
Rw = \frac{2}{2 \times 2.78 - 1.07} \times \left(8 \times 0 + 8 \times 5.15 + \frac{7.40 \times 2.78^2}{0.85}\right)
$$

 $Rw = 48.32$  Ton > 24.5 Ton OK

Para impactos en el extremo o junta de la barrera:

$$
Lc = \frac{1.07}{2} + \left(\left(\frac{1.07}{2}\right)^2 + \frac{0.85 \times (0 + 5.15)}{7.40}\right)^{\frac{1}{2}} = 1.47 \text{ m}
$$

$$
Rw = \frac{2}{2 \times 2.78 - 1.07} \times \left(0 + 5.15 + \frac{1.10 \times 2.18}{H}\right)
$$

 $Rw = 25.62$  Ton > 24.5 Ton OK!

- Verificación por cortante

La transferencia de cortante en la base de la barrera se calcula de acuerdo a la siguiente expresión:

)

$$
Vactuante = \frac{Rw}{Lc + 2 \times H} = \frac{48.32}{2.78 + 2 \times 0.85} = 10.79 \frac{ton}{m} \qquad (AASHTO A13.4.2 - 1)
$$

La resistencia al corte en el plano de la interface viene dada por la siguiente expresión:

$$
Vn = c \times Acv + \mu \times (Avf \times fy + Pc)
$$
 (AASHTO 5.8.4.1 – 3)

Para concreto vaciado sobre una superficie de concreto endurecido limpia, libre de nata y a la cual no se le ha introducido una rugosidad intencional.

$$
c = 0.075 \, ksi = 0.52 \, MPa = 5.3 \, kg/cm2
$$
\n
$$
\mu = 0.6 \tag{AASHTO 5.8.4.3}
$$

Reemplazando:

 $Vn = 5.3 \times (37.5 \times 100) + 0.6 \times (10 \times 4200 + (2400 \times 0.2029)) = 45376 \text{ kg/m}$  $\alpha$ *y* $n = 0.6 \times 45.38 = 27.23 \tan/m > 10.79 \tan/m$  *OK!* 

- Anclaje de la dovela

En el anclaje del refuerzo de la barrera con la losa del tablero, el artículo 2.9.1.3.11.2.1.2.3 del Manual de Diseño de Puentes del MTC especifica la siquiente longitud de desarrollo  $(lhb)$ :

*lhb* = 
$$
(100 \times db)/\sqrt{fc}
$$
 =  $(100 \times 15.88)/\sqrt{28}$  = 300.1 mm = 30.1 cm

Esta longitud debe verse afectada por factores (αi) de acuerdo a características de la barrera especificadas en el artículo 2.9.1.3.11.2.1.2.3.b del Manual de Diseño de Puentes de MTC:

$$
fy = 4200 \ kg/cm^2 > 400 MPa, \alpha_1 = 4200/4000 = 1.05
$$

Se usará un gancho estándar de 90° (de acuerdo a las especificaciones de la NTE0.60) por lo tanto:

$$
\alpha2 = 0.7, \alpha3 = As(requerido)/As(disponible)
$$

El espesor de la losa del tablero es 20 cm y el recubrimiento mínimo especificado en el Manual de Diseño de Puentes del MTC es de 5cm por lo tanto:

 $lhb \leq 15cm$ :  $15 = 30.3 \times 1.05 \times 0.7 \times As(requerido)/As(disponible)$  $As(requerido)/As(disponible) = As(requerido)/10cm<sup>2</sup>/m = 0.68$  $As(requerido) = 6.8 cm<sup>2</sup>/m$ 

Se verificará si la resistencia con 6.8 cm2/m es suficiente para soportar la fuerza de diseño:

Cálculo de Mw:  $a = 1.41$ cm. ø $Mw = 4.55$  ton. m.

Cálculo de Mc: Area  $1:a = 1.2cm$ , ø $Mc1 = 3.32$  ton. m Area 2: $a = 1.2$ cm, ø $Mc2 = 6.46$  ton. m Area  $3:a = 1.2cm$ . ø $Mc3 = 9.03$  ton, m

 $Mc$  prom = (0.47×ø $Mc1 + 0.25 \times \emptyset Mc1 + 0.13 \times \emptyset Mc1)/0.85 = 5.12$  ton. m

Para impactos dentro de un segmento de la barrera:

 $Lc = 3.05$  m,  $Rw = 36.75$  Ton > 24.5 ton OK!

Por consiguiente la dovela se anclará en la losa con la longitud de desarrollo especificada en el Manual de Diseño de Puentes del MTC.

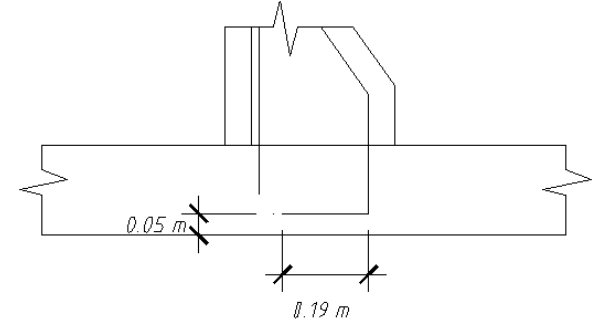

Figura 6.23. Anclaje del fierro vertical en la losa del tablero

6.2.5. Diseño estructural de la barrera central

Evento extremo II:  $Fu = \gamma \times Ft = 1 \times 24.50 = 24.50$  Ton,  $n = n_D \times n_R \times n_l = 1$ 

Se adoptó la siguiente distribución de refuerzo para la barrera lateral:

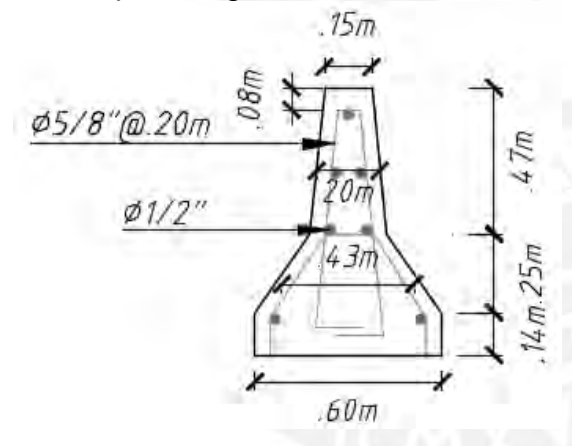

Figura 6.24. Distribución de acero horizontal y vertical en barrera central

- Cálculo del momento resistente en un eje vertical de la barrera (Mw)

Se verificará la resistencia para 4ø1/2" (As=5.16 cm<sup>2</sup>) y se calculará el momento

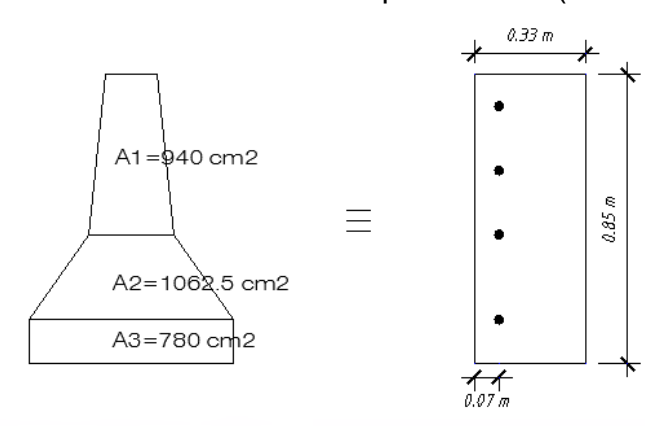

resistente aproximando la sección a una sección rectangular equivalente, es decir:

 $A1 + A2 + A3 = 0.85 \times Ancho$  $Ancho = 0.33m$ 

Figura 6.25. Separación de la barrera por áreas (izquierda). Área equivalente de la barrera

$$
dc = 7.22cm, d = 32.74 - 7.22 = 25.52cm
$$
  
\n
$$
a = \frac{4200 \times 5.16}{0.85 \times 280 \times 100} = 0.91cm
$$
  
\n
$$
\emptyset Mw = 1 \times \left(25.52 - \frac{0.91}{2}\right) \times 4200 \times 5.16 \times 10^{-5} = 5.43 \text{ ton. m}
$$

- Cálculo del momento resistente en un eje paralelo al eje longitudinal del puente (Mc)

Se verificará la resistencia para ø5/8" @ 0.25 m (As=8 cm<sup>2</sup>/m) y se calculará el momento resistente de cada sub-área para luego hallar el momento resistente promedio.

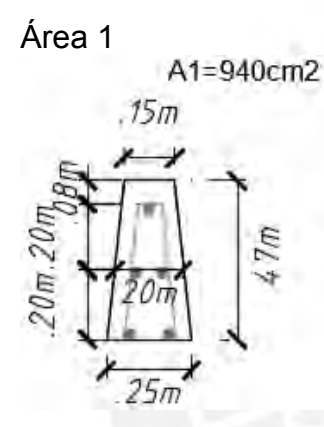

 $dc = 5.79cm$  $d = 15.21cm$  $a = 1.41cm$  $\emptyset$ Mc1 = 4.87 ton. m

Figura 6.26. Área 1 de la barrera central.

Área 2

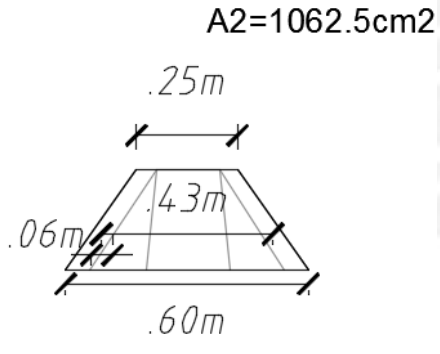

 $dc = 5.79cm$  $d = 37.21cm$  $a = 1.41cm$  $\phi Mc2 = 12.27 \text{ ton. m}$ 

Figura 6.27. Área 2 de la barrera central.

Área 3

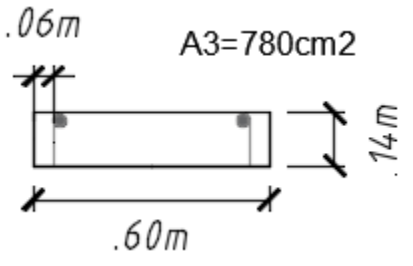

$$
dc = 5.79cm
$$
  
\n
$$
d = 54.21cm
$$
  
\n
$$
a = 1.41cm
$$
  
\n
$$
\emptyset Mc3 = 17.98 \text{ ton. m}
$$

Figura 6.28. Área 3 de la barrera central.

 $Mc$  prom =  $(0.47\times\emptyset Mc1 + 0.25\times\emptyset Mc1 + 0.13\times\emptyset Mc1)/0.85 = 9.05$ ton. m - Cálculo de la resistencia total a una carga transversal de la barrera

Para impactos dentro de un segmento de la barrera:

 $Lc = 2.62 m$  $Rw =$ 2 2×2.62 − 1.07  $\times$  (8 $\times$ 0 + 8 $\times$ 5.43 +  $9.05 \times 2.62^2$  $\frac{1}{0.85}$  $Rw = 55.89$  ton > 24.5 ton OK!

Para impactos en el extremo o junta de la barrera:

 $Lc = 1.43 \; m$  $Rw =$ 2 2×1.43 − 1.07  $\times (0 + 5.43 +$  $9.05 \times 1.43^2$  $\frac{1}{0.85}$  $Rw = 30.39$  ton > 24.5 ton OK!

- Verificación por cortante

$$
Vactuante = \frac{55.89}{2.62 + 2 \times 0.85} = 12.94 \frac{ton}{m}
$$

 $Vn = c \times Acv + \mu \times (Avf \times fy + Pc)$  $c = 0.075$  ksi = 0.52 MPa = 5.3 kg/cm<sup>2</sup>  $\mu = 0.6$ 

Reemplazando:

 $Vn = 52361 kg/m = 52.36 ton/m$  $\alpha$ Vn = 0.6×52.36 = 31.42 ton/m > 10.79 ton/m OK!

- Anclaje de la dovela

 $lhb = (100 \times db)/\sqrt{f'c} = (100 \times 15.88)/\sqrt{28} = 300.1$  mm = 30.1 cm

Factores de afectación (αi):

 $fy = 4200 \frac{kg}{cm^2} > 400 MPa \dots \alpha_1 = 4200/4000 = 1.05$ 

Gancho estándar de 90°:  $\alpha$ 3 = As(requerido)/As(disponible)

El espesor de la losa del tablero es 20 cm y el recubrimiento mínimo especificado en el Manual de Diseño de Puentes del MTC es de 5cm por lo tanto:

 $lhb < 15cm$  $15 = 30.3 \times 1.05 \times 0.7 \times As(requerido)/As(disponible)$  $As(requerido)/As(disponible) = As(requerido)/8cm<sup>2</sup>/m = 0.68$  $As(requerido) = 5.44cm<sup>2</sup>/m$ 

Se verificará si la resistencia con 5.44 cm2/m es suficiente para soportar la fuerza de diseño:

Cálculo de Mw:  $a = 1.13cm$ ,  $\emptyset Mw = 5.70$  ton. m

Cálculo de Mc: Area  $1:a = 0.96cm$ ,  $\emptyset Mc1 = 3.37 \text{ ton}$ . m Area 2: $a = 0.96$ cm, ø $Mc2 = 8.39$  ton. m. Area  $3:a = 0.96cm$ ,  $\phi Mc3 = 12.28$  ton. m

 $Mc$   $prom = (0.47 \times gMc1 + 0.25 \times gMc1 + 0.13 \times gMc1)/0.85 = 6.21$  ton. m

Para impactos dentro de un segmento de la barrera:

 $Lc = 3.09m$ ,  $Rw = 45.15$  ton > 24.5 ton OK

Por consiguiente la dovela se anclará en la losa con la longitud de desarrollo especificada en el Manual de Diseño de Puentes del MTC.

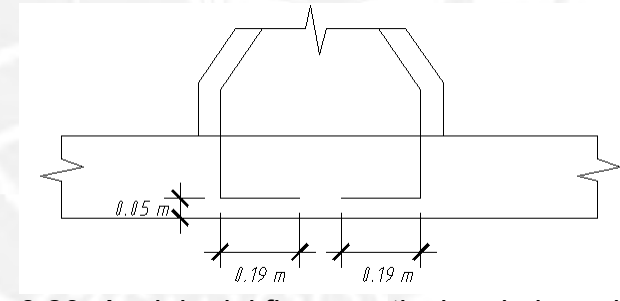

Figura 6.29. Anclaje del fierro vertical en la losa del tablero

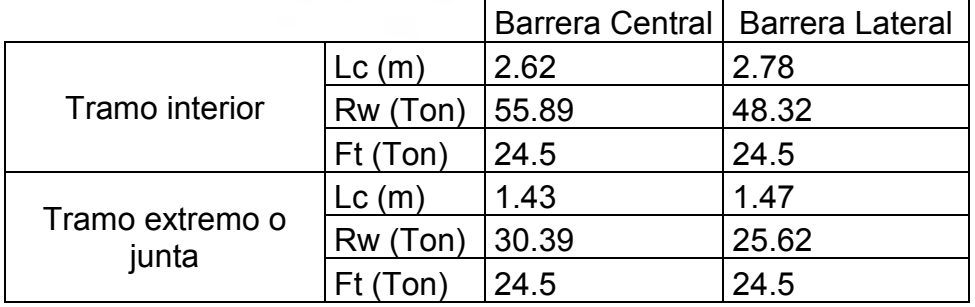

Tabla 6.4. Resumen de resistencias proporcionadas a la barrera central y lateral en un tramo interior y en un extremo o junta.

### **6.3. Diseño de las vigas postensadas del tramo central**

### 6.3.1 Dimensionamiento

Se cuenta con 8 vigas longitudinales en la sección típica del tablero, por consiguiente las vigas estarán separadas 2.625 m a ejes. Para efectos de pre dimensionamiento se tomará que la relación entre el peralte de la sección de las vigas (D) y la luz libre crítica del tramo (L) sea mayor o igual a 0.045 (W.F. Chen).

$$
\frac{D}{L} = \frac{D}{50m} \ge 0.045, D \ge 2.25 \, m
$$

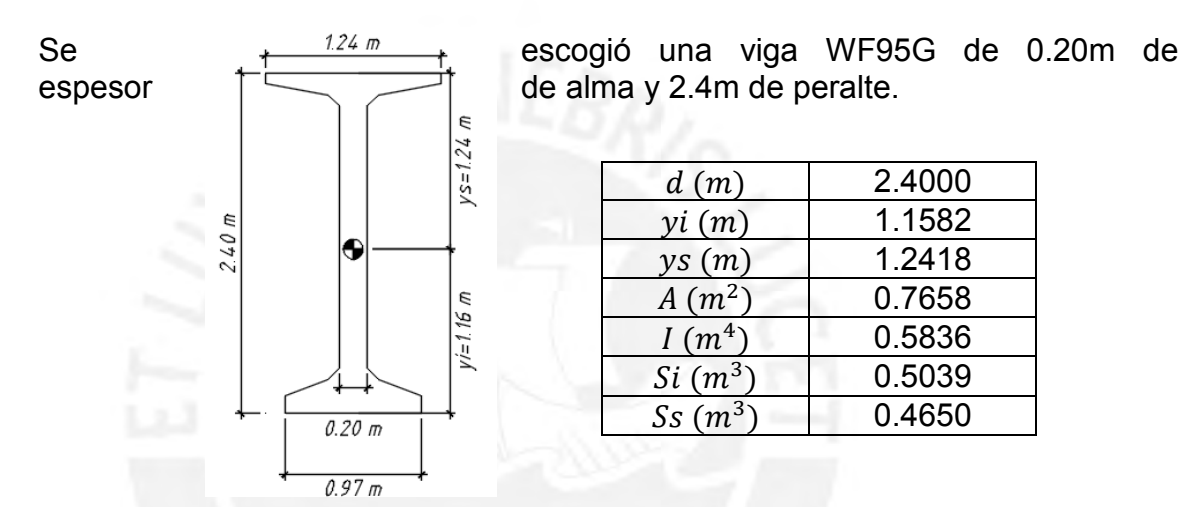

Figura 6.30. Sección transversal de la viga y propiedades

En la transición entre la losa del tablero y la viga se colocará una silla de 0.05m de espesor de concreto de resistencia igual a la del tablero (f´c=280 kg/cm2) y de ancho igual al patín superior de la viga longitudinal

En la etapa de servicio, la viga, la losa y la silla trabajarán solidariamente, las dimensiones y propiedades de la sección compuesta se detallan a continuación:

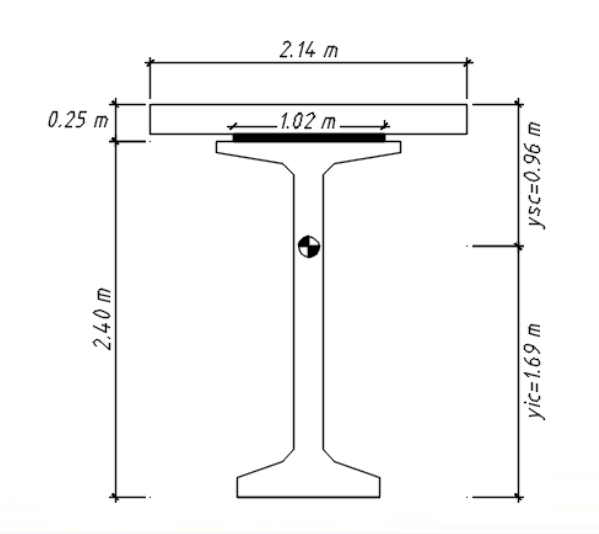

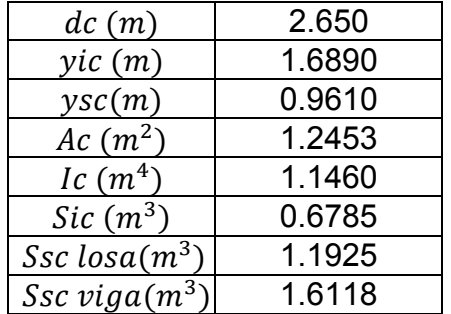

Figura 6.31. Sección compuesta de la viga y propiedades

Los cálculos necesarios para determinar las propiedades de la sección compuesta se detallan a continuación:

Relación modular:

 $n=$ Ec losa Ec viga = 15000×√280 15000×√420 = 250998.0 307408.5  $= 0.8165$ 

Ancho efectivo de la losa y silla:

 $b'$   $\log a = 2.6250 \times n = 2.14$  m,  $b'$   $\textit{silla} = 1.2446 \times n = 1.02$  m

 $Ac = 2.14 \times 0.2 + 1.02 \times 0.05 + 0.7658 = 1.2448$  cm<sup>2</sup>

 $yic =$  $2.14\times0.2\times2.55 + 1.02\times0.05\times2.425 + 0.7658\times1.16$  $Area$  = 1.689 m

$$
Ic = \frac{(2.14) \times (0.2)^3}{12} + (2.14 \times 0.2) \times (1.689 - 2.55)^2 + \frac{(1.02) \times (0.05)^3}{12} + (1.02 \times 0.05) \times (1.689 - 2.425)^2 + 0.5836 + 0.7658 \times (1.689 - 1.1582) = 1.146 m^4
$$

6.3.2. Análisis estructural

## 6.3.2.1 Tramo central viga interior

- Carga muerta debido a componentes estructurales y no estructurales (DC)

Para el análisis de este tipo de carga permanente, se consideró el peso de la losa, el peso de la silla, el peso propio de las vigas, una sobrecarga de vaciado de losa y encofrado, el peso de las barreras y barandas, el peso de las vigas transversales (diafragmas) y el peso de la superficie de rodadura.

DC<sub>1</sub>:

 $\omega$  ppviga = 0.7658×2.4 = 1.838 ton/m  $M_{DC1} = Mppviga = \omega ppviga\times L^2/8 = 574.35 \;ton.m$ 

DC<sub>2</sub>:

 $\omega$  losa = 2.625×0.2×2.4 = 1.260 ton/m  $\omega$  silla = 1.24×0.05×2.4 = 0.149 ton/m  $\omega$  vaceado losa + encofrado = 2.625×0.05 = 0.131 ton/m  $\omega_{DC2} = 1.260 + 0.149 + 0.131 = 1.54 \text{ ton/m}$  $M_{DC2} = \omega_{DC2} \times L^2 / 8 = 481.44 \text{ ton. m}$
DC3:

 $\omega$  barreras + barandas = ((0.2029×2 + 0.2783)×2.4 + 0.1)/8 = 0.218 ton/m  $M_{barrera+baranda} = 68.04 \text{ ton. m}$ 

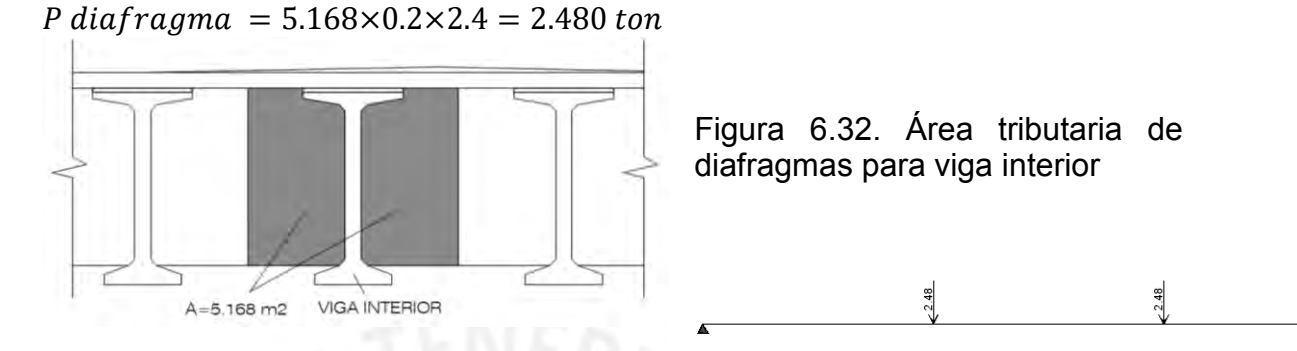

Figura 6.33. Esquema de cargas para las vigas longitudinales por diafragmas cada 10m

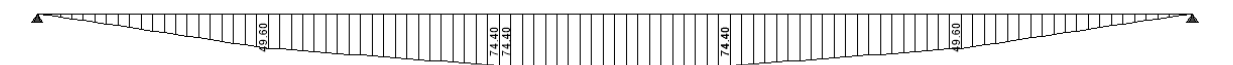

Figura 6.34. Diagrama de Momento Flector debido al peso propio de los diafragmas en ton.m

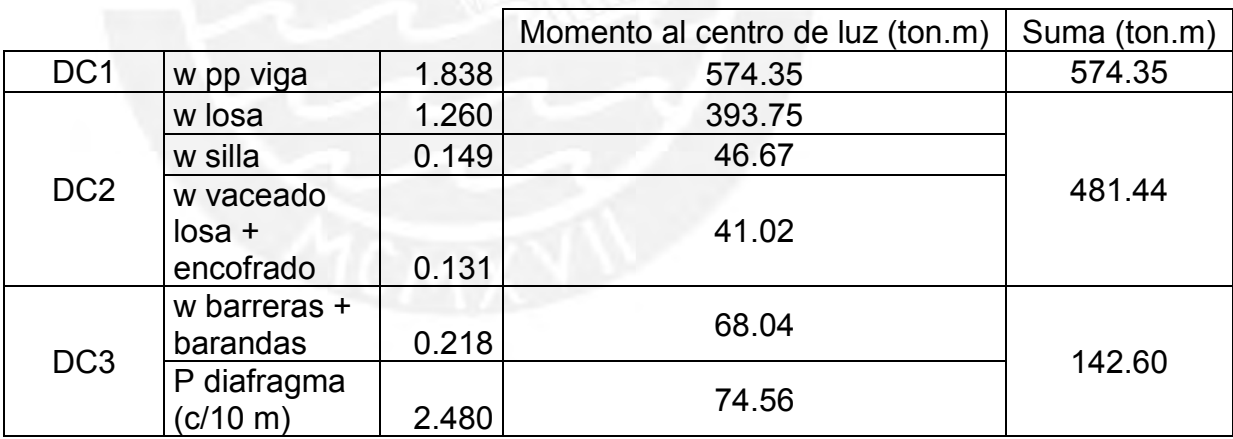

Tabla 6.5. Momentos en el centro de luz del tramo central debido a cargas permanentes

- Carga muerta de la superficie de rodadura y componentes auxiliares (DW)

 $Asfalto = (3.6\times4\times0.05\times2.2)/8 = 0.198 \text{ ton/m}$  $M_{DW} = (0.198 \times 50^2)/8 = 61.88 \text{ ton. m}$ 

- Carga viva vehicular considerando impacto (LL+IM)

Se empleó la carga viva de diseño especificada en el Manual de Diseño de Puentes del MTC. Esta carga viva corresponde al camión de diseño HL-93 y la sobrecarga uniformemente distribuida (o sobrecarga repartida) de 0.970 Ton/m. Además para considerar los efectos dinámicos, se amplificará en 33 % las cargas del camión HL-93 (Artículo 2.4.3.3, Manual de Diseño Puentes del

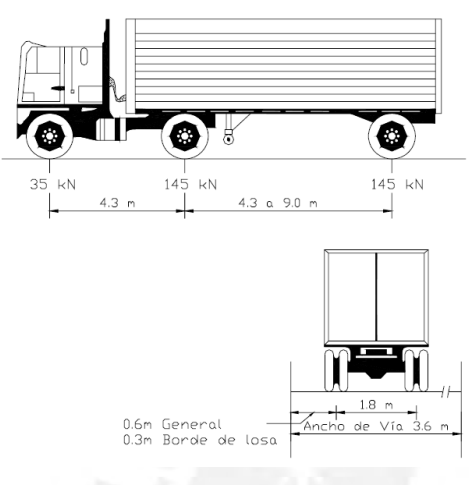

MTC).

Figura 6.35. Tren de cargas del camión de diseño HL-93. (Fuente: Manual de Diseño de Puentes del MTC)

Se empleó el programa SAP2000 para hallar la envolvente de momentos generada por la sobrecarga repartida y el tren de cargas HL-93.

Teniendo en cuenta que la sobrecarga repartida es de 0.970 Ton/m y que los momentos generados únicamente por el camión de diseño deberán amplificarse en un 33% se aplicó una sobrecarga repartida de 0.97/1.33=0.7293 Ton/m y se amplificó la carga del camión y la repartida en un 33% con el fin de cubrir las exigencias del Manual.

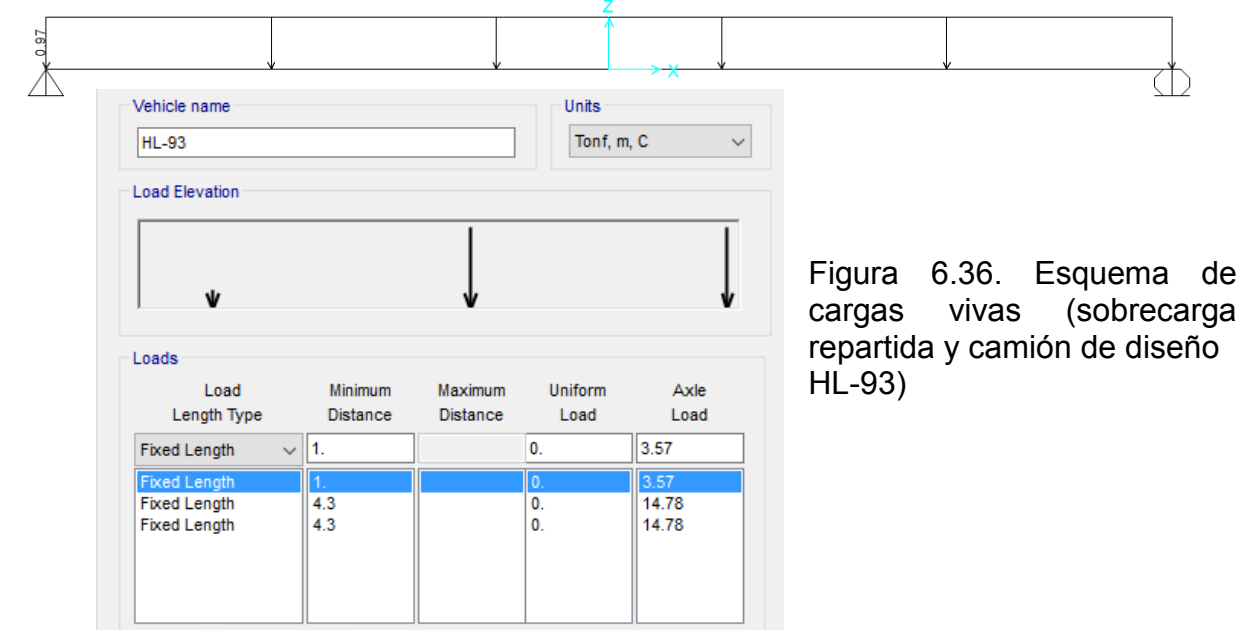

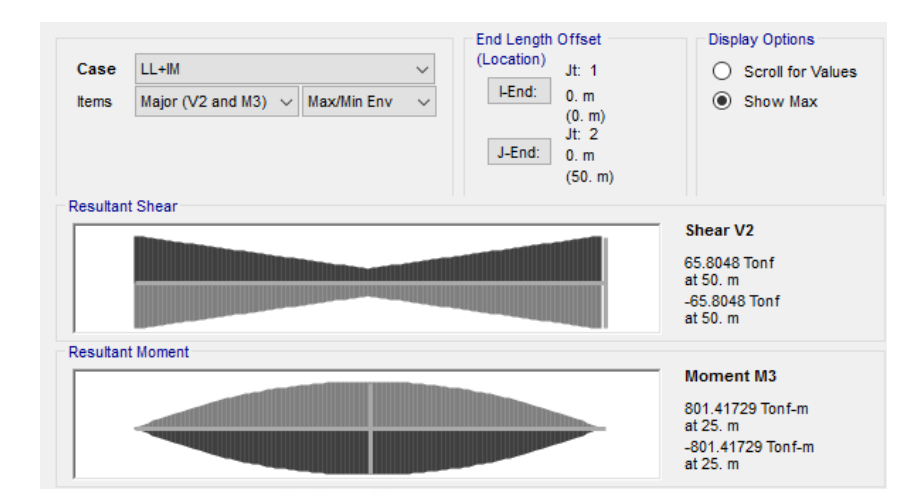

Figura 6.37. Envolvente de momento flector y cortante debido al camión HL-93 y sobrecarga distribuida.

- Factores de Distribución de carga viva para viga interior:

De acuerdo al artículo 2.6.4.2.2 y la tabla 2.6.4.2.2.2.b-1 del Manual de Diseño de Puentes del MTC, el factor de distribución para momento en vigas interiores es:

Para 1 carril cargado:

$$
g = 0.06 + \left(\frac{S}{4300}\right)^{0.4} \times \left(\frac{S}{L}\right)^{0.3} \times \left(\frac{Kg}{L \times ts^3}\right)^{0.1}
$$

Para 2 o más carriles cargados:  $g = 0.075 + ($  $\mathcal{S}_{0}^{(n)}$  $\frac{1}{2900}$ 0.6  $\times$  $\mathcal{S}_{0}^{(n)}$ L ) 0.2 × (  $Kg$  $L \times t s$ 3 ) 0.1

En donde:

$$
Kg = n \times (I + A \times eg^2) = 1.22 \times (5.836 \times 10^{11} + 7.658 \times 10^5 \times (1391.8)^2)
$$
  
= 2.532×10<sup>12</sup>mm<sup>4</sup>

Para 1 carril cargado:

$$
g = 0.06 + \left(\frac{2625}{4300}\right)^{0.4} \times \left(\frac{2625}{50000}\right)^{0.3} \times \left(\frac{2.532 \times 10^{12}}{50000 \times 200^3}\right)^{0.1} = 0.4678
$$

Para 2 o más carriles cargados:

$$
g = 0.075 + \left(\frac{2625}{2900}\right)^{0.6} \times \left(\frac{2625}{50000}\right)^{0.2} \times \left(\frac{2.532 \times 10^{12}}{50000 \times 200^3}\right)^{0.1} = 0.7034 \text{ (critico)}
$$

De acuerdo al artículo 2.6.4.2.2.3 y la tabla 2.6.4.2.2.3.a-1 el factor de distribución para corte en vigas interiores es:

Para 1 carril cargado:

$$
g = 0.36 + \left(\frac{S}{7600}\right) = 0.36 + \left(\frac{2625}{7600}\right) = 0.7054
$$

Para 2 o más carriles cargados:

$$
g = 0.36 + \left(\frac{S}{3600}\right) - \left(\frac{S}{10700}\right)^2 = 0.36 + \left(\frac{2625}{3600}\right) - \left(\frac{2625}{10700}\right)^2 = 0.8690 \text{ (critico)}
$$

A continuación se presenta los resultados (con y sin factor de distribución) tabulados de las envolventes de fuerzas internas generadas por las cargas vivas:

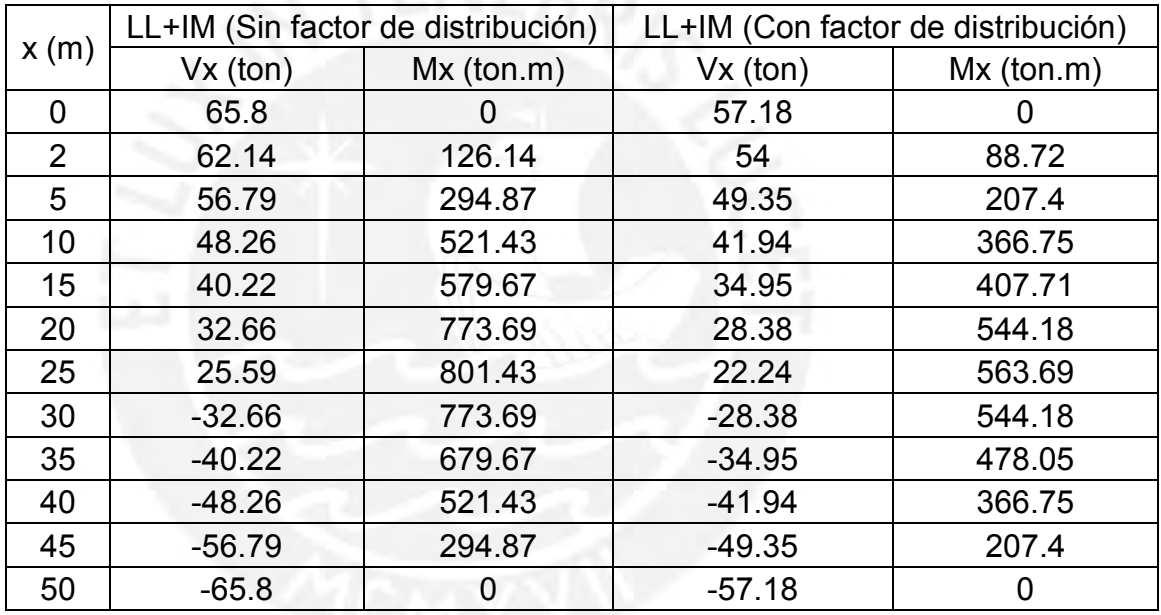

Tabla 6.6. Fuerzas internas debido a cargas vivas a lo largo del tramo central de la viga.

# 6.3.2.2 Tramo central viga exterior

- Carga muerta debido a componentes estructurales y no estructurales (DC)

Las vigas exteriores soportan las mismas cargas que las vigas interiores a excepción de la carga debido a diafragmas.

 $P$  diafragma = 2.583×0.2×2.4 = 1.240 ton

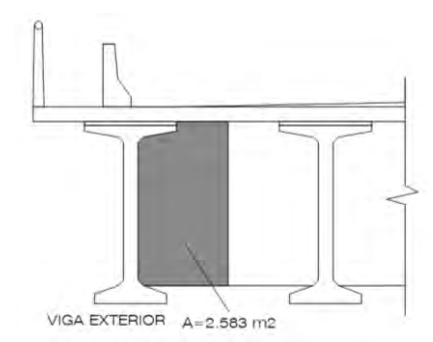

Figura 6.38. Área tributaria de diafragmas

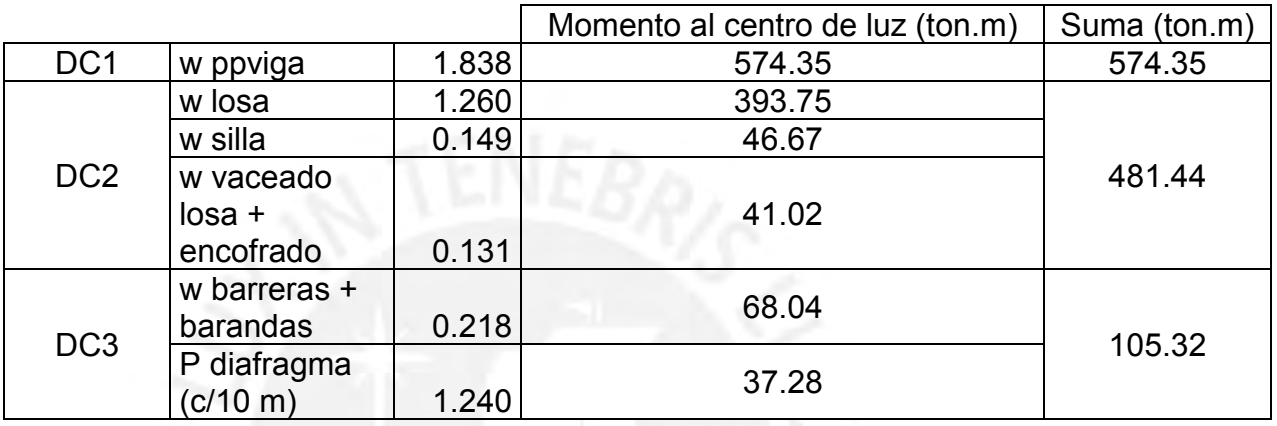

Tabla 6.7. Momentos en el centro de luz del tramo central debido a cargas permanentes

- Carga muerta de la superficie de rodadura y componentes auxiliares (DW)

Las vigas exteriores soportan las mismas cargas que las vigas interiores

 $Asfalto = 0.198 \tan/m$ ,  $M_{DW} = 61.88 \tan m$ .

- Carga viva vehicular considerando impacto (LL+IM)

Las envolventes de fuerza cortante y momento flector debido a la carga viva (tren de cargas HL-93 y sobrecarga repartida) considerando efectos dinámicos son las mismas que para la viga interior.

- Factores de Distribución de carga viva para viga exterior:

De acuerdo al artículo 2.6.4.2.2 y la tabla 2.6.4.2.2.2.d-1 del Manual de Diseño de Puentes, el factor de distribución para momento en vigas exteriores es:

Para 1 carril cargado:

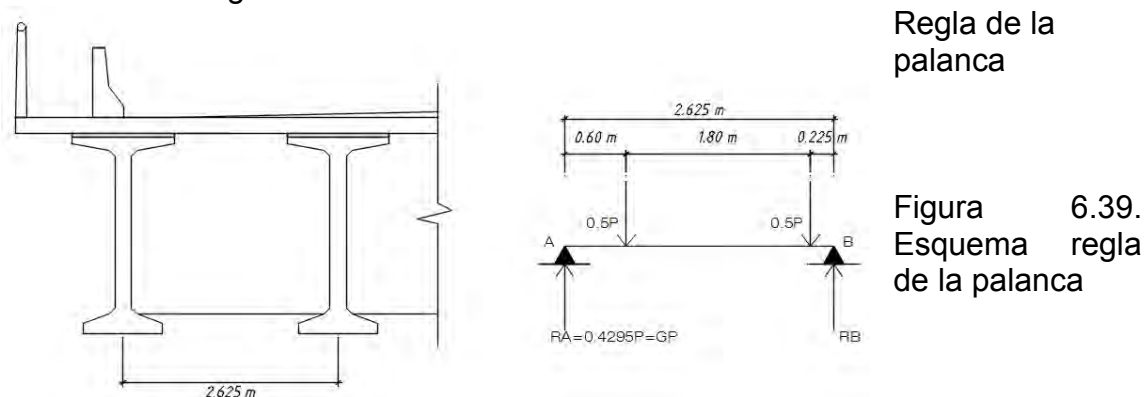

 $G = 0.4295$ 

Para 2 o más carriles cargados:

$$
G = e \times g = \left(0.77 + \frac{de}{2800}\right) \times g = \left(0.77 + \frac{0}{2800}\right) \times 0.7034 = 0.5416
$$

En ningún caso G puede ser menos que g interior, por consiguiente G=0.7034

De acuerdo al artículo 2.6.4.2.2.3 y la tabla 2.6.4.2.2.3.b-1 del Manual de Diseño de Puentes, el factor de distribución para corte en vigas exteriores es:

Para 1 carril cargado: Regla de la palanca

 $G = 0.4295$ 

Para 2 o más carriles cargados:

 $G = e \times ginterior = (0.6 +$  $de$  $\frac{1}{3000}$  × ginterior = 0.5214 ... de = 0

En ningún caso G puede ser menos que g interior, por consiguiente G=0.8690

Como los factores de distribución para cortante y momento en la viga exterior son los mismos que en la viga interior, las fuerzas cortantes y momentos obtenidos anteriormente son los mismos.

- Sobrecarga peatonal (PL)

Para las vigas exteriores se considerará una carga peatonal de 0.360 Ton/m2.  $wpl = 0.36 \times 0.8 = 0.288 \text{ ton/m}$  $Mpl = (0.288 \times 50^2)/8 = 90$  ton. m

### 6.3.3 Diseño estructural

Se seleccionará r = 0.21 m

Las vigas postensadas se diseñarán de tal manera que cumpla con los esfuerzos admisibles en la etapa de Servicio I y Servicio III y se verificará el estado límite de Resistencia I.

- Trayectoria del cable resultante de postensado

Se definirá la trayectoria del cable resultante de postensado teniendo en consideración las recomendaciones del WF Chen Y el WS DOT

Recomendación WF Chen: r = 0.05\*2.4 = 0.12 m Recomendación WS DOT: r = 6in = 0.15m

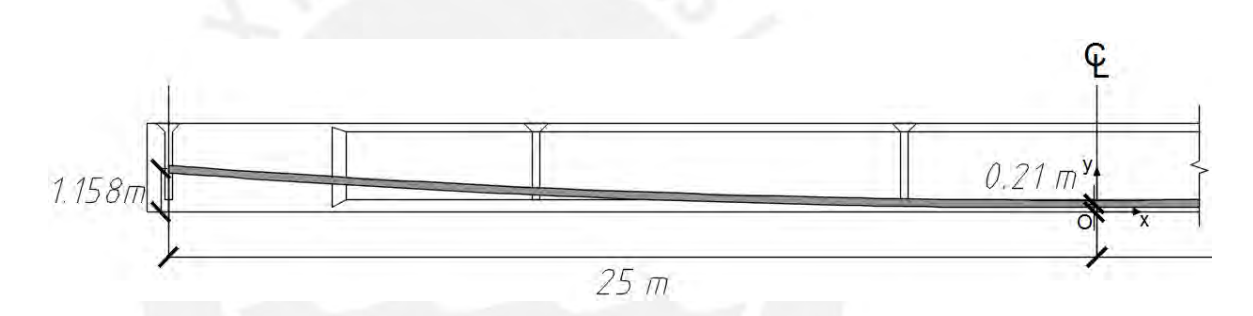

Figura 6.40. Trayectoria del cable resultante de postensado (mitad de claro)

Tomando como origen el centro de luz de la viga del tramo central (punto O Figura), la ecuación del cable sería de la forma:

 $y = kx^2 + r = kx^2 + 0.21$ Para  $x = 25m$ ,  $y = yi = 1.1582m$ Despejando:  $k = 0.0015171$ Por lo tanto:  $y = 0.00151712 \times x^2 + 0.21$ 

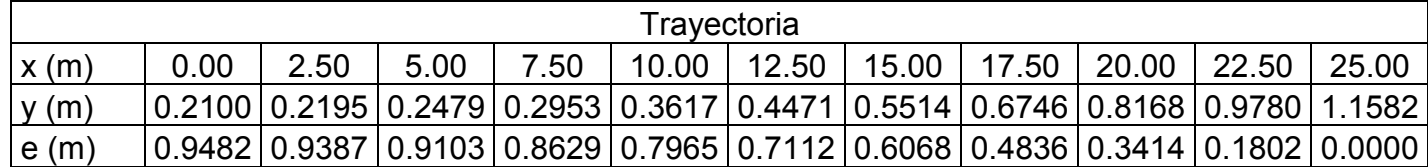

Tabla 6.8. Trayectoria del cable resultante de postensado

#### - Determinación de la fuerza de presfuerzo

La fuerza de presfuerzo se calculará teniendo en cuenta el estado límite de Servicio III en el centro de luz de las vigas. Para la viga interior:

$$
ft_{adm} = \frac{Mdc1 + Mdc2}{Si} + \frac{Mdc3 + Mdw + 0.8 \times (Mll + im)}{Sic} - \frac{P}{A} - \frac{P \times ec}{Si}
$$

Para la viga exterior:

$$
ft_{adm} = \frac{Mdc1 + Mdc2}{Si} + \frac{Mdc3 + Mdw + 0.8 \times (Mll + im + Mpl)}{Sic} - \frac{P}{A} - \frac{P \times ec}{Si}
$$

Donde:  $ft_{adm} = (0.19 \times \sqrt{420/70}) = 0.465 ksi = 32.58 kg/cm^2 = 325.8 ton/m^2$ 

Para la viga interior:

$$
325.8 = \frac{574.35 + 481.44}{0.5039} + \frac{142.6 + 61.88 + 0.8 \times (563.689)}{0.6785} - \frac{P}{0.7658} - \frac{1200}{0.7658} + \frac{142.6 + 61.88 + 0.8 \times (563.689)}{0.5039}
$$

Despejando:  $P = 858.16 \text{ ton}$ 

Para la viga exterior:

$$
325.8 = \frac{574.35 + 481.44}{0.5039} + \frac{105.32 + 61.88 + 0.8 \times (563.689 + 90)}{0.6785} - \frac{P}{0.7658} - \frac{105.32 + 61.88 + 0.8 \times (563.689 + 90)}{0.5039} - \frac{P}{0.7658}
$$

Despejando:  $P = 874.22 \text{ ton}$  (valor crítico)

Asumiendo pérdidas del 10%:  $Pi = P/0.9 = 874.22/0.9 = 971.35$  ton

Acero de presfuerzo (ø=0.6 "):

 $fpu = 18900 kg/cm^2$  $fpi = 0.75 fpu = 14175 kg/cm^2$  $An = 1.4cm<sup>2</sup>$  $\#torones = Po/(An \times fpi) = (971.35 \times 1000)/(1.4 \times 14175) = 48.95$ 

Se colocarán 5 cables de 10 torones cada uno

 $Pi = (1.4 \times 14175 \times 50)/1000 = 992.25 \text{ ton}, P = Pi \times 0.9 = 893.03 \text{ Ton}$ 

- Verificación de esfuerzos admisibles

ETAPA 1: Etapa de trasferencia de presfuerzo

Debido a que la fuerza de presfuerzo y el peso propio de la viga son los mismos para la viga exterior e interior, los esfuerzos que se generan en esta etapa aplican para las vigas exteriores e interiores del tramo central. La viga resiste su peso propio y la fuerza de presfuerzo (antes de pérdidas), los esfuerzos admisibles son los siguientes:

 $fci_{adm} = 0.6\times f'ci = 0.6\times3500 \tan/m^2$  $fci_{adm} = 2100 \text{ ton/m}^2$  $fti_{adm} = 0.24\sqrt{f'ci} = 375.66 \text{ ton/m}^2$ 

 $(AASHTO 5.9.4.1)$  $(AASHTO$  Tabla 5.9.4.1.2 - 1)

Para el centro de luz:

 $Mdc1 = 574.35 \text{ ton. m}$  $Pi = 992.25$  ton  $e = 0.9482 m$ 

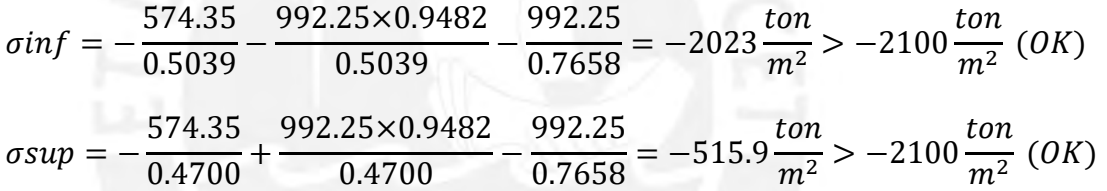

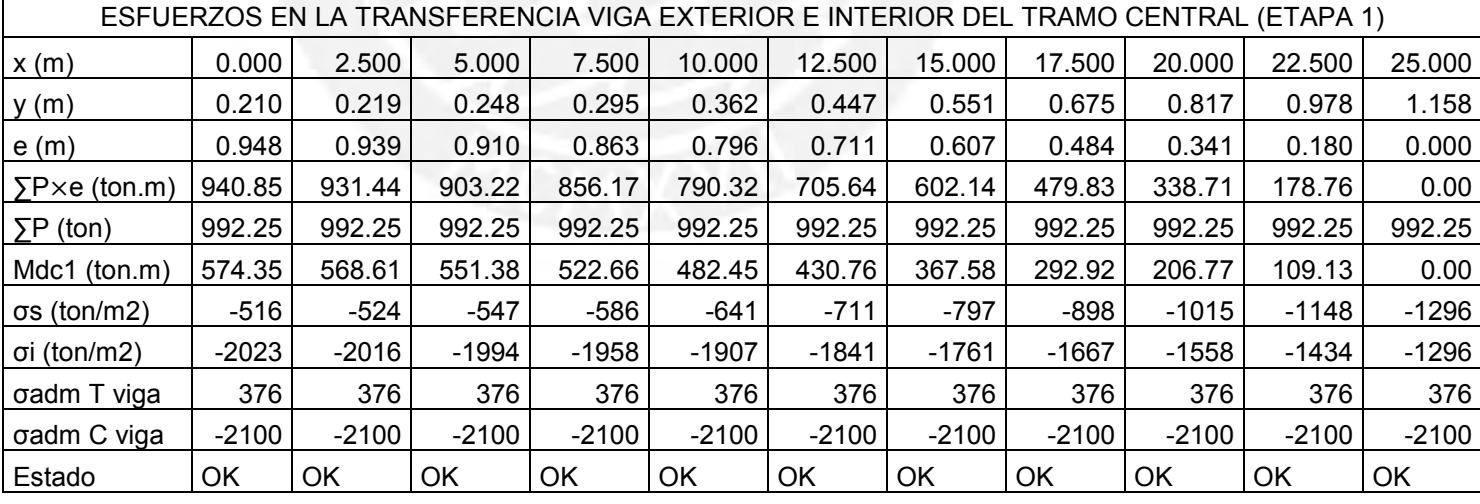

Tabla 6.9. Estado de esfuerzos en la etapa 1

#### ETAPA 2: Etapa de servicio

La viga resiste cargas permanentes y la fuerza de presfuerzo (después de pérdidas), los esfuerzos admisibles son los siguientes

 $fc_{adm} = 0.45 \times f'c$  (*AASHTO Tabla* 5.9.4.2.1 – 1)  $f_{\text{C}}$ <sub>adm</sub> viga = 0.45×4200 = 1890 ton/m<sup>2</sup>  $fc_{adm}$ losa = 0.45×2800 = 1260 ton/m<sup>2</sup>  $f_{\text{tadm}} = 0.19\sqrt{f'c} = 0.19\sqrt{420/70} = 0.465$  ksi  $= 325.8$  ton/m<sup>2</sup>  $(AASHTO Tabla 5.9.4.2.2 - 1)$ 

Para el centro de luz de la viga exterior (caso más crítico):

 $\sigma$ in $f=$ 574.35 + 481.44  $\frac{0.5039}{+}$  $105.32 + 61.88$  $\frac{0.6785}{0.6785}$  − 893.03×0.9482  $\frac{0.5039}{0.5039}$  – 893.03 0.7658  $= -504.9 \tan/m^2 > -1890 \tan/m^2 (0K)$ 

$$
\sigma \sup \text{viga} = -\frac{574.35 + 481.44}{0.4700} - \frac{105.32 + 61.88}{1.6118} + \frac{893.03 \times 0.9482}{0.4700} - \frac{893.03}{0.7658}
$$

$$
= -1714.6 \text{ ton/m}^2 > -1890 \text{ ton/m}^2 \text{ (OK)}
$$

$$
\sigma \sup \log a = -\sqrt{\frac{280}{420} \times \frac{105.32 + 61.88}{1.1925}} = -114.5 \frac{\tan}{m^2} > -1260 \frac{\tan}{m^2} (0K)
$$

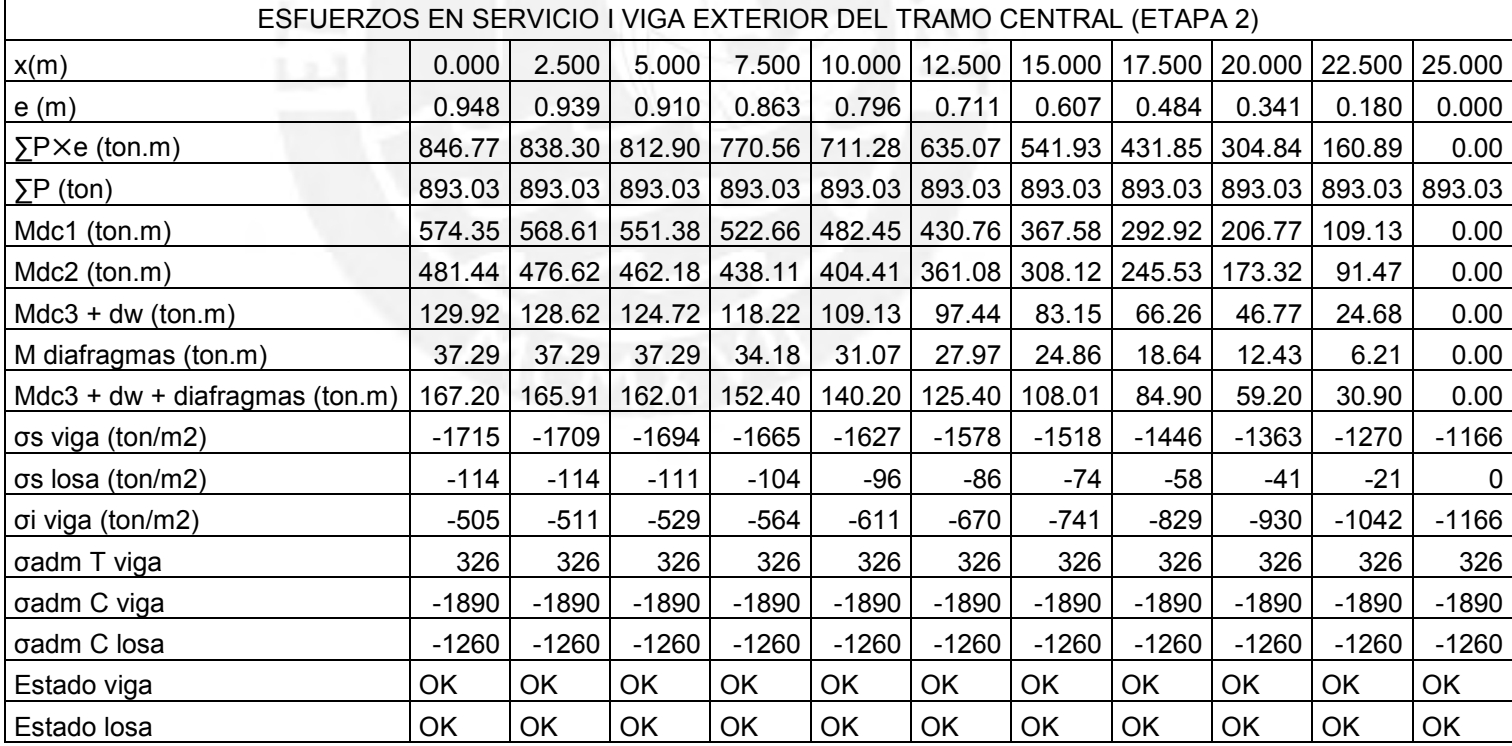

Tabla 6.10. Estado de esfuerzos en la etapa 2 a lo largo de la viga exterior.

ETAPA 3: Etapa de servicio III

La viga resiste cargas permanentes, carga viva y la fuerza de presfuerzo (después de pérdidas), los esfuerzos admisibles son los siguientes:

 $fc_{adm} = 0.60 \times f'c$  (*AASHTO Tabla* 5.9.4.2.1 – 1)  $fc_{adm}$ viga = 0.60×4200 = 2520  $Ton/m^2$  $fc_{adm}$ losa = 0.60×2800 = 1680  $T \cdot \frac{m}{2}$  $ft_{adm} = 0.19\sqrt{f'c} = 0.19\sqrt{6} = 0.465$  ksi  $= 325.8 \tan/m^2$  $(AASHTO Tabla 5.9.4.2.2 - 1)$ 

Para el centro de luz de la viga exterior (caso más crítico):

$$
\sigma inf = \sigma i \text{ et} \text{apa } 2 + 0.8 \times \frac{M(LL + IM) + MPL}{Sic} = -504.9 + 0.8 \times \frac{563.7 + 90}{0.6785}
$$

$$
= 265.9 \text{ ton/m}^2 < 325.8 \text{ ton/m}^2 \text{ (OK)}
$$

$$
\sigma \sup \text{viga} = \sigma s \text{ etapa 2 (} \text{viga}) + \frac{M(LL + IM) + MPL}{Ssc \text{ viga}} = -1714.6 - \frac{563.7 + 90}{1.6118}
$$
\n
$$
= -2120.2 \text{ ton/m}^2 > 2520 \text{ ton/m}^2 \text{ (OK)}
$$

$$
\sigma \sup \log a = \sigma s \; \text{et} \, a \, 2 + n \times \frac{Mll + im + Mpl}{Ssc \, \log a} = -114.5 - \sqrt{\frac{280}{420} \times \frac{563.7 + 90}{1.1925}}
$$
\n
$$
= -562.1 \; \text{tan}/m^2 > 1680 \; \text{tan}/m^2 \; (OK)
$$

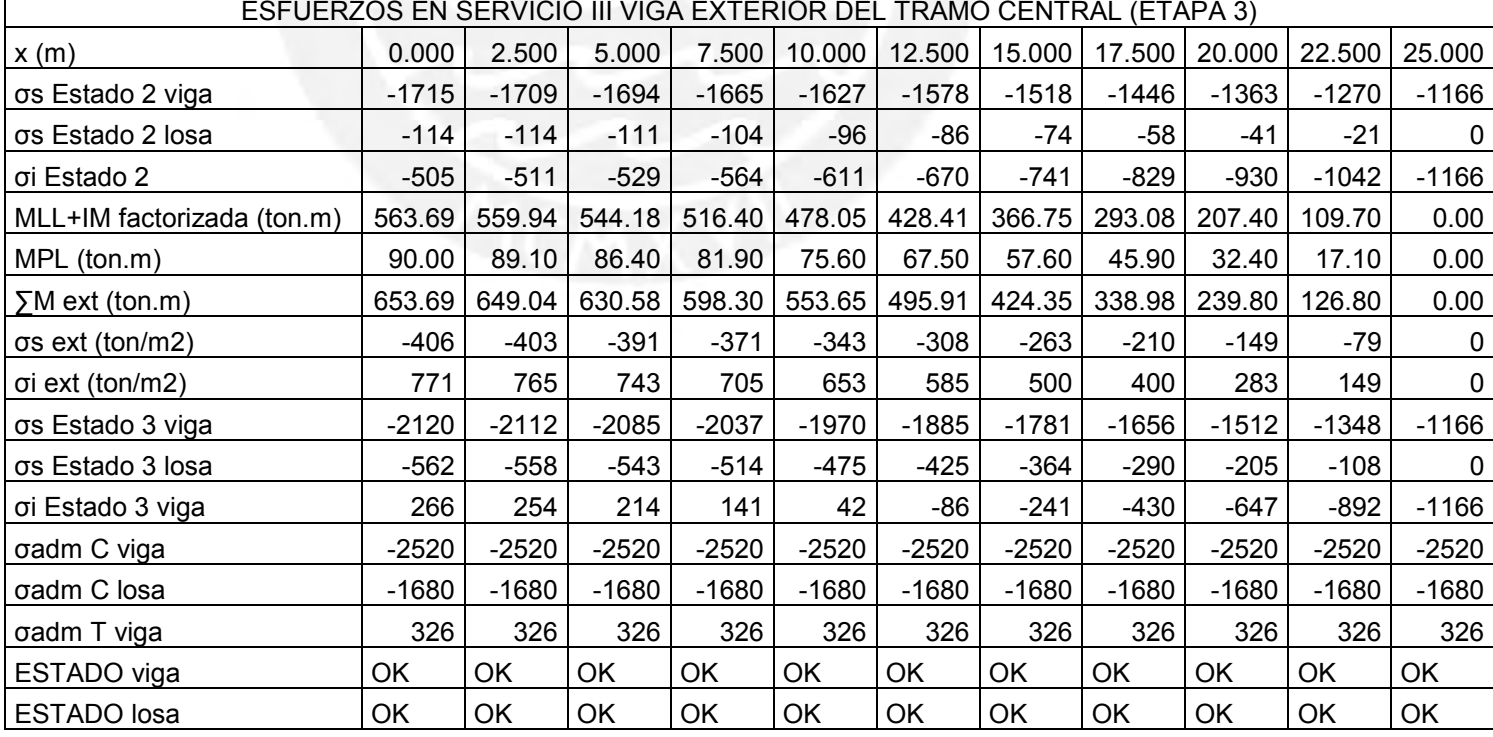

Tabla 6.11. Estado de esfuerzos en la etapa 3 a lo largo de la viga exterior.

Г

- Verificación de la resistencia a flexión de la sección

Al ser el tramo central simplemente apoyado, no se generarán solicitaciones sísmicas en la viga, ya que las fuerzas de inercia serán tomadas por los apoyos. Por lo tanto, solo se analizará el caso de Resistencia I.

Resistencia I:  $Qu = 1.25 \times Q_{DC} + 1.50 \times Q_{DW} + 1.75 \times (Q_{LL+IM} + Q_{PL})$  $n = n_D \times n_R \times n_l = 1$ 

En el centro de luz del tramo central:

Para la viga interior:

 $Mu = 1.25 \times 1198.39 + 1.5 \times 61.88 + 1.75 \times 563.69 = 2577.27T$ on. m

Para la viga exterior:

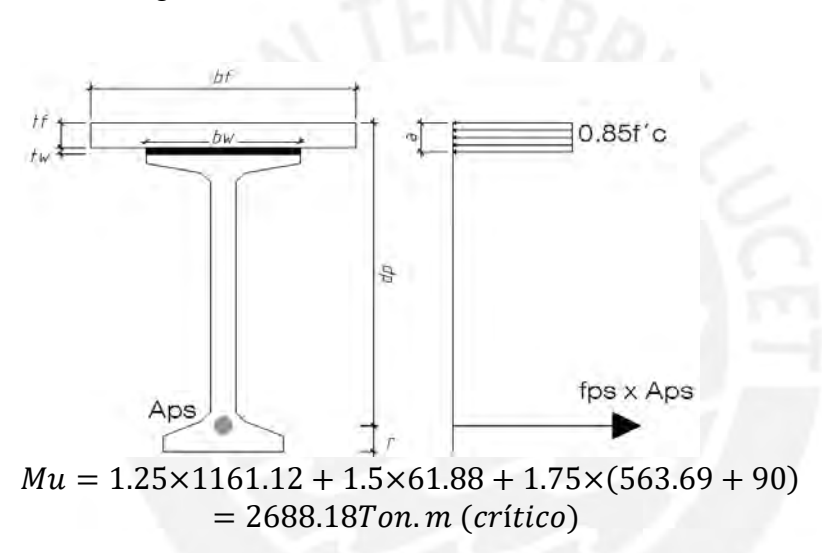

<sup>-</sup> Cálculo de la longitud del bloque de compresión equivalente:

Figura 6.41. Sección transversal de la viga longitudinal del tramo central en el centro de luz

La losa del tablero y la silla de concreto tienen la misma resistencia a la compresión f´c=280 kg/cm2, por consiguiente asumiremos, con cargo a verificar, que la distancia del bloque equivalente de compresión (a) es menor a 0.25 m.

Igualando las fuerzas de tracción y compresión presente en la sección se deduce la siguiente fórmula para la longitud c:

$$
c = \frac{Aps\times fpu + As\times fy - A's\times f\circ - 0.85\times \beta 1 \times f'c \times (b - bw)\times h f}{0.85\times f'c \times \beta 1 \times bw + k \times Aps \times fpu/dp}
$$

En donde:  $k = 2 \times (1.04 - fpy/fpu) = 2 \times (1.04 - 17010/18900) = 0.28$  $\beta$ 1 = 0.85 (f'c = 280 kg/cm<sup>2</sup>)

Reemplazando:

 $c=$  $50\times1.4\times18900 - 0.85\times0.85\times280\times(262.5 - 124.46)\times20$  $0.85 \times 280 \times 0.85 \times 124.46 + 0.28 \times 50 \times 1.4 \times \frac{18900}{(240 + 20 + 180)}$  $(240 + 20 + 5 - 21)$  $= 28.6 cm$  $a = \beta 1 \times c = 0.85 \times 28.6 = 24.3$  cm  $\lt$  25 cm ... OK

La resistencia del acero de presfuerzo se calculará de acuerdo a la siguiente expresión:

$$
fps = fpu \times (1 - k \times c/dp)
$$
  
(*ASHTO* 5.7.3.1.1 – 1)  

$$
fps = 18900 \times (1 - 0.28 \times 28.6/244) = 18278.9 kg/cm2
$$

La resistencia nominal de la sección (Mn), sin considerar el aporte del acero de refuerzo, se calculará de la siguiente manera:

$$
Mn = Aps \times fps \times (dp - \frac{a}{2}) + As \times f y \times (ds - \frac{a}{2}) - A's \times f \circ \times (d's - \frac{a}{2})
$$
  
+ 0.85 \times f' c \times (b - bw) \times \beta 1 \times hf \times (\frac{a}{2} - \frac{hf}{2})  

$$
Mn = 50 \times 1.4 \times 18278.9 \times (244 - \frac{24.3}{2})
$$
  
+ 0.85 \times 280 \times (262.5 - 124.46) \times 0.85 \times 20 \times (\frac{24.3}{2} - \frac{20}{2})  

$$
Mn = 297858203.7 kg cm = 2978.5 tan m
$$

 $Mn = 297858203.7$  kg.  $cm = 2978.5$  ton. m  $\omega_{0}Mn = 1 \times 2978.5 = 2978.5$  Ton,  $m > M u$  ... OK

- Límites del refuerzo

Acero mínimo:

La cantidad de acero de presforzado y de refuerzo debe ser tal que desarrolle una resistencia, en cualquier sección del elemento, mayor o igual al menor de los siguientes valores:

- $1.33$ Mu = 3 427.8 Ton. m
- 

 *(<i>AASHTO Art.* 5.7.3.3.2)

En donde:  
\n
$$
Mcr = \gamma 3 \times \left( (\gamma 1 \times fr + \gamma 2 \times f cpe) \times Sic - M dnc \times \left( \frac{Sic}{Si} - 1 \right) \right)
$$
\n
$$
(AASHTO 5.7.3.3.2 - 1)
$$

 $y1 = 1.6$  (puente no segmental)  $y2 = 1.1$  $y3 = 1.0$  (estructura de concreto presforzado)  $fr = 0.24 \times \sqrt{f'(ksi)} = 0.24 \times \sqrt{420/70} = 0.588$  ksi (AASHTO 5.4.2.6)

$$
fcpe = \frac{P}{Ac} + \frac{P \times e}{Sic} = \frac{893.03}{1.2453} + \frac{893.03 \times 1.479}{0.6790} = 2662.3 \frac{ton}{m^2} = 3.8 \text{ ksi}
$$
  
 
$$
Mdnc = Mdc1 + Mdc2 = 1055.79Ton. m = 91642.4 \text{ kips. in}
$$

Reemplazando:

$$
Mcr = 1 \times \left( (1.6 \times 0.588 + 1.1 \times 3.8) \times 0.679 \times (39.37)^3 - 91642.4 \times \left( \frac{0.679}{0.5039} - 1 \right) \right)
$$

 $Mcr = 180334.9$  kips. in = 2077.6 ton.  $m < 1.33$  Mu

Como  $Mcr < \phi Mn = 2978.4 \text{ ton} \cdot m$ , entonces la sección cumple con el refuerzo mínimo.

- Verificación de la resistencia a corte de la sección

Determinación de la sección crítica a corte:

La sección crítica para corte se encuentra a una distancia dv de la cara del apoyo del elemento, dv se debe tomar como el mayor de los siguientes valores:

- $de a/2$
- $0.9 \times de$
- 

 $0.72 \times H$  (*AASHTO Art.* 5.8.2.9)

Donde de es la distancia desde la fibra extrema a compresión hasta la posición del centro de masas de los aceros sometidos a tensión por flexión. Como en nuestro caso, para las vigas del tramo central, no se considera el aporte del acero de refuerzo, la distancia de=dp=244 cm.

Por consiguiente:

 $dv = 0.72H = 0.72 \times 2.65$  cm = 190.8 cm (mayor valor)

En el apoyo del tramo central

Para la viga interior:

 $Vu = 1.25\times94.88 + 1.50\times4.55 + 1.75\times(57.18) = 225.49$  Ton

Para la viga exterior:

 $Vu = 1.25 \times 92.39 + 1.50 \times 4.55 + 1.75 \times (57.18 + 7.2) = 235.58$  Ton (crítico)

De manera similar se hace el cálculo de las cortantes últimas en las demás secciones:

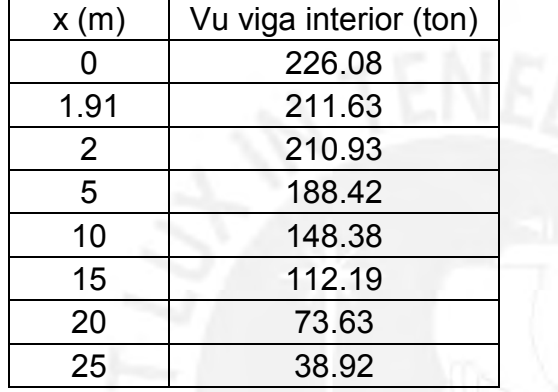

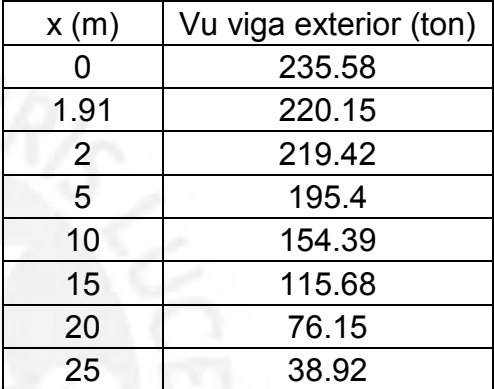

Tabla 6.12. Cortantes últimas a lo largo de la viga interior y exterior del tramo central

La resistencia nominal al corte de la sección se tomará como el menor valor de:

- $Vn = Vc + Vp + Vs$
- $Vn = 0.25f'c \times bv \times dv + Vp$

$$
(AASHTO 5.8.3.3 - 1)
$$
  

$$
(AASHTO 5.8.3.3 - 2)
$$

- Determinación de la resistencia que aporta el postensado (Vp):

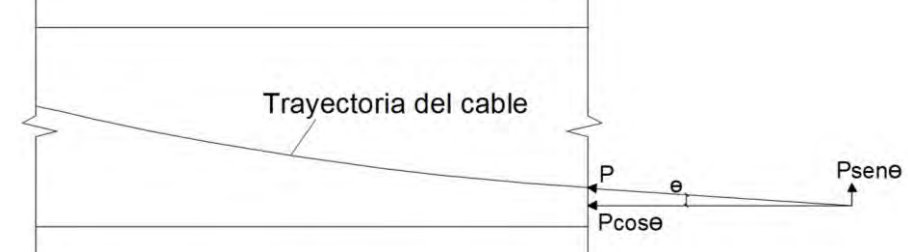

Figura 6.42. Fuerza de postensado descompuesta en una sección arbitraria

La resistencia total al corte que aporta el postensado resulta de descomponer rectangularmente la fuerza de postensado, sobre el concreto, en servicio.

 $Vp = P \times sen\theta = P \times tan\theta$ 

La tangente del ángulo θ se puede obtener a partir del cálculo de la primera derivada de la ecuación de la trayectoria del cable resultante de postensado.

 $y = 0.00151712 \times x^2 + 0.21$  $y' = 0.00303424 \times x$ 

Para x = dv =25 - 1.908 = 23.092 m (posición de la sección crítica tomando como origen un punto en el centro de luz de la viga, punto O Figura 6.40.)

 $y' = 0.07 = Tan\theta$ ,  $Vp = 893.03 \times 0.07 = 62.57$  Ton

De manera similar hallamos el aporte del acero de postensado en las demás secciones:

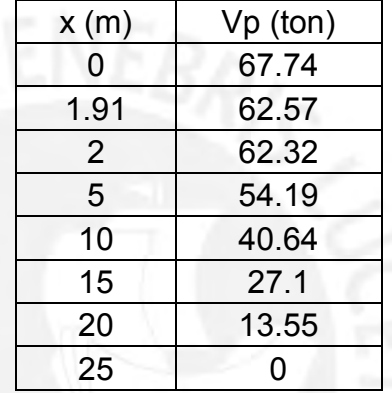

Tabla 6.13. Aporte del acero de postensado en la resistencia a corte

- Determinación de la resistencia que aporta el concreto:

La resistencia al corte que aporta el concreto se puede hallar empleando la siguiente expresión:

$$
Vc = 0.0316 \times \beta \times \sqrt{f'c} \times bv \times dv \qquad (AASHTO 5.8.3.3-3)
$$

Donde:

$$
\beta = \frac{4.8}{1 + 750 \times \varepsilon s} \tag{AASHTO 5.8.3.4.2-1}
$$

$$
\varepsilon s = \frac{|Mu|}{dv} + 0.5 \times Nu + |Vu - Vp| - Aps \times fpo
$$
  
\n
$$
Es \times As + Ep \times Aps
$$
 (AASHTO 5.8.3.4.2 – 4)

Para la sección crítica a corte:

$$
\varepsilon s = \frac{\frac{|379.42 \times 10^5|}{190.8} + |211.63 - 62.57| \times 10^3 - 50 \times 1.4 \times 0.7 \times 18900}{2000000 \times 50 \times 1.4} = -0.00413
$$

En el caso en que ɛs sea negativo, debe tomarse igual a 0.

$$
\beta = \frac{4.8}{1 + 750 \times 0} = 4.8
$$
  

$$
Vc = 0.0316 \times 4.8 \times \sqrt{\frac{420}{70} \times \frac{20}{2.54} \times \frac{190.8}{2.54}} = 219.76 \text{ kips} = 100 \text{ Ton}
$$

De manera similar hallamos el aporte del concreto en las demás secciones:

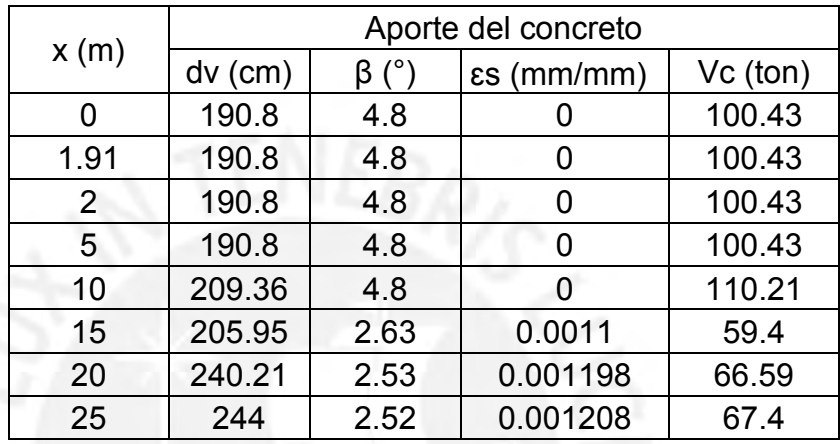

Tabla 6.14. Aporte del concreto en la resistencia a corte

Las secciones donde se cumpla que  $Vu \geq 0.5 \times \mu \times (Vc + Vp)$  necesitan refuerzo transversal (ø=0.9).

Para la zona crítica debido corte:

 $Vu = 220.15$  Ton  $\geq 0.5 \times 0.9 \times (62.57 + 100.43) = 73.35$ Ton, necesita refuerzo.

Comparando la resistencia requerida (Vu) con los aportes de resistencia del concreto (Vc) y acero de postensado (Vp) se determinará la resistencia mínima que debe aportar el refuerzo transversal a colocar.

$$
\frac{Vu}{\varphi} \le Vc + Vn + Vs, \qquad Vs \ge \frac{Vu}{\varphi} - Vc - Vp
$$

Para la zona crítica debido corte:  $Vs \geq$ 220.15 0.9  $-100.43 - 62.57 = 81.6T$ on

Además:

$$
Vs = (Av \times f \times dv \times (cot\theta + cot\alpha) \times sin\alpha)/s
$$

 $(AASHTO 5.8.3.3 - 4)$ 

En donde:

$$
\theta = 29 + 3500 \times \varepsilon s
$$
\n
$$
\alpha = 90^{\circ}
$$
\n
$$
(AASHTO 5.8.3.4.2 - 3)
$$

Para la zona crítica debido corte:

$$
Vs = \frac{Av \times f \times dv \times (cot\theta + cot\alpha) \times sin\alpha}{s}
$$
  
\n
$$
\frac{Av}{s} = \frac{Vs}{f \times dv \times (cot\theta + cot\alpha) \times sin\alpha} = \frac{81.6 \times 10^3}{4200 \times 190.8 \times (cot29 + cot90) \times sin90}
$$
  
\n= 0.0564  $\frac{cm^2}{cm}$ 

Seleccionamos estribos de ½".  $Av = 1.29 \times 2 = 2.58$   $cm<sup>2</sup>$ 

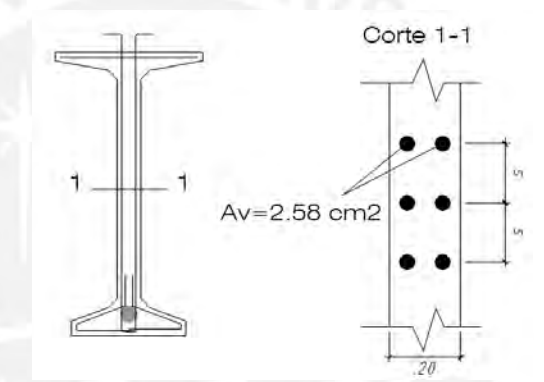

Figura 6.43. Estribos en la sección de la viga

El espaciamiento máximo para la zona crítica sería

$$
s = \frac{2.58}{0.0495} = 45.71 \, \text{cm}, \text{elegimos } 45 \, \text{cm}
$$

- Chequeo del máximo espaciamiento permisible

 $\text{Si} \text{ vu} < 0.125 f'c$ , entonces  $\text{smax} = 0.8 dv \leq 61 \text{ cm}$  (AASHTO 5.8.2.7 – 1)

En donde:

$$
vu = \frac{Vu - \phi Vp}{\phi bv \times dv}
$$
 (AASHTO 5.8.2.9 – 1)

Para la zona crítica debido a corte:

$$
vu = \frac{(220.15 - 0.9 \times 62.6) \times 10^3}{0.9 \times 20 \times 190.8} = 47.7 \frac{kg}{cm^2} < 0.125 \times 420 = 52.5 \frac{kg}{cm^2}
$$

**Entonces** 

 $smax = 0.8 dv = 152 cm$  ó  $smax = 61 cm$  $smax = 61$  cm, se eligió  $s = 45$  cm  $\lt$  smax ... OK!

- Refuerzo transversal mínimo

$$
Av \geq (0.0316 \times \sqrt{f'c(ksi)} \times bv(in) \times s(in))/fy(ksi)
$$
 (AASHTO 5.8.2.5 – 1)

Para la zona crítica debido a corte:

$$
Av = 2.58cm^{2} \ge \frac{0.0316 \times \sqrt{\frac{420}{70}} \times \frac{20}{2.54} \times \frac{45}{2.54}}{\frac{4200}{70}} = 0.18 \text{ in}^{2} = 1.16 \text{ cm}^{2}
$$

Por lo tanto cumple con el refuerzo transversal mínimo.

- Resistencia nominal de la sección:

Para la zona crítica debido a corte:

 $Vs = (2.58\times4200\times190.8\times(cot29 + cot90)\times sin90)/45 = 82886 kg$ 

 $Vn = Vc + Vp + Vs = 100.4 + 62.6 + 82.9 = 245.9$  Ton  $Vn = 0.25 \times f'c \times bv \times dv + Vp = 0.25 \times 420 \times 20 \times 190.8 + 62.6 \times 10^3 = 463280 kg$  $= 463.3$  Ton

Por lo tanto  $Vn = 245.9$  Ton

 $\omega W n = 0.9 \times 245.9 = 221.31 > Vu = 220.15$  ... OK!

- Revisión del espacio para agrietamiento

El parámetro de espacio para agrietamiento (sxe) se puede determinar a través de la siguiente fórmula:

$$
sxe = sx \times \frac{1.38}{ag + 0.63} \dots 12 \text{ in } \leq sxe \leq 80 \text{ in}
$$
 (AASHTO 5.8.3.4.2 – 5)

En donde:

 $sx = dv$  $ag = TMagregado = 3/4"$ 

Para la zona crítica debido a corte:

$$
sxe = \frac{190.8}{2.54} \times \frac{1.38}{0.75 + 0.63} = 75.12 \text{ in} < 80 \text{ in} \dots OK!
$$

A continuación se presentan dos tablas donde se resume el procedimiento descrito para secciones a lo largo de la viga con el fin de determinar el espaciamiento del refuerzo transversal en cada sección.

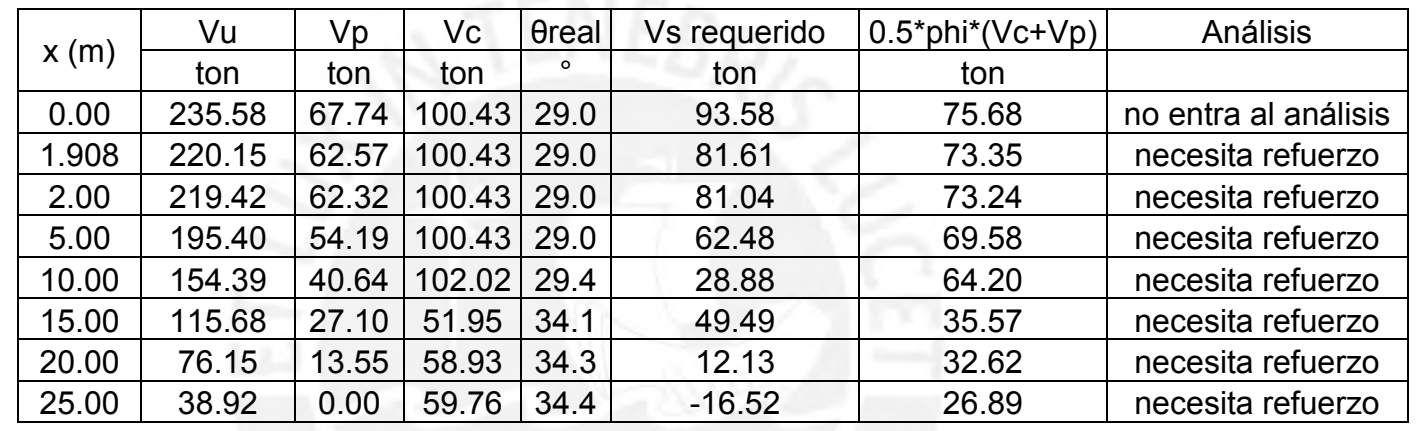

Tabla 6.15. Diseño por corte de secciones de la viga del tramo central

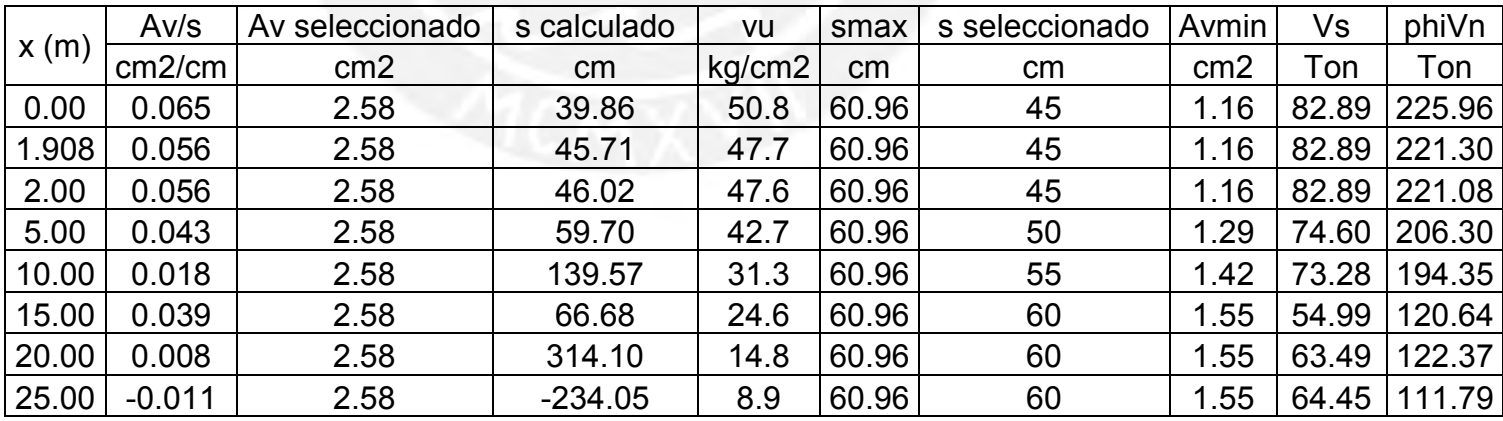

Tabla 6.16. Diseño por corte de secciones de la viga del tramo central

- Verificación del mínimo refuerzo longitudinal

El refuerzo longitudinal a tracción por flexión debe satisfacer la siguiente expresión:

$$
Aps \times fps + As \times f y \ge \frac{|Mu|}{dv \times \emptyset f} + 0.5 \times \frac{Nu}{\emptyset c} + \left( \left| \frac{Vu}{\emptyset v} - Vp \right| - 0.5 \times Vs \right) \times \cot \theta
$$
\n
$$
(AASHTO 5.8.3.5 - 1)
$$

Para el centro de luz de la viga:

50×1.4×18278.9 ≥ |2688.16×10<sup>5</sup> | 244×1 + (| 38.92 0.9  $\vert -0.5\times 67.27 \vert \times 10^{3} \times \cot(33.2)$  $1279523$   $kg \ge 1116389$   $kg \dots OK!$ - Verificación de deflexiones

Se calcularán las deflexiones en dos etapas del tiempo de vida útil de la viga.

ETAPA 1: Etapa de transferencia de la fuerza de presfuerzo

Deflexión sobre una viga simplemente apoyada debido a una carga uniformemente distribuida en toda su longitud:

 $\delta = (5 \times w \times L^4) / (384 \times E \times I)$ 

Todas las deflexiones se calcularán en el centro de luz de la viga.

En la etapa 1 únicamente trabajará la viga y resistirá las cargas de peso propio y la fuerza de postensado.

Debido al peso propio:  $\delta pp = 5 \times 1.838 \times 50^{4}$ 384×(15000×√350×10)×0.5836  $= 0.09133 m = 9.13$   $cm \downarrow$ 

Debido a la fuerza de presfuerzo inicial:

La fuerza de presfuerzo inicial puede representarse como una carga uniformemente distribuida a lo largo de la longitud de la viga  $wps = 8 \times P \times e/L^2 = 8 \times 992.3 \times 0.9482/50^2 = 3.011 \tan/m$  $\delta ps =$  $5 \times 3.011 \times 50^4$ 384×(15000×√350×10)×0.5836  $= 0.1496 m = 14.96 cm$  ↑

Como resultado la deflexión en el centro de luz total será:  $\delta = \delta pp + \delta ps = -9.13 + 14.96 = 5.8$  cm  $\uparrow$ 

ETAPA 2: Etapa de servicio

En la etapa 2, la carga viva será soportada por la sección  $Mim + ll$  (factorizado) = 563.69 Ton. m

 $\delta$ im + ll =  $M \times L^2$  $\frac{1}{8 \times E} =$  $563.69\times50^{2}$ 8×(15000√420×10)×1.146  $= 0.05 \, m = 5 \, cm$ Según el artículo 2.9.1.3.9.7 del Manual de Diseño de Puentes del MTC la deflexión máxima debido a carga vehicular debe ser menor a:  $\delta$ max  $=$ L  $\frac{1}{800}$  = 50  $\frac{300}{800}$  = 0.0625m = 6.25 cm > 5cm ... OK!

## **6.4. Diseño de las vigas postensadas del tramo extremo.**

### 6.4.1 Dimensionamiento

Se emplearon vigas de sección WF95G al igual que en el tramo central, con la diferencia que el alma de las vigas del tramo extremo será de 0.9 m de ancho.

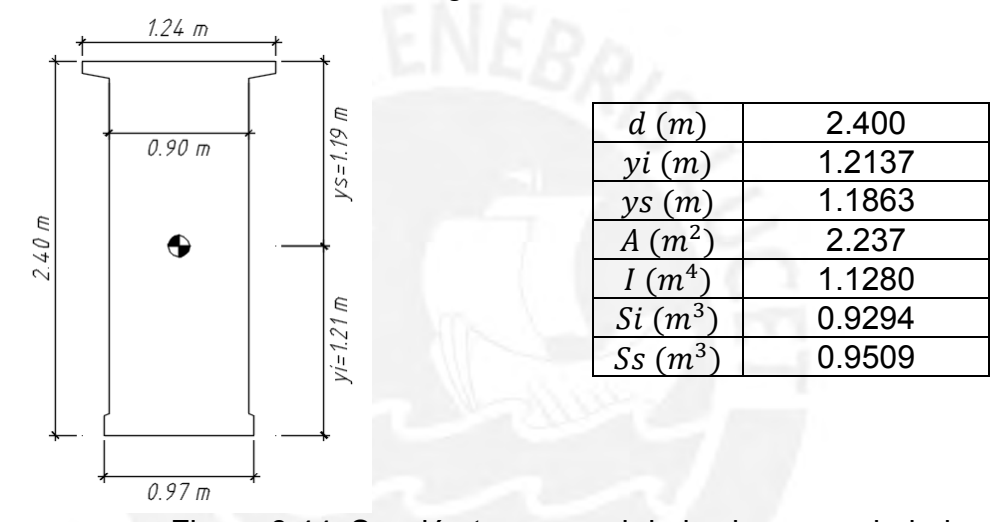

Figura 6.44. Sección transversal de la viga y propiedades En la etapa de servicio, la viga, la losa y la silla trabajarán solidariamente las dimensiones y propiedades de la sección compuesta se detallan a continuación:

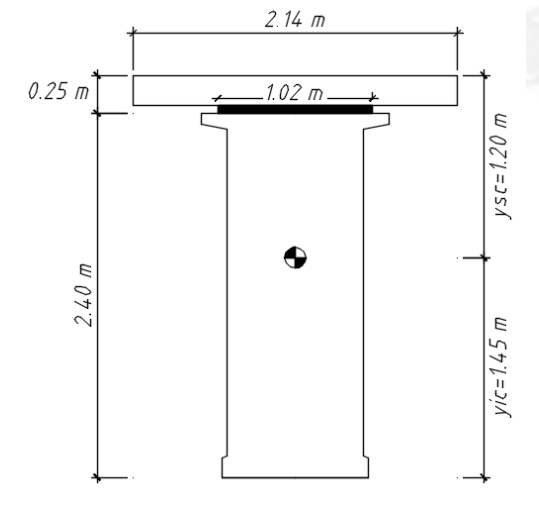

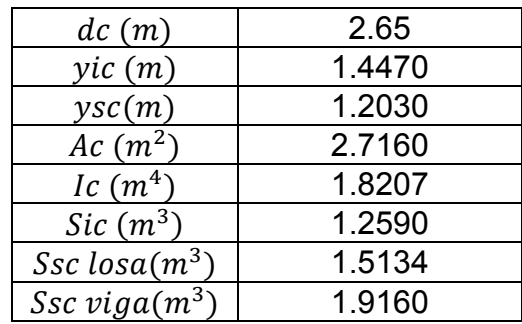

Figura 6.45. Sección compuesta de la viga y propiedades

Los cálculos necesarios para determinar las propiedades de la sección compuesta se detallan a continuación:

Relación modular:

 $n=$ Ec losa Ec viga = 15000×√280 15000×√420 = 250998.0 307408.5  $= 0.8165$ 

Ancho efectivo de la losa y silla:

 $b'$   $losa = 2.6250 \times n = 2.14$  m,  $b'$   $silla = 1.2446 \times n = 1.02$  m

 $Ac = 2.14 \times 0.2 + 1.02 \times 0.05 + 2.237 = 2.7160 \text{ cm}^2$ 

 $yic =$ 2.14×0.2×2.55 + 1.02×0.05×2.425 + 2.237×1.2137  $Area = 1.4470 \ m$ 

$$
Ic = \frac{(2.14) \times (0.2)^3}{12} + (2.14 \times 0.2) \times (1.447 - 2.55)^2 + \frac{(1.02) \times (0.05)^3}{12} + (1.02 \times 0.05) \times (1.447 - 2.425)^2 + 1.128 + 2.237 \times (1.447 - 1.2137)^2 = 1.8207 m^4
$$

### 6.4.2 Análisis estructural

Se realizará el análisis y diseño de la viga exterior por ser más críticas que las vigas interiores.

Para el análisis estructural de estas vigas se tomarán en cuenta los momentos críticos que se generan en el empotramiento debido a los distintos casos carga.

- Carga muerta debido a componentes estructurales y no estructurales (DC)

Para el análisis de este tipo de carga permanente, se consideró el peso de la losa, el peso de la silla, el peso propio de las vigas, una sobrecarga de vaciado de losa y encofrado, el peso de las barreras y barandas y el peso de la superficie de rodadura.

DC<sub>1</sub>:

*w* ppviga =  $2.237 \times 2.4 = 5.369$  ton/m  $M_{DC1} = 5.369 \times 12.75^2 / 2 = 436.4 \text{ ton. m}$ 

DC<sub>2</sub>:

w  $losa = 1.260 \text{ ton/m}$ 

w silla =  $0.149$  ton/m  $w$  vaceado  $losa + encofrado = 0.131ton/m$  $M_{DC2} = (1.26 + 0.149 + 0.131) \times 12.75^2 / 2 = 125.17 \text{ ton. m}$ 

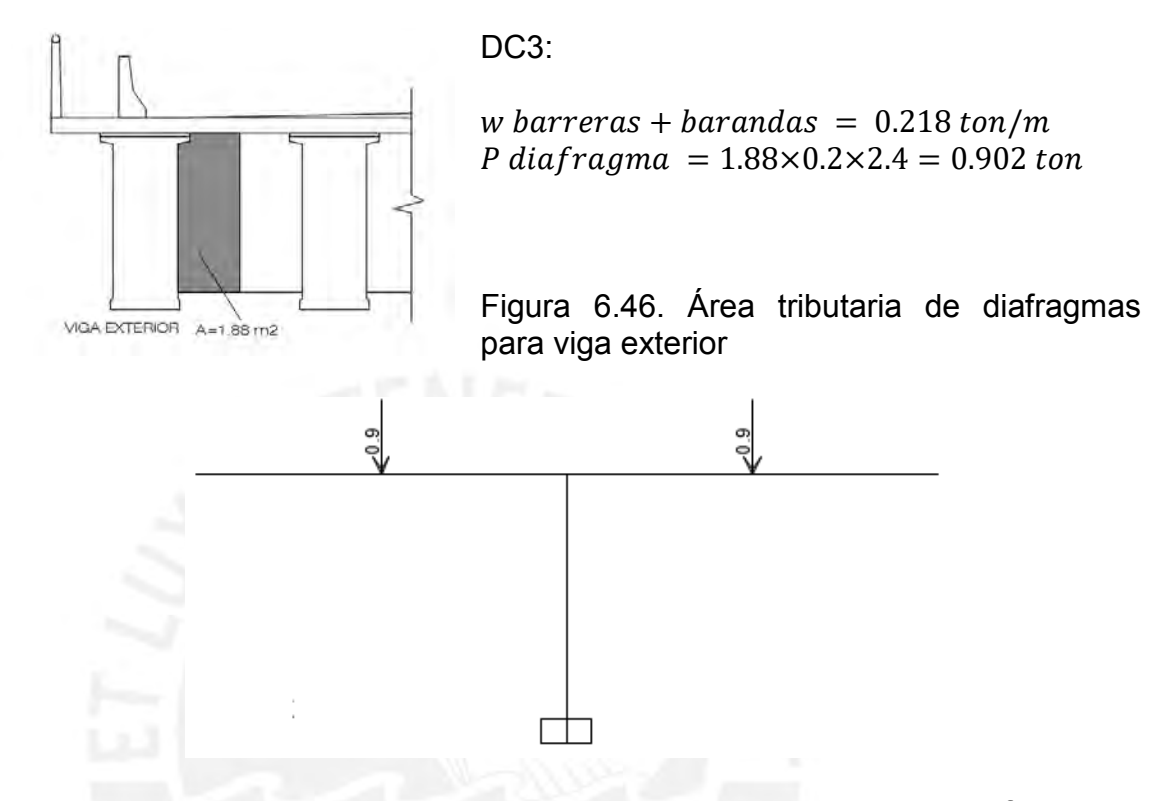

Figura 6.47. Esquema de cargas para las vigas longitudinales por diafragmas cada 6.375m

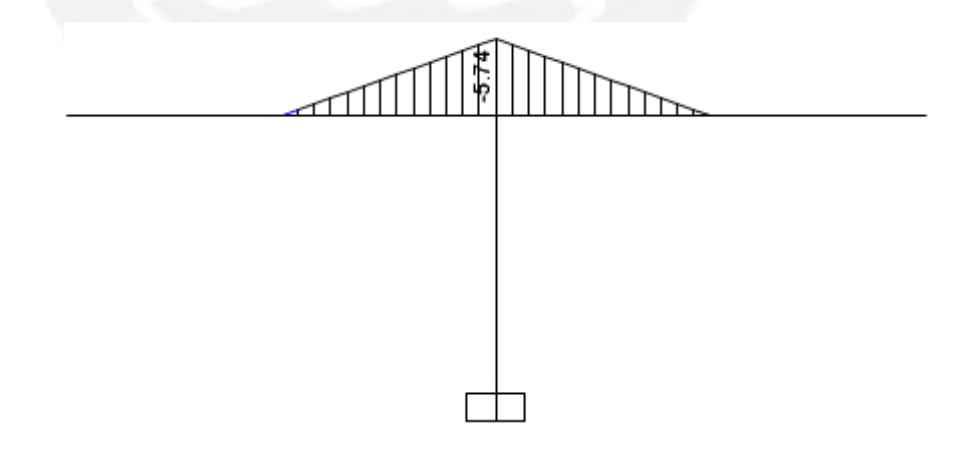

Figura 6.48. Diagrama de Momento Flector debido al peso propio de los diafragmas en ton.m

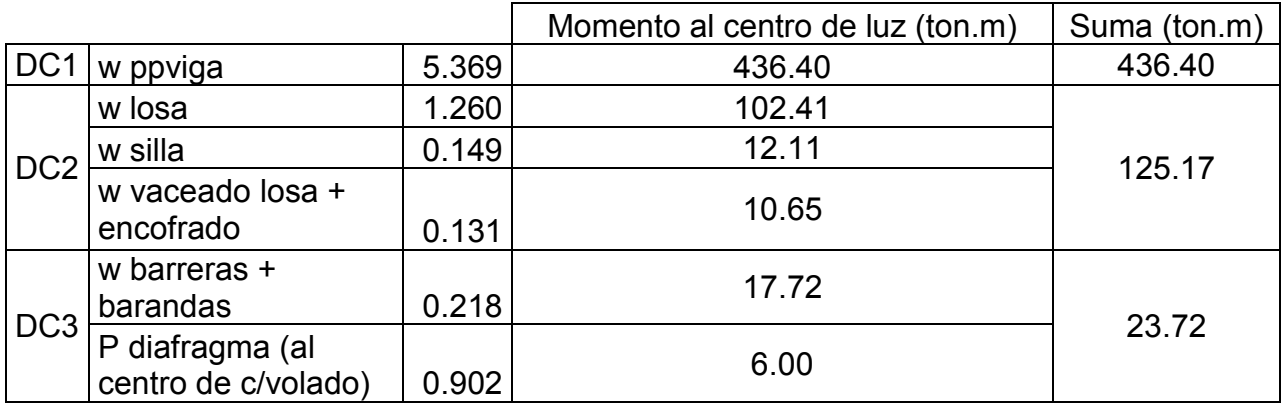

Tabla 6.17. Momentos en el centro de luz del tramo central debido a cargas permanentes

- Carga muerta de la superficie de rodadura y componentes auxiliares (DW)

 $Asfalto = 0.198 \text{ ton/m}$  $M_{DW} = 0.198 \times 12.75^2 / 2 = 16.09 \;ton.m$ 

- Carga viva vehicular considerando impacto (LL+IM)

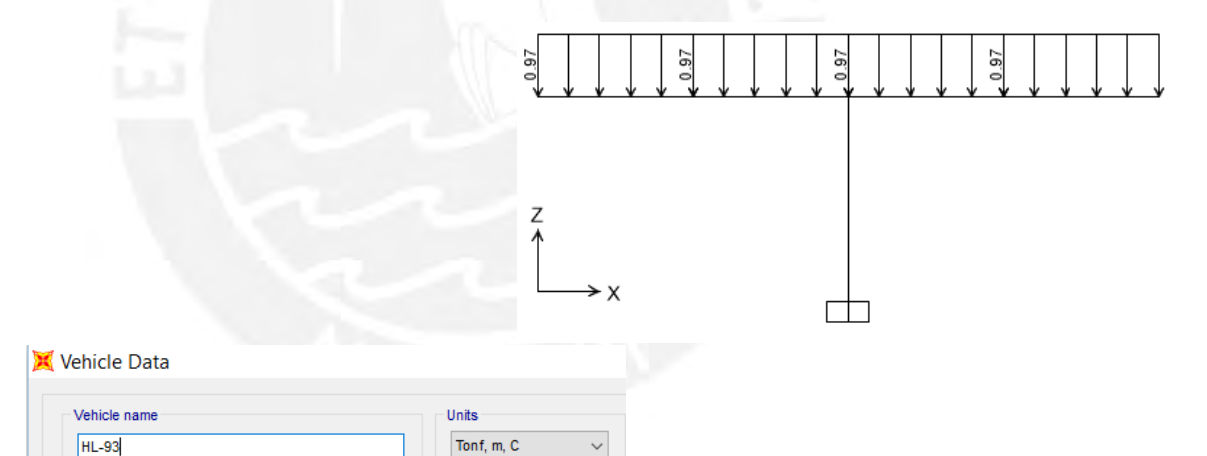

Figura 6.49. Esquema de cargas vivas (sobrecarga repartida y camión de diseño HL-93)

Load Elevation

Loads

ú,

Load

Length Type

**Fixed Length Fixed Length** 

**Fixed Length** 

Minimum

Distance

 $\sqrt{1}$ 

 $4.3$ 

 $4.3$ 

Maximum

Distance

Uniform

Load

 $\overline{\mathfrak{o}}$ .

 $\overline{\mathbf{0}}$ 

0.

Axle

Load

 $3.57$ 

14.78

14.78

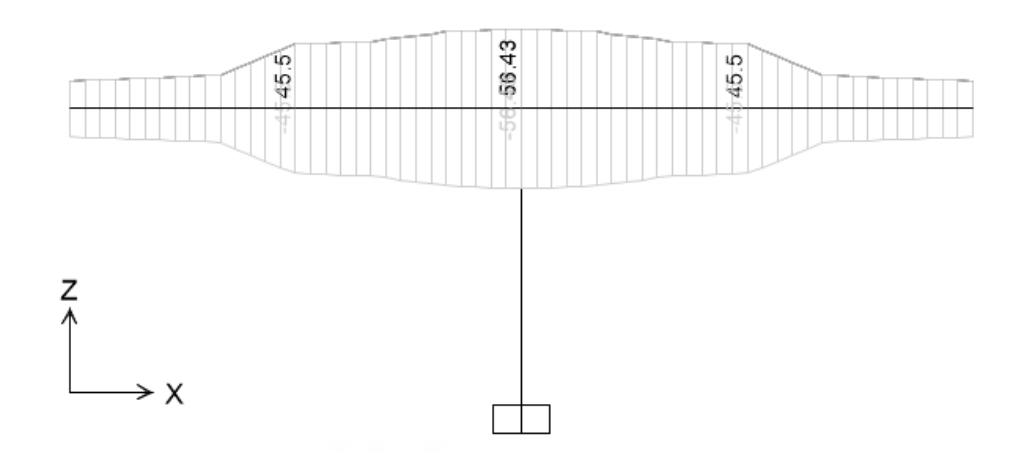

Figura 6.50. Envolvente del Diagrama de Fuerza Cortante debido a cargas vivas en ton

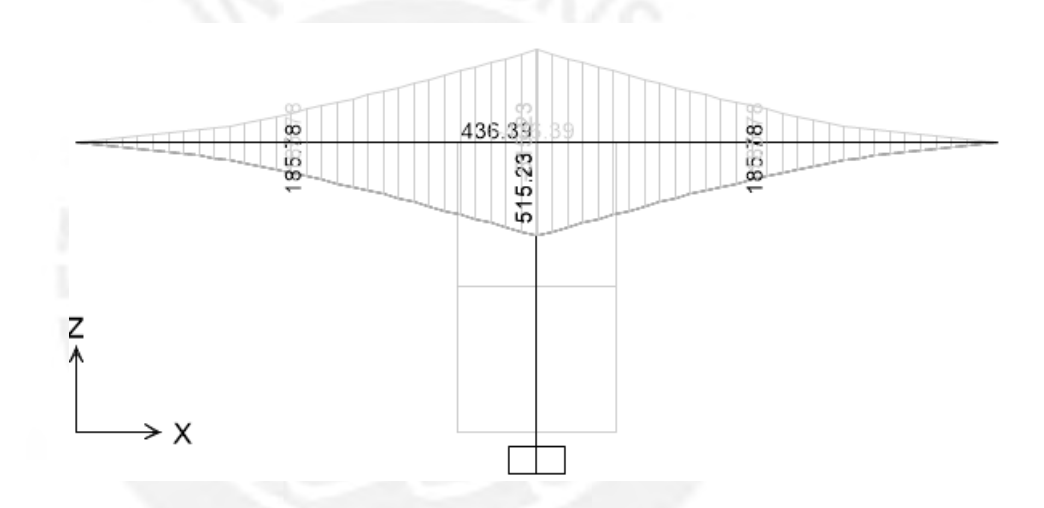

Figura 6.51. Envolvente del Diagrama de Momento Flector debido a cargas vivas en ton.m

- Factores de Distribución para viga interior:

 $Kg = 1.22 \times (1.128 \times 10^{12} + 2.234 \times 10^6 \times (1336.3)^2) = 6.267 \times 10^{12} \text{mm}^4$ 

Momento flector:

Para 1 carril cargado:

$$
g = 0.06 + \left(\frac{2625}{4300}\right)^{0.4} \times \left(\frac{2625}{12750}\right)^{0.3} \times \left(\frac{6.274 \times 10^{12}}{12750 \times 200^3}\right)^{0.1} = 0.8313
$$

Para 2 o más carriles cargados:

$$
g = 0.075 + \left(\frac{2625}{2900}\right)^{0.6} \times \left(\frac{2625}{12750}\right)^{0.2} \times \left(\frac{6.274 \times 10^{12}}{12750 \times 200^3}\right)^{0.1} = 1.112 \text{ (critico)}
$$

Tesis publicada con autorización del autor No olvide citar esta tesis

Fuerza cortante:

Para 1 carril cargado:

$$
g = 0.36 + \left(\frac{S}{7600}\right) = 0.36 + \left(\frac{2625}{7600}\right) = 0.7054
$$

Para 2 o más carriles cargados:

$$
g = 0.36 + \left(\frac{S}{3600}\right) - \left(\frac{S}{10700}\right)^2 = 0.36 + \left(\frac{2625}{3600}\right) - \left(\frac{2625}{10700}\right)^2 = 1.029 \text{ (critico)}
$$

- Factores de Distribución para viga exterior:

Momento flector:

Para 1 carril cargado: Regla de la palanca:  $G = 0.4295$ 

Para 2 o más carriles cargados:

$$
G = e \times ginterior = \left(0.77 + \frac{de}{2800}\right) \times ginterior = \left(0.77 + \frac{0}{2800}\right) \times 1.112
$$
  

$$
G = 0.8562
$$

En ningún caso G puede ser menos que g interior, por consiguiente G=1.112

Fuerza cortante:

Para 1 carril cargado: Regla de la palanca

 $G = 0.4295$ 

Para 2 o más carriles cargados:

$$
G = e \times ginterior = \left(0.6 + \frac{de}{3000}\right) \times ginterior = \left(0.6 + \frac{0}{300}\right) \times 1.029 = 0.617
$$

En ningún caso G puede ser menos que g interior, por consiguiente G=1.029

Como los factores de distribución son los mismos para viga interior y exterior los valores de cortante y momento flector debido a carga viva serán los mismos. A continuación se presenta los resultados (con y sin factor de distribución) tabulados de las envolventes de fuerzas internas generadas por las cargas vivas:

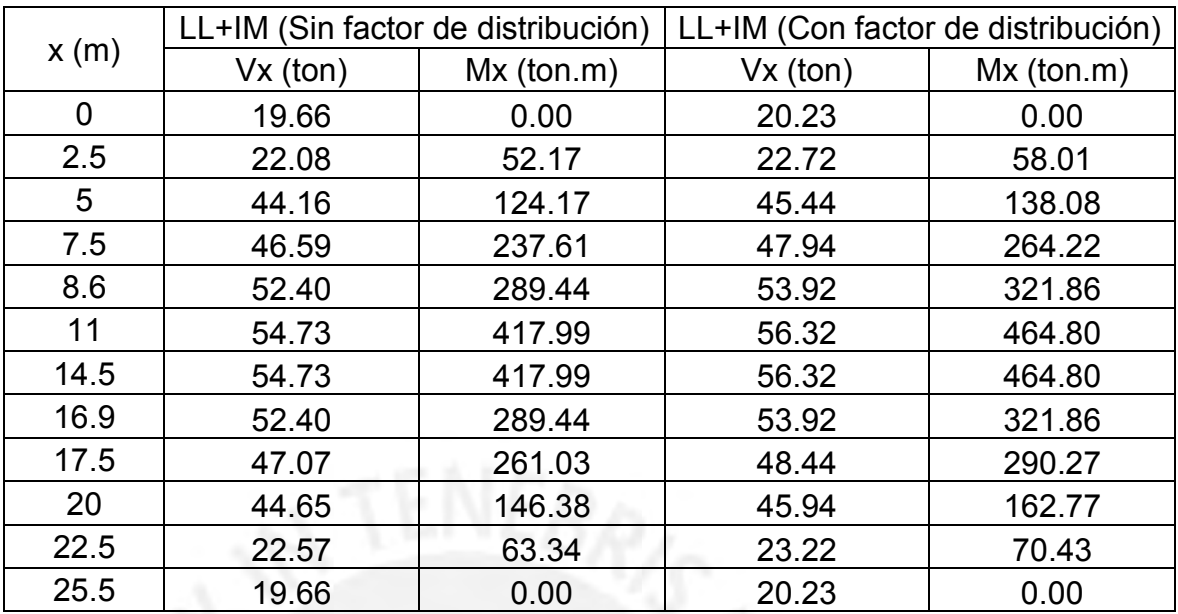

Tabla 6.18. Fuerzas internas debido a cargas vivas a lo largo del tramo central de la viga

- Sobrecarga peatonal (PL)

Para las vigas exteriores se considerará una carga peatonal de 0.360 Ton/m2.  $wpl = 0.288 \text{ ton/m}$  $Mpl = 0.288 \times 12.75^2 / 2 = 23.41$  ton. m

- Carga muerta debido al peso del tramo central

La viga extrema soportará en su totalidad el peso del tramo central, el cual transmitirá una carga puntual.

En la etapa de servicio, las cargas sobre el tramo central son las siguientes:

- a. Peso propio (1.838 Ton/m)
- b. Peso de losa y silla (1.409 Ton/m)
- c. Peso de barreras y barandas (0.218 Ton/m)
- d. Peso de diafragmas (1.24 Ton)
- e. Peso de la superficie de rodadura (0.198 Ton/m)
- f. Peso de la sobrecarga peatonal (0.288 Ton/m)
- g. Peso de la sobrecarga vehicular (camión de diseño y sobrecarga repartida)

La reacción en el apoyo debido a cargas muertas y vivas es:

Cargas muertas en el tramo central:

$$
Rm = \frac{(1.838 + 1.409 + 0.218 + 0.198 + 0.288) \times 50}{2} + \frac{1.24 \times 4}{2} = 101.25 \text{ ton}
$$

La reacción debido a las cargas del camión se obtuvo de la envolvente de fuerza cortante, en el tramo central, afectada por el factor de distribución de cortante.

 $Rv = 57.18$  ton

Finalmente:  $R = Rm + Rv = 101.25 + 57.18 = 158.43$  Ton

Esta será la fuerza que recibirá el balancín debido al peso y la sobrecarga del tramo central.

- Carga debido al tensor enterrado

Por la geometría de la viga del tramo extremo, esta se deformará de manera simétrica únicamente bajo cargas uniformemente distribuidas a lo largo de su eje longitudinal. Sin embargo, durante la etapa de servicio, la viga del tramo central generará una carga puntual que generaría deflexiones excesivas sobre la viga del tramo extremo. Para contrarrestar este efecto, se aplicará una fuerza en el extremo opuesto (a través de un tensor) de donde se encuentra la carga proveniente del tramo central. La magnitud de esta carga será tal que genere deflexiones lo más simétricas posibles en la viga del tramo extremo con la finalidad de evitar deflexiones excesivas. Las cargas sobre el balancín en la etapa de servicio son:

- a. Peso propio (5.369 Ton/m)
- b. Peso de losa y silla (1.409 Ton/m)
- c. Peso de barreras y barandas (0.218 Ton/m)
- d. Peso de diafragmas (0.902 Ton)
- e. Peso de la superficie de rodadura (0.198 Ton/m)
- f. Peso de la sobrecarga peatonal (0.288 Ton/m)
- g. Peso de la carga puntual proveniente del tramo central (158.43 Ton)
- h. Peso de la sobrecarga vehicular (camión de diseño y sobrecarga repartida)

Si no se coloca el tensor, las deflexiones generadas por estas cargas serían:

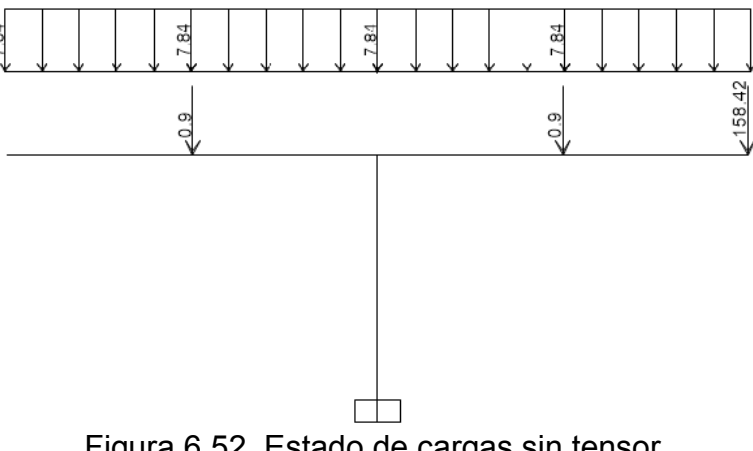

Figura 6.52. Estado de cargas sin tensor

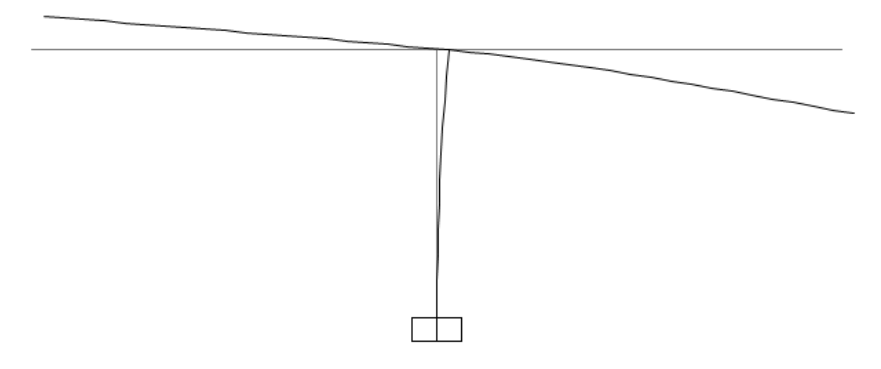

Figura 6.53.Deflexiones sin tensor (D1=467mm; D2=-514mm)

A partir de una serie de pruebas con distintos valores de cargas se llegó a encontrar que con una fuerza de 575 Ton y un ángulo de inclinación con la horizontal de 32,1° se puede conseguir deflexiones similares que eviten la aparición de deformaciones excesivas.

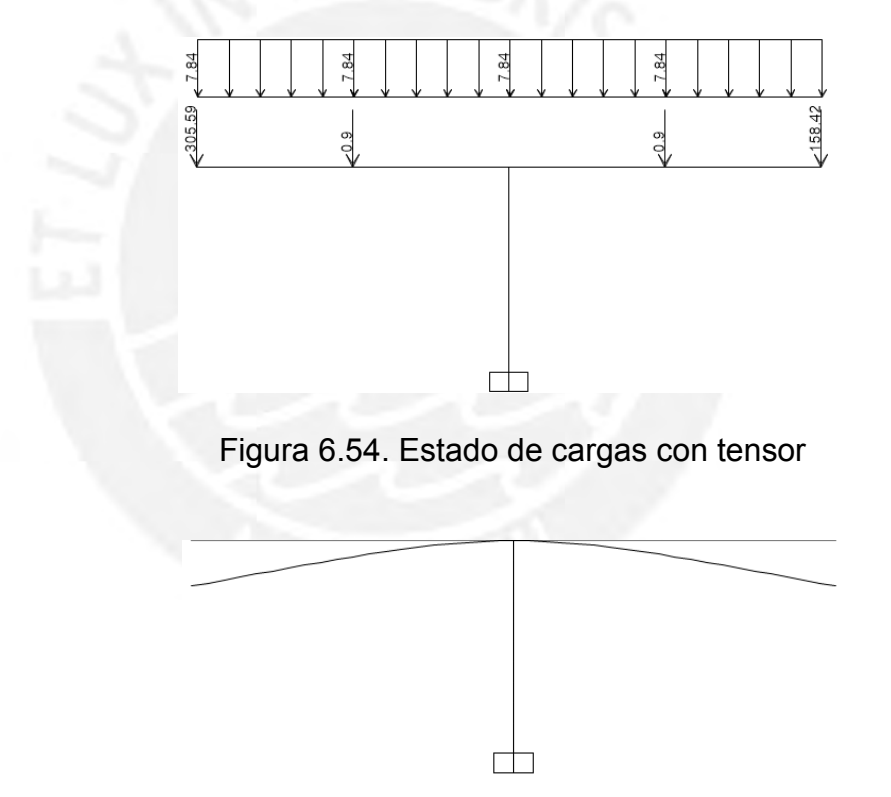

Figura 6.55. Deflexiones con tensor (D1=-51mm, D2=-57mm)

# 6.4.3. Diseño estructural

Las vigas postensadas se diseñarán de tal manera que cumpla con los esfuerzos admisibles en la etapa de Servicio I y Servicio III y se verificará el estado límite de Resisencia I y Evento Extremo I.

- Trayectoria del cable resultante de postensado

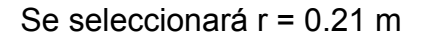

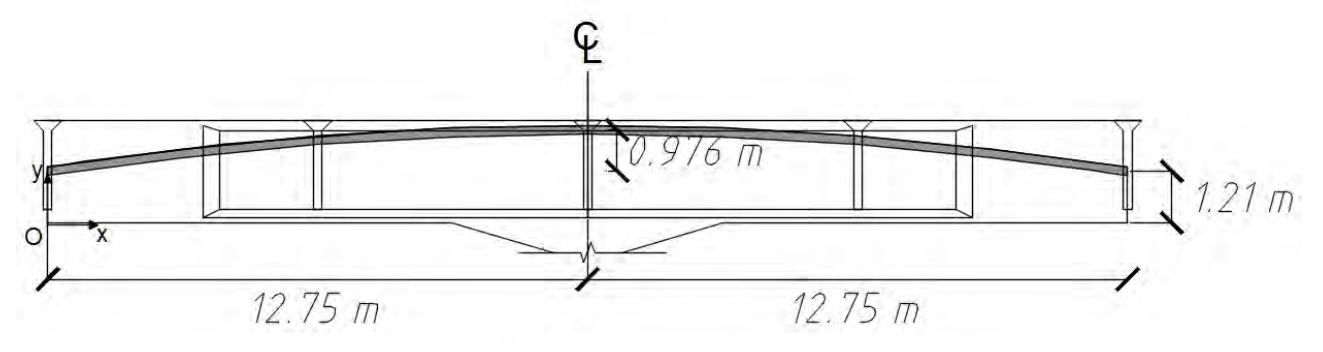

Figura 6.56. Trayectoria del cable resultante de postensado

Tomando como origen un extremo del volado de la viga del tramo extremo (punto O Figura), la ecuación del cable sería de la forma:

 $y = k \times x^2 + r = k \times x^2 + 2.19$ Para  $x = 12.75m$ ,  $y = yi = 1.214m$ Despejando:  $k = -0.006003845$ Por lo tanto:  $y = -0.006003845 \times x^2 + 2.19$ 

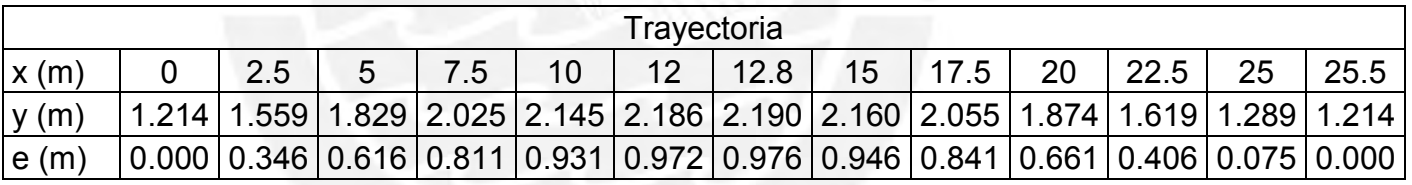

Tabla 6.19. Trayectoria del cable resultante de postensado de la viga del tramo extremo

- Determinación de la fuerza de presfuerzo

a. Primer tensado

El primer tensado se realizará después del vaciado de la viga y por consiguiente sólo se tendrá en cuenta para el cálculo de la fuerza de presfuerzo el peso propio de la viga. Tomando en cuenta el estado límite de Servicio III:

Para la viga interior y exterior:

$$
fti_{adm} \ge \frac{Mdc1}{Ss} - \frac{P1}{A} - \frac{P1 \times e}{Ss}
$$

Donde:  $fti_{adm} = (0.24 \times \sqrt{350/70}) = 0.537 ksi = 37.57 kg/cm^2 = 375.7 ton/m^2$ 

$$
375.7 \ge \frac{436.4}{0.951} - \frac{P1}{2.237} - \frac{P1 \times 0.976}{0.951}
$$

Despejando:  $P1 \ge 56.46$  Ton

Como se verá más adelante, la fuerza de presfuerzo que se aplique en esta etapa contribuirá en gran medida en aliviar los esfuerzos de tracción y compresión que se generen en la etapa de servicio, los cuales serán elevados debido a los altos momentos que generarán la componente vertical de la fuerza del tensor enterrado y el peso que transmitirá el tramo central al balancín.

Se adopta  $P1 = 850$  Ton

Asumiendo pérdidas del 10%:  $P1o = P1/0.9 = 850/0.9 = 944.44$  Ton

Acero de presfuerzo (ø=3/5 "):

 $fpu = 18900 \frac{kg}{cm^2}$  $fpi = 0.75 fpu = 14175 kg/cm^2$  $An = 1.4cm^2$ 

 $\#torones =$ P10  $\frac{1}{Ans \times fpy} =$ 944.44×1000  $\frac{1.4 \times 14175}{1.4 \times 14175} = 47.58$ 

Se colocarán 5 cables de 10 torones cada uno

 $P1o = (1.4 \times 14175 \times 50)/1000 = 992.25$  Ton  $P1 = P1o \times 0.9 = 893.03$  Ton

b. Segundo tensado

El segundo tensado se realizará durante la etapa de servicio, la fuerza de presfuerzo se calculará teniendo en cuenta los esfuerzos que se generarán en la sección crítica debido al estado límite de servicio III.

Teniendo en cuenta que el nudo rígido entre el estribo y las vigas es una zona de concentración de esfuerzos, se tomarán los momentos a la cara del estribo (a 1.75 m del eje).

Para la viga exterior, momentos a la cara izquierda del estribo (caso más crítico):

Asumiendo tracción en la fibra superior:

$$
ft_{adm} \ge \frac{Mdc1 + Mdc2}{Ss} + \frac{Mdc3 + Mdw + (Mll + im) + Mpl + Mtensor + (Ml = 50)}{Ssc} - \frac{P1}{A} - \frac{P1 \times e}{Ss} - \frac{P2}{Ac} - \frac{P2 \times ec}{Ssc}
$$

Asumiendo compresión en la fibra inferior:

$$
fc_{adm} \le -\frac{Mdc1 + Mdc2}{Si} - \frac{Mdc3 + Mdw + (Mll + im) + Mpl + Mtensor + (Ml = 50)}{Si} - \frac{P1}{A}
$$
  
+  $\frac{P1 \times e}{Si} - \frac{P2}{Ac} + \frac{P2 \times ec}{Sic}$   

$$
ft_{adm} = (0.19 \times \sqrt{420/70}) = 0.465ksi = 32.58 kg/cm^2 = 325.8 ton/m^2
$$
  

$$
fc_{adm} = 0.6 \times -4200 ton/m^2 = -2520 ton/m^2
$$

$$
325.8 \ge \frac{383.3 + 110.0}{0.951} + \frac{34.7 + 522.86 + 20.6 + 3651.8}{1.916} - \frac{893.03}{2.237} - \frac{923.03 \times 0.972}{0.951} - \frac{P2}{2.716} - \frac{P2 \times 0.738}{1.916}
$$

$$
P2 \ge 1445 \; Ton
$$

$$
-2520 \le -\frac{383.3 + 110.0}{0.929} - \frac{34.7 + 522.86 + 20.6 + 3651.8}{1.259} - \frac{893.03}{2.237} + \frac{893.03 \times 0.972}{0.929} - \frac{P2}{2.716} + \frac{P2 \times 0.738}{1.259}
$$
  

$$
P2 \ge 3833 \text{ Ton}
$$

Estos resultados nos indican que debería emplearse un mínimo de 177 cables, lo cual resultaría muy complicado debido a las dimensiones de la sección. Por tal motivo se decidió aumentar el peralte de la viga a través de una transición (cartela) de acuerdo al siguiente esquema:

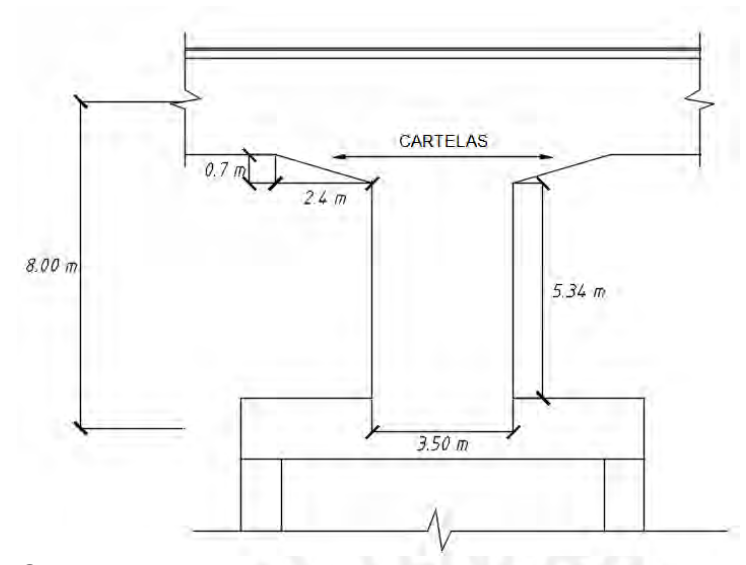

Figura 6.57. Acartelamiento de la viga en el tramo extremo.

Con esta variación de la sección se podrá reducir la fuerza de presfuerzo del segundo tensado hasta un valor aceptable debido a que aumentarán considerablemente los módulos elásticos de la sección y el área. A continuación se presentan las propiedades de la sección de la viga balancín a la cara izquierda del estribo (sección con máximo acartelamiento):

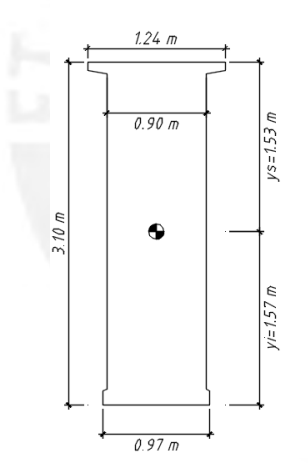

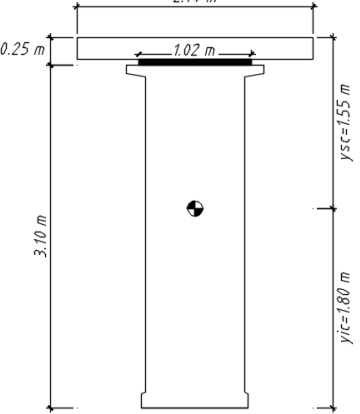

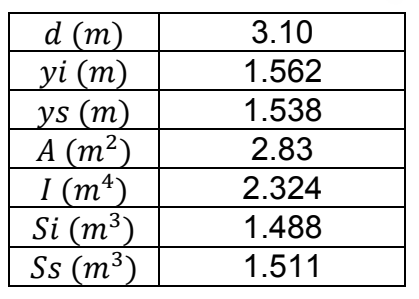

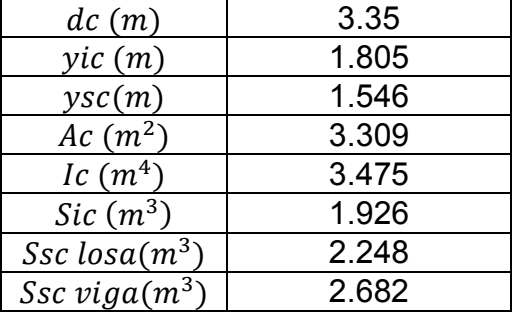

Figura 6.58. Sección transversal y propiedades de viga simple y la viga compuesta con peralte aumentado (acartelamiento)

Asumiendo tracción en la fibra superior:

$$
ft_{adm} \ge \frac{Mdc1 + Mdc2}{Ss} + \frac{Mdc3 + Mdw + (Mll + im) + Mpl + Mtensor + (Ml = 50)}{Ssc} - \frac{P1}{A} - \frac{P1 \times e}{Ss} - \frac{P2}{Ac} - \frac{P2 \times ec}{Ssc}
$$

$$
325.8 \ge \frac{383.3 + 110.0}{1.511} + \frac{34.7 + 522.86 + 20.6 + 3651.8}{2.682} - \frac{893.03}{2.83} - \frac{933.03 \times 1.333}{1.511} - \frac{P2}{3.309} - \frac{P2 \times 1.09}{2.682}
$$

Despejando:  $P2 \geq 658$  Ton Se adopta:  $P2 = 850$  Ton

Asumiendo pérdidas del 10%:  $P2o = P2/0.9 = 850/0.9 = 944.44$  Ton

Acero de presfuerzo (ø=3/5 "):

 $fpu = 18900 kg/cm^2$  $fpi = 0.75 fpu = 14175 kg/cm^2$  $An = 1.4cm<sup>2</sup>$ 

 $\#torones =$ P2o  $\frac{1}{Ans \times fpy} =$ 944.44×1000  $\frac{111112121}{1.4 \times 14175} = 47.58$ 

Se colocarán 5 cables de 10 torones cada uno

 $P2 = (1.4 \times 14175 \times 50)/1000 = 992.25$  Ton  $P2o = P2 \times 0.9 = 893.03$  Ton

- Verificación de esfuerzos admisibles

ETAPA 1: Etapa de transferencia de la fuerza de presfuerzo

Debido a que la fuerza de presfuerzo y el peso propio de la viga son los mismos para la viga exterior e interior, los esfuerzos que se generan en esta etapa aplican para las vigas exteriores e interiores del balancín.

La viga resiste su peso propio y la fuerza de presfuerzo (primer tensado antes de pérdidas), los esfuerzos admisibles son los siguientes:

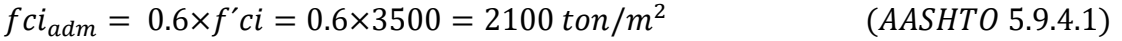

$$
fti_{adm} = 0.24\sqrt{f'ci} = 375.66 \text{ ton/m}^2
$$
 (AASHTO Table 5.9.4.1.2 – 1)

Para la sección **sin cartela** con máximas fuerzas internas (a 2.40 m de la cara izquierda del estribo) x=8.6m

 $Mdc1 = 198.53 \text{ ton. m}$  $P = P10 = 992.25$  ton  $e = 0.873m$ 

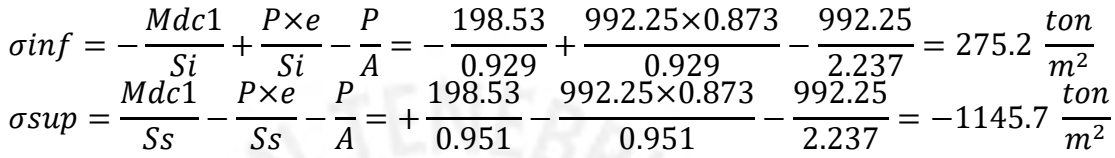

Para la sección **con cartela** con máximas fuerzas internas (a la cara izquierda del estribo) x=11.00m

 $Mdc1 = 324.8 \text{ ton.} m$  $P = P10 = 992.25T$ on  $e = 1.310m$ 

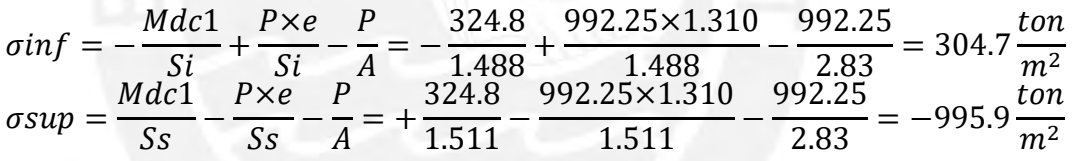

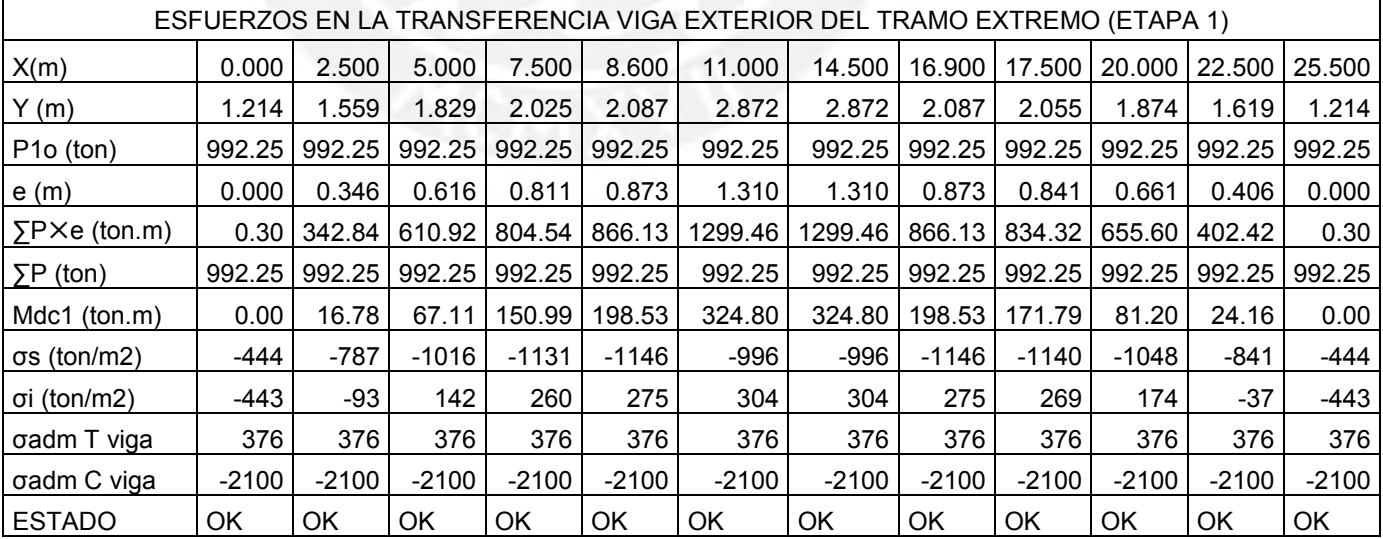

Tabla 6.20 Estado de esfuerzos en la etapa 1 a lo largo de la viga (exterior e interior).
ETAPA 2: Etapa de servicio

La viga resiste cargas permanentes y la fuerza de presfuerzo (primer tensado después de pérdidas), los esfuerzos admisibles son los siguientes:

 $fc_{adm}$  viga = 0.45×4200 = 1890 ton/m<sup>2</sup>  $(AASHTO$  Tabla 5.9.4.2.1 – 1)  $f_{\text{C}}(t_{\text{adm}})$ losa = 0.45×2800 = 1260 ton/m<sup>2</sup>  $ft_{adm} = 0.19\sqrt{f'c} = 325.8 \tan/m^2$  $(AASHTO Tabla 5.9.4.2.2 - 1)$ 

Para la sección **sin cartela** con máximas fuerzas internas (a 2.40 m de la cara izquierda del estribo) x=8.60m

 $Mdc1 = 198.53 \text{ ton. m}$  $Mdc2 = 56.97 \, ton.\,m$  $Mdc3 + Mdw + diafragmas = 18.24 ton.m$  $P = P1 = 893.03T$ on  $e = 0.873m$  $\sigma inf = Mdc1 + Mdc2$  $\frac{1+1+1}{5i}$  –  $Mdc3 + Mdw + diafragmas$  $\frac{1}{\text{Sic}} + \frac{1}{\text{Sic}}$  $P \times e$  $\frac{1}{\sqrt{si}}$  –  $\overline{P}$  $\overline{A}$  $\sigma inf = 150.5 \tan/m^2 < 325.8 \tan/m^2 (0 K)$  $\sigma$  sup  $viga =$  $Mdc1 + Mdc2$  $\frac{1}{S_s}$  +  $Mdc3 + Mdw + diafragmas$  $\frac{1}{s} - \frac{1}{s}$  $P \times e$  $\frac{1}{S_{S}}$  –  $\boldsymbol{P}$  $\overline{A}$  $\sigma$  sup viga =  $-940.8$  ton/m<sup>2</sup>  $> -1890$  ton/m<sup>2</sup> (OK)  $\sigma$  sup  $\log a = -n \times$  $Mdc3 + Mdw$ 

$$
ix - \mathit{Ssclosa}
$$

$$
\sigma \sup \log a = -\sqrt{\frac{280}{420} \times \frac{21.8}{1.517}} = -9.8 \frac{\tan}{m^2} > -1260 \frac{\tan}{m^2} (0K)
$$

Para la sección **con cartela** con máximas fuerzas internas (a la cara izquierda del estribo) x=11.00m

 $Mdc1 = 324.8 \text{ ton. m}$  $Mdc2 = 93.2$  Ton. m  $Mdc3 + Mdw + dia fragments = 30.2$  Ton. m  $P = P1 = 893.03T$ on  $e = 1.310 m$ 

$$
\sigma inf = -\frac{Mdc1 + Mdc2}{Si} - \frac{Mdc3 + Mdw + diafragmas}{Sic} + \frac{P \times e}{Si} - \frac{P}{A}
$$

$$
\sigma inf = 173.9 \tan/m^2 < 325.8 \tan/m^2 \ (OK)
$$

$$
\sigma \sup viga = \frac{Mdc1 + Mdc2}{Ss} + \frac{Mdc3 + Mdw + diafragmas}{Sscviga} - \frac{P \times e}{Ss} - \frac{P}{A}
$$

$$
\sigma \sup viga = -801.7 \tan/m^2 > -1890 \tan/m^2 (OK)
$$

$$
\sigma \sup \log a = -\sqrt{\frac{f'c \log a}{f'c \log a}} \times \frac{Mdc3 + Mdw}{Ssclosa} = -11.0 \frac{\tan}{m^2} > -1260 \frac{\tan}{m^2} (0K)
$$

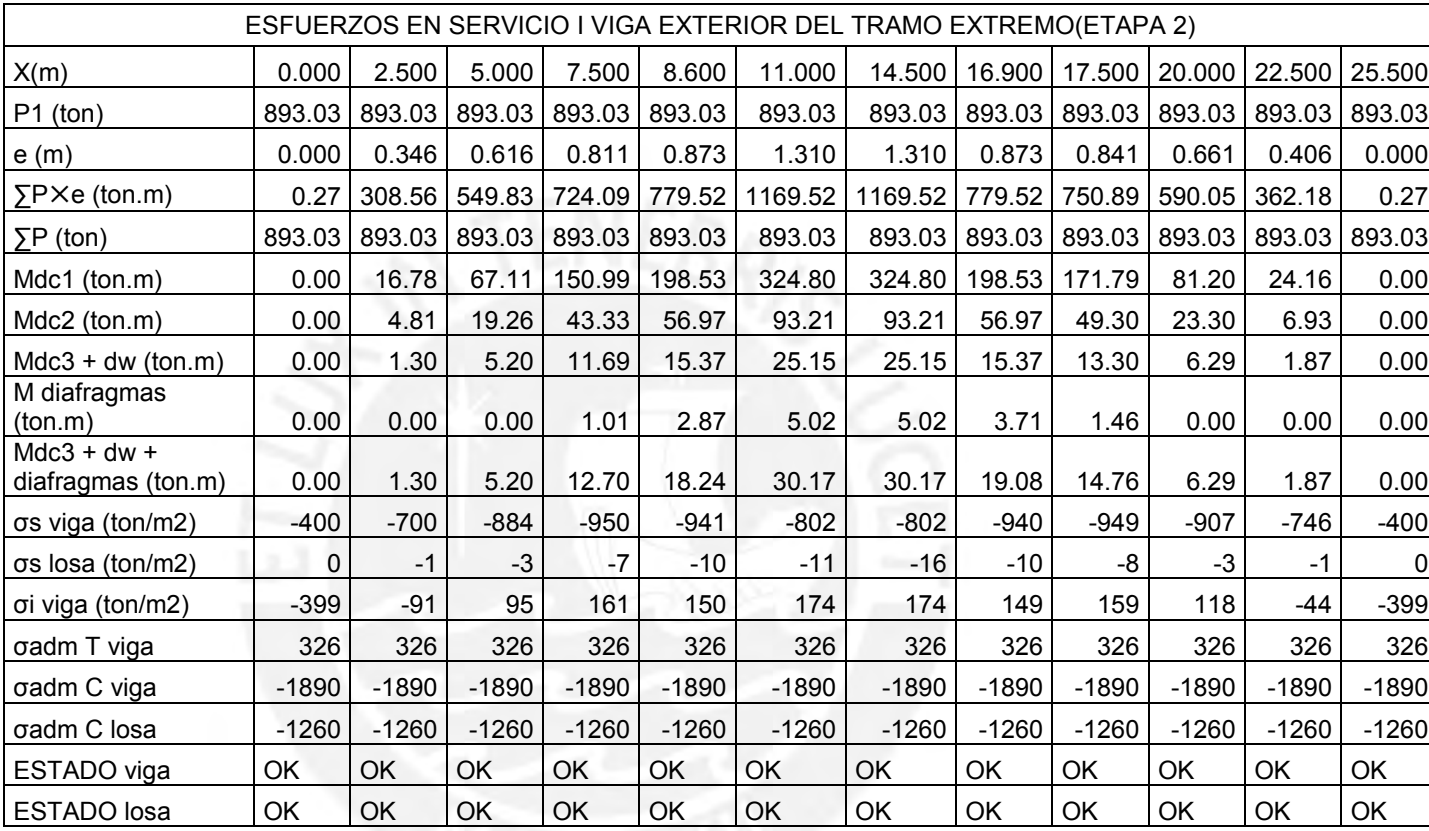

Tabla 6.21. Estado de esfuerzos en la etapa 2 a lo largo de la viga exterior.

## ETAPA 3: Etapa de servicio III

La viga resiste cargas permanentes y las fuerzas de presfuerzo (primer y segundo tensado después de pérdidas), los esfuerzos admisibles son los siguientes:

$$
fc_{adm} \text{viga} = 0.60 \times 4200 = 2520 \text{ ton/m}^2 \qquad (AASHTO \text{ Tabla } 5.9.4.2.1 - 1)
$$
  
\n
$$
fc_{adm} \text{losa} = 0.60 \times 2800 = 1680 \text{ ton/m}^2 \qquad (AASHTO \text{ Tabla } 5.9.4.2.1 - 1)
$$
  
\n
$$
ft_{adm} = 0.19 \sqrt{f'c} = 325.8 \text{ ton/m}^2 \qquad (AASHTO \text{ Tabla } 5.9.4.2.2 - 1)
$$

Para la sección **sin cartela** con máximas fuerzas internas (a 2.40 m de la cara izquierda del estribo) x=8.60m

 $\sigma s$  etapa 2 viga = -940.8 ton/m2  $\sigma s$  etapa 2 losa = -9.8 ton/m2  $\sigma i$  etapa 2 = 150.1 ton/m2  $Mll + im factorizado = 321.9 ton.m$  $Mpl = 10.70$  ton. m  $Mpuntual$  (debido al tensor) = 2628.1 ton.m  $P = P2 = 893.03$  ton  $e2 = 0.638m$ 

$$
\sigma inf = \sigma i \text{ et} \text{apa } 2 - \frac{Mll + im + Mpl + Mpuntual}{Sic} + \frac{P \times e2}{Sic} - \frac{P}{Ac}
$$

$$
= -2077.8 \text{ ton/m}^2
$$

$$
\sigma \sup viga = \sigma s \; etapa \; 2 \; (viga) + \frac{Mll + im + Mpl + Mpuntual}{Ssc} - \frac{P \times e2}{Ssc} - \frac{P}{Ac}
$$

$$
= -21.9 \; ton/m^2
$$

 $\sigma$  sup  $losa = \sigma s$  etapa 2 (losa) + f´closa f´viga ×  $Mll + im$  $\frac{1}{\text{Ssc loss}} = -189.5$ ton  $m<sup>2</sup>$ 

Para la sección **con cartela** con máximas fuerzas internas (a la cara izquierda del estribo) x=11.00m

 $\sigma s$  etapa 2 viga = -801.7 ton/m2  $\sigma s$  etapa 2  $\log a = -11.0 \tan/m2$  $\sigma i$  etapa 2 = 173.9 ton/m2  $Mll + im factorizado = 464.8 ton.m$  $Mpl = 17.4$  ton. m  $Mpuntual$  (debido al tensor) = 3361.5 ton. m  $P = P2 = 893.03$  ton  $e2 = 1.067$  m

$$
\sigma inf = \sigma i \text{ et} \text{apa } 2 - \frac{Mll + im + Mpl + Mpuntual}{Sic} + \frac{P \times e2}{Sic} - \frac{P}{Ac}
$$

$$
= -1596.9 \text{ ton/m}^2
$$

$$
\sigma \sup \text{viga} = \sigma s \text{ etapa 2 (} \text{viga}) + \frac{Mll + im + Mpl + Mpuntual}{Ssc} - \frac{P \times e2}{Ssc} - \frac{P}{Ac}
$$

$$
= 6.2 \text{ ton/m}^2
$$

$$
\sigma \sup loss = \sigma s \; etapa \; 2 \; (losa) + \sqrt{\frac{f' closa}{f' viga} \times \frac{Mll + im}{Ssc \; losa}} = -186.8 \; ton/m^2
$$

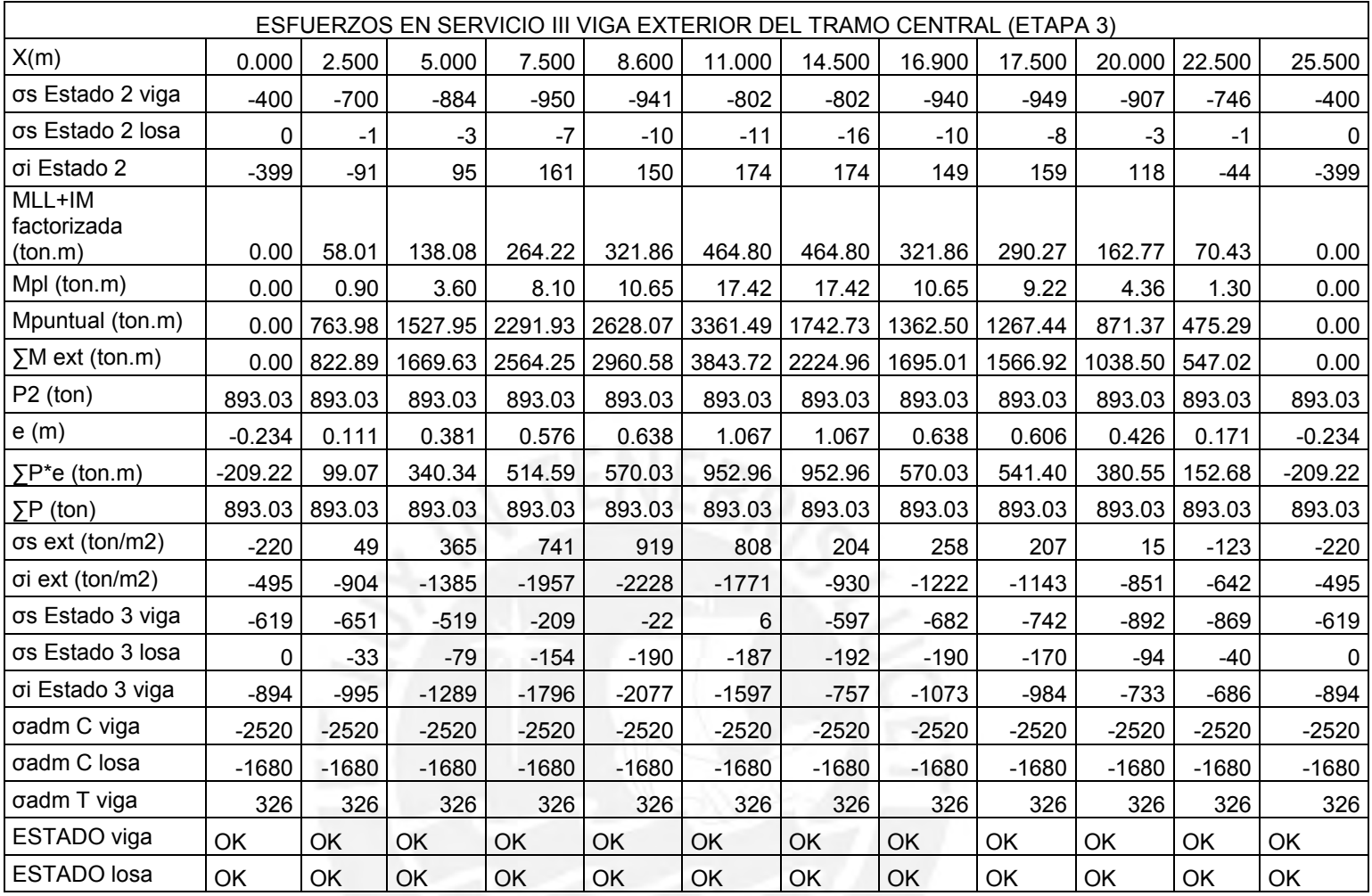

Tabla 6.22. Estado de esfuerzos en la etapa 3 a lo largo de la viga exterior.

- Verificación de la resistencia a flexión de la sección

Resistencia I:  $Qu = 1.25 \times Q_{DC} + 1.50 \times Q_{DW} + 1.75 \times (Q_{LL+IM} + Q_{PL}),$  $n = n_D \times n_R \times n_l = 1$ 

Evento Extremo I:  $Qu = 1.25 \times Q_{DC} + 1.50 \times Q_{DW} + 1.00 \times (Q_{LL+IM} + Q_{PL}) +$  $1.00\times Q_{E0}$ ,  $n = n_D\times n_R\times n_l = 1$ 

En el empotramiento izquierdo (crítico) del tramo extremo:

Viga exterior (Los momentos de sismo se indican en el ANEXO I):

 $Mu = 1.25 \times (431.2 + 3361.5) + 1.5 \times 12.0 + 1.75 \times (464.8 + 17.4)$  $= 5602.7$  ton.  $m$  ... Resistencia I

 $Mu = 1.25 \times (431.2 + 3361.5) + 1.5 \times 12.0 + 1.00 \times (464.8 + 17.4) + 1.00 \times 1015$  $= 6256$  ton.  $m \dots$  Evento Extremo I (crítico)

- Cálculo de la longitud del bloque de compresión equivalente

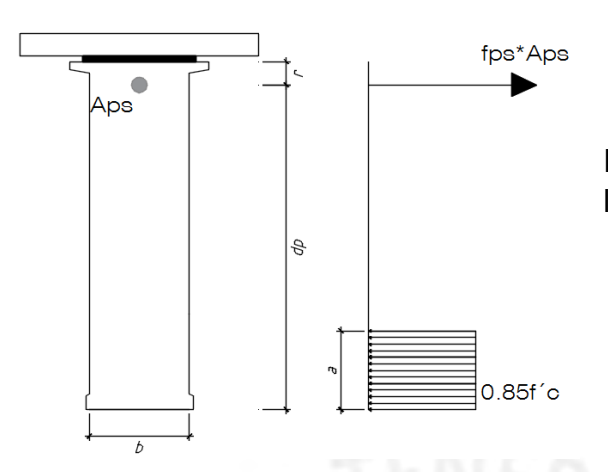

Figura 6.59. Estado de esfuerzos en la viga acartelada en estado último.

Igualando las fuerzas de tracción y compresión presente en la sección se deduce la siguiente fórmula para la longitud c:

 $c=$  $Aps\times fpu + As\times fyl - A's\times fyl - 0.85\times \beta 1 \times f'c \times (b - bw) \times hf$  $0.85\times f'c\times\beta1\times bw + k\times Aps\times fpu/dp$ 

En donde:

 $k = 2 \times (1.04 - fpy/fpu) = 2 \times (1.04 - 17010/18900) = 0.28$  $\beta$ 1 = 0.75 (f'c = 420 kg/cm<sup>2</sup>)

Reemplazando:

$$
c = \frac{100 \times 1.4 \times 18900 + 8 \times 5.1 \times 4200}{0.85 \times 420 \times 0.75 \times 90 + 0.28 \times 100 \times 1.4 \times \frac{18900}{(310 - 21)}} = 105.7 cm
$$

 $a = \beta 1 \times c = 79.28$ cm

La resistencia del acero de presfuerzo se calculará de acuerdo a la siguiente expresión:

$$
fps = fpu \times (1 - k \times c/dp)
$$
  
(AASHTO 5.7.3.1.1 – 1)  

$$
fps = 18900 \times (1 - 0.28 \times 105.7/289) = 16964.5 kg/cm2
$$

La resistencia nominal de la sección (Mn), sin considerar el aporte del acero de refuerzo, se calculará de la siguiente manera:

$$
Mn = Aps \times fps \times (dp - \frac{a}{2}) + As \times f y \times (ds - \frac{a}{2}) - A's \times f y \times (d's - \frac{a}{2})
$$
  
+ 0.85 \times f'c \times (b - bw) \times \beta 1 \times hf \times (\frac{a}{2} - \frac{hf}{2})

$$
Mn = 100 \times 1.4 \times 16964.5 \times \left(289 - \frac{79.28}{2}\right) + 8 \times 5.1 \times 4200 \times \left(300 - \frac{79.28}{2}\right) = 636835315 kg.cm = 6368.4 ton.m
$$

 $\phi Mn = 1 \times 6368.4 = 6368.4$  Ton.  $m > 6256$  ton.  $m ... 0K!$ 

#### - Límites del refuerzo

Acero mínimo:

La cantidad de acero de presforzado y de refuerzo debe ser tal que desarrolle una resistencia mayor o igual al menor de los siguientes valores:

- $1.33$ Mu = 3 427.8 Ton. m
- 

 *(<i>AASHTO Art.* 5.7.3.3.2)

En donde:

$$
Mcr = \gamma 3 \times \left( (\gamma 1 \times fr + \gamma 2 \times f cpe) \times Sic - M dnc \times \left( \frac{Sic}{Si} - 1 \right) \right)
$$
\n
$$
(AASHTO 5.7.3.3.2 - 1)
$$

$$
fr = 0.24 \times \sqrt{f'c(ksi)} = 0.24 \times \sqrt{420/70} = 0.588
$$
ksi

$$
fcpe = \frac{P}{Ac} + \frac{P \times e}{Ssc} = \frac{2 \times 893.03}{3.309} + \frac{2 \times 893.03 \times 1.213}{2.682} = 1347.5 \frac{Ton}{m^2} = 1.92 \text{ ksi}
$$

$$
Manc = Mdc1 + Mdc2 = 493.35 \text{ Ton. } m = 42822.7 \text{ kips. } in
$$
\n
$$
Mcr = 1 \times \left( (1.6 \times 0.588 + 1.1 \times 1.92) \times 1.926 \times (39.37)^3 - 42822.7 \times \left( \frac{1.926}{1.488} - 1 \right) \right)
$$
\n
$$
Mcr = 346194 \text{ kips. } in = 3988.4 \text{ Ton. } m < 1.33 \text{ Mu}
$$

Como Mcr<øMn=6149.8 Ton.m, entonces la sección cumple con el refuerzo mínimo.

- Verificación de la resistencia a corte de la sección

Determinación de la sección crítica a corte:

La sección crítica para corte se encuentra a una distancia dv de la cara del apoyo del elemento, dv se debe tomar como el mayor de los siguientes valores:

- $de a/2$
- $0.9 \times de$
- 

 $0.72 \times H$  (*AASHTO Art.* 5.8.2.9)

Donde de es la distancia desde la fibra extrema a compresión hasta la posición del centro de masas de los aceros sometidos a tensión por flexión. Como en nuestro caso, para las vigas del tramo central, no se considera el aporte del acero de refuerzo, la distancia de=dp=244 cm.

Estado límite de Resistencia I

En la sección a la cara izquierda del estribo (sección más crítica):

Viga exterior:

 $Vu = 1.25 \times (Vdc + Vtensor) + 1.50 \times Vdw + 1.75 \times (V_{LL+IM} + V_{PL})$ 

 $Vu = 1.25 \times (84.27 + 305.6) + 1.50 \times 2.37 + 1.75 \times (58.1 + 3.44) = 598.5$  Ton

Estado límite de Evento Extremo I

En la sección a la cara izquierda del estribo (sección más crítica):

Viga exterior:

 $Vu = 1.25 \times (Vdc + Vtensor) + 1.50 \times Vdw + 1 \times (V_{LL+IM} + V_{PL}) + 1 \times V_{sigma}$ 

 $Vu = 1.25 \times (84.27 + 305.6) + 1.50 \times 2.37 + 1 \times (58.1 + 3.44) + 88.39 = 629.5$  Ton (Crítico)

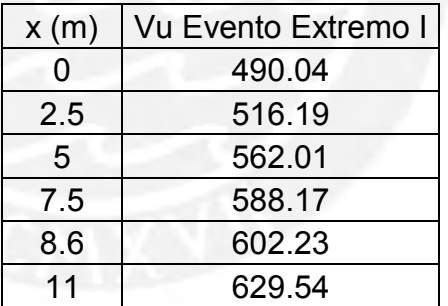

Tabla 6.23. Cortantes últimas a lo largo de la viga exterior del balancín para el estado límite más crítico

La resistencia nominal al corte de la sección se tomará como el menor valor de:

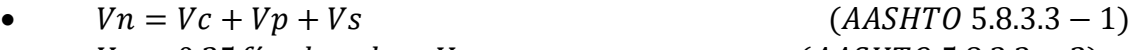

 $Vn = 0.25f'c \times bv \times dv + Vp$  (*AASHTO* 5.8.3.3 – 2)

- Determinación de la resistencia que aporta el postensado:

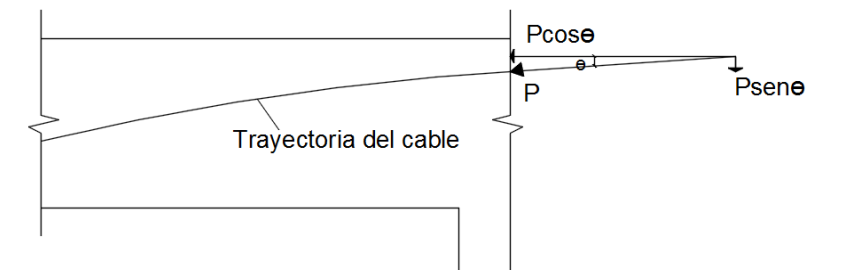

Figura 6.60. Fuerza de postensado descompuesta en una sección arbitraria

La resistencia total al corte que aporta el postensado resulta de descomponer rectangularmente la fuerza de postensado, sobre el concreto, en servicio. Además se debe tomar en cuenta que θ es un ángulo pequeño y se puede hacer la siguiente simplificación Senθ=Tanθ.

 $Vp = P \times sen\theta = P \times tan\theta.$ 

La tangente del ángulo θ se puede obtener a partir del cálculo de la primera derivada de la ecuación de la trayectoria del cable resultante de postensado.

 $y = -0.006003845 \times x^2 + 2.19$  $y' = 0.012 \times x$ 

Para  $x = 12.75 - 11 = 1.75$  m (posición de la sección crítica tomando como origen un punto en el extremo de un volado de la viga, punto O Figura6.56.)

 $v' = 0.021 = Tan\theta$ ,  $Vp = 2 \times 893.03 \times 0.0198 = 37.5$  Ton

De manera similar hallamos el aporte del acero de postensado en las demás secciones:

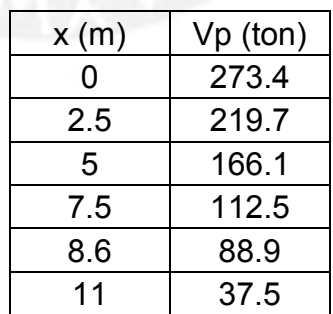

Tabla 6.24. Aporte del acero de postensado en la resistencia a corte

- Determinación de la resistencia que aporta el concreto:

La resistencia al corte que aporta el concreto se puede hallar empleando la siguiente expresión:

$$
Vc = 0.0316 \times \beta \times \sqrt{f'c} \times bv \times dv \qquad (AASHTO 5.8.3.3-3)
$$

Donde:

$$
\beta = \frac{4.8}{1 + 750 \times \varepsilon s}
$$
 (AASHTO 5.8.3.4.2 – 1)

$$
\varepsilon s = \frac{|Mu|}{dv} + 0.5 \times Nu + |Vu - Vp| - Aps \times fpo
$$
  
\n
$$
Es \times As + Ep \times Aps
$$
 (AASHTO 5.8.3.4.2 – 4)

Para la sección crítica a corte:

$$
\varepsilon s = \frac{\frac{|6091.2 \times 10^5|}{293.6} + |582.7 - 17.2| \times 10^3 - 2 \times 50 \times 1.4 \times 0.7 \times 18900}{2000000 \times 2 \times 50 \times 1.4} = 0.00342
$$

En el caso en que ɛs sea negativo, debe tomarse igual a 0.

$$
\beta = \frac{4.8}{1 + 750 \times 0.00342} = 1.35
$$

$$
Vc = 0.0316 \times 1.35 \times \sqrt{\frac{420}{70}} \times \frac{90}{2.54} \times \frac{293.6}{2.54} = 475.5 \text{ kips} = 171.5 \text{ Ton}
$$

De manera similar hallamos el aporte del concreto en las demás secciones:

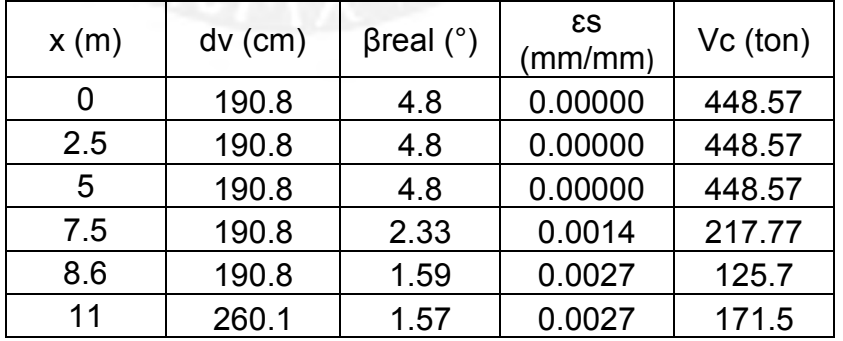

Tabla 6.25. Aporte del concreto en la resistencia a corte

Las secciones donde se cumpla que  $Vu \geq 0.5 \times \emptyset \times (Vc + Vp)$  necesitan refuerzo transversal (ø=0.9).

Para la zona crítica debido corte:

 $Vu = 629.54$  Ton  $\geq 0.5 \times 0.9 \times (37.5 + 200.21) = 106.9$ Ton, necesita refuerzo.

Comparando la resistencia requerida (Vu) con los aportes de resistencia del concreto (Vc) y acero de postensado (Vp) se determinará la resistencia mínima que debe aportar el refuerzo transversal a colocar.

$$
\frac{Vu}{\varphi} \le Vc + Vn + Vs, \qquad Vs \ge \frac{Vu}{\varphi} - Vc - Vp
$$

Para la zona crítica debido corte:  $Vs \geq$ 629.54 0.9  $-171.5 - 37.5 = 490.5T$ on

Además:

$$
Vs = (Av \times f \times dv \times (cot\theta + cot\alpha) \times sin\alpha)/s
$$

 $(AASHTO 5.8.3.3 - 4)$ 

En donde:

 $\theta = 29 + 3500 \times \epsilon s$  (*AASHTO* 5.8.3.4.2 – 3)  $\alpha = 90^{\circ}$ 

Para la zona crítica debido corte:

$$
Vs = \frac{Av \times f \times dv \times (cot\theta + cot\alpha) \times sin\alpha}{s}
$$

$$
\frac{Av}{s} = \frac{Vs}{f \times dv \times (cot\theta + cot\alpha) \times sin\alpha} = \frac{461.8 \times 10^3}{4200 \times 260.1 \times (cot38.9 + cot90) \times sin90}
$$

$$
= 0.39 \frac{cm^2}{cm}
$$

Seleccionamos estribos de 1/2"  $Av = 1.29 \times 4 = 5.16$  cm<sup>2</sup>

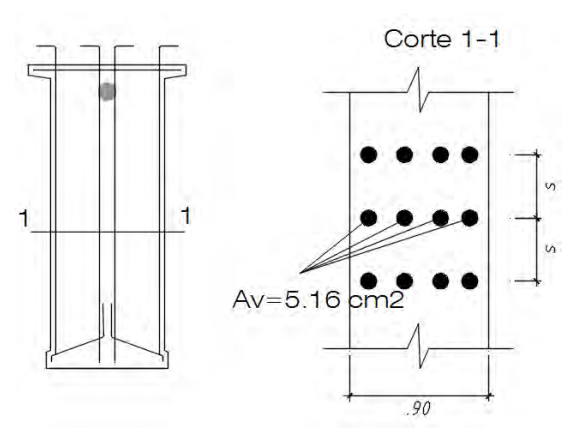

Figura 6.61. Estribos en la sección de la viga

El espaciamiento para la zona crítica sería

 $s =$ 5.16  $\frac{1}{0.39}$  = 13.2 cm, elegimos 10 cm

- Chequeo del máximo espaciamiento permisible

 $\text{Si} \text{ v} u < 0.125 f' c$ , entonces  $\text{sm} a x = 0.8 d v \le 61 \text{ cm}$  (AASHTO 5.8.2.7 – 1)

En donde:

$$
vu = \frac{Vu - \phi Vp}{\phi bv \times dv}
$$

 $(AASHTO 5.8.2.9 - 1)$ 

Para la zona crítica debido a corte:

$$
vu = \frac{(629.54 - 0.9 \times 37.5) \times 10^3}{0.9 \times 90 \times 171.5} = 28.3 \frac{kg}{cm^2} < 0.125 \times 420 = 52.5 \frac{kg}{cm^2}
$$

**Entonces** 

 $smax = 0.8 dv = 234.9 cm$  ó  $smax = 61 cm$  $smax = 61 cm$ , se eligió  $s = 12.5 cm < smax ... OK!$ 

- Refuerzo transversal mínimo

$$
Av \ge (0.0316 \times \sqrt{f'(ksi)} \times bv(in) \times s(in))/fy(ksi) \qquad (AASHTO 5.8.2.5-1)
$$

Para la zona crítica debido a corte:

$$
Av = 2.58cm^{2} \ge \frac{0.0316 \times \sqrt{\frac{420}{70}} \times \frac{90}{2.54} \times \frac{12.5}{2.54}}{\frac{4200}{70}} = 0.22 \text{ in}^{2} = 1.45 \text{ cm}^{2}
$$

Por lo tanto cumple con el refuerzo transversal mínimo.

- Resistencia nominal de la sección

Para la zona crítica debido a corte:

 $Vs = (5.16\times4200\times293.6\times(cot39.4 + cot90)\times sin90)/12.5 = 619705 kg$ 

 $Vn = Vc + Vp + Vs = 200.9 + 37.5 + 619.7 = 858$  Ton  $Vn = 0.25\times f'c\times bv\times dv + Vp = 0.25\times 420\times 90\times 200.9 + 37.5\times 10^3 = 1936$  Ton

Por lo tanto  $Vn = 858$  Ton

 $\omega W n = 0.9 \times 858 = 772 > Vu = 619.71$  ... OK!

- Revisión del espacio para agrietamiento

El parámetro de espacio para agrietamiento (sxe) se puede determinar a través de la siguiente fórmula:

$$
sxe = sx \times \frac{1.38}{ag + 0.63} \dots 12 \text{ in } \leq sxe \leq 80 \text{ in}
$$
 (AASHTO 5.8.3.4.2 – 5)

En donde:

 $sx = dv$  $ag = TMagregado = 3/4"$ 

Para la zona crítica debido a corte:

$$
sxe = \frac{293.6}{2.54} \times \frac{1.38}{0.75 + 0.63} = 115.6 \text{ in} < 80 \text{ in} \dots OK!
$$

A continuación se presentan dos tablas donde se resume el procedimiento descrito para secciones a lo largo de la viga con el fin de determinar el espaciamiento del refuerzo transversal en cada sección.

|  | x(m)  | Vu     | Vp     | Vc      | $\theta$ real |            | Vs requerido $(0.5\varnothing$ (Vc+Vp) |                   |
|--|-------|--------|--------|---------|---------------|------------|----------------------------------------|-------------------|
|  |       | ton    | ton    |         | $\circ$       | Ton        |                                        |                   |
|  | 0.00  | 417.39 | 273.44 | 448.57  | 29            | $-258.246$ | 324.9056                               | necesita refuerzo |
|  | 0.00  | 446.02 | 219.83 | 448.57  | 29            | $-172.815$ | 300.7784                               | necesita refuerzo |
|  | 0.00  | 510.06 | 166.21 | 448.57  | 29            | $-48.0475$ | 276.6511                               | necesita refuerzo |
|  | 0.00  | 538.71 | 112.59 | 1217.77 | 34            | 268.2042   | 148.6634                               | necesita refuerzo |
|  | 8.60  | 569.63 | 89.00  | 125.43  | 41            | 418.4883   | 96.4933                                | necesita refuerzo |
|  | 11.00 | 597.11 | 37.53  | 175.16  | 41            | 450.7645   | 95.71009                               | necesita refuerzo |
|  |       |        |        |         |               |            |                                        |                   |

Tabla 6.26. Diseño por corte de secciones de la viga del tramo extremo

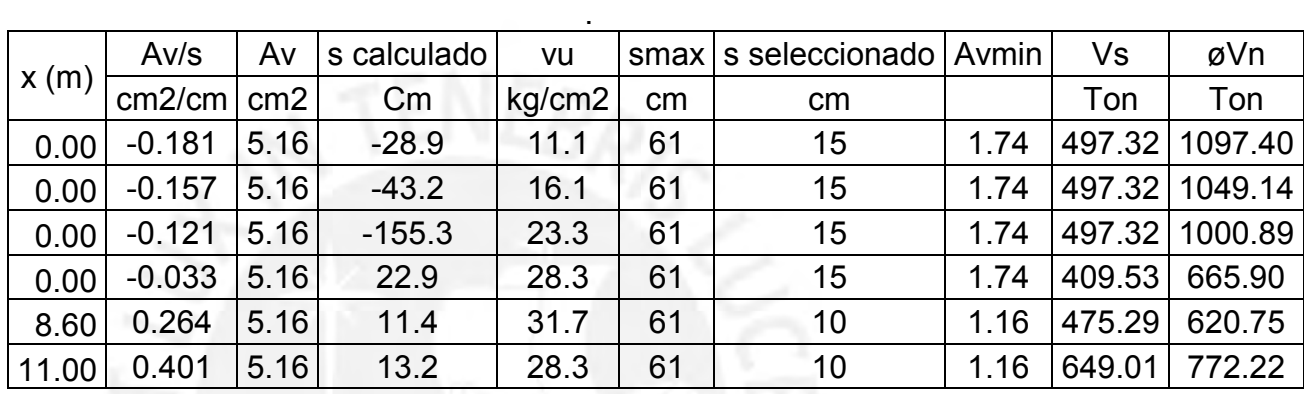

Tabla 6.27. Diseño por corte de secciones de la viga del tramo central

- Verificación del mínimo refuerzo longitudinal

El refuerzo longitudinal a tracción por flexión debe satisfacer la siguiente expresión:

$$
Aps \times fps + As \times f y \ge \frac{|Mu|}{dv \times \omega f} + 0.5 \times \frac{Nu}{\omega c} + \left( \left| \frac{Vu}{\omega v} - Vp \right| - 0.5 \times Vs \right) \times \cot \theta
$$
\n(AASHTO 5.8.3.5 - 1)

Para la sección en la cara del tramo balancín:

$$
2 * 50 * 1.4 * 17083
$$
  
\n
$$
\ge \frac{|6009 * 10^5|}{293.6} + ( \left| \frac{598.5}{0.9 * 24.5} - 17.2 \right| - 0.5 * 619 ) * 10^3 * \cot(39.4)
$$

2391620  $kg \ge 2458515$   $kg$  ... NO CUMPLE, Se debe colocar acero de refuerzo.

 $As * fy \geq 2458515 - 2391620 = 66895 kg$  $As \geq 15.9 \text{ cm}^2$  ... Se colocará refuerzo longitudinal de 5/8" distribuido en el alma y en las alas de la viga.

## **6.5. Diseño del tensor enterrado**

Del análisis estructural se obtuvo que la fuerza axial necesaria en condiciones de servicio tiene una magnitud de 575 toneladas. Considerando pérdidas de 10% la fuerza de tensado inicial será:

$$
To = \frac{T}{0.9} = \frac{575}{0.9} = 638.89 \text{ ton}
$$

Por lo tanto, el área necesaria de torones se calcula mediante la siguiente expresión:

$$
fpi = \frac{To}{A}
$$

Reemplazando:

$$
14175 \frac{kg}{cm^2} = \frac{638.89 \times 10^3 kg}{A (cm^2)}
$$

 $A = 45.07$  cm<sup>2</sup>

Se usarán torones de 3/5" con un área efectiva de 1.4 cm2 cada uno. Por lo tanto, el número de torones necesarios será:

$$
N^{\circ}\,strands = \frac{45.07}{1.4} = 32.19
$$

Por lo tanto, se colocarán 3 cables de 12 torones.

$$
N^{\circ}
$$
 strands a colocar = 3@12 = 36 > 32.19...OK

## **6.6. Diseño de vigas diafragma**

#### 6.6.1 Dimensionamiento

Los diafragmas serán de sección rectangular de 2.21m x 0.20 m de espesor.

### 6.6.2 Análisis estructural

Las cargas que se considerarán en el diseño son las de gravedad, se despreciará la carga de superficie de rodadura (DW) por ser muy pequeña.

- Carga muerta debido a componentes estructurales y no estructurales (DC)

Cargas que se considerarán en el volado:

Baranda peatonal: 0.100 ton/m $\times$ 0.20 m = 0.02 ton Barrera lateral: 0.2029  $m^2 \times 2.40 \tan/m^3 \times 0.20 m = 0.097 \tan$  $Lossa: 1.313m \times 0.20 m \times 0.20 m \times 2.40 \text{ ton/m}^3 = 0.126 \text{ ton/m}$ 

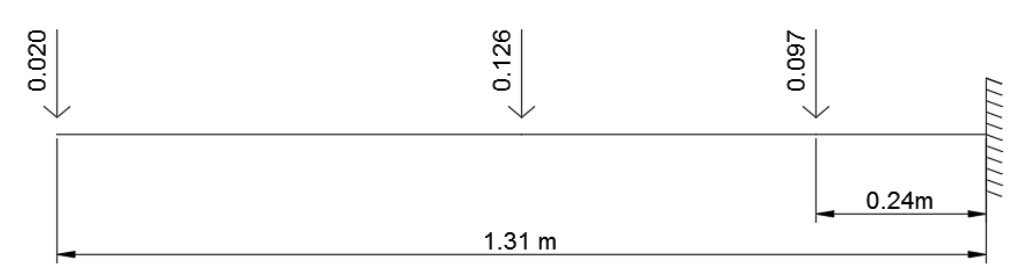

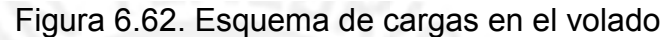

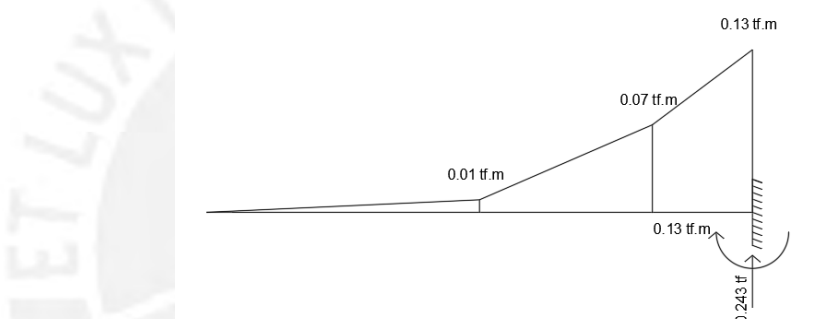

Figura 6.63. Diagrama de momento flector (ton.m) y reacciones que se transmitirán al diafragma.

Cargas que actúan directamente en el diafragma:

Peso propio: 2.21  $m \times 0.20$   $m \times 2.40$  ton/ $m^3 = 1.056$  ton/m Barrera central: 0.2783  $m^2 \times 2.40$  ton/ $m^3 \times 0.20$   $m = 0.1336$  ton

Carga proveniente de la losa: se considerará que la losa trabaja en 2 sentidos al estar apoyada en los diafragmas (cada 10m) y en las vigas (cada 2.625m).

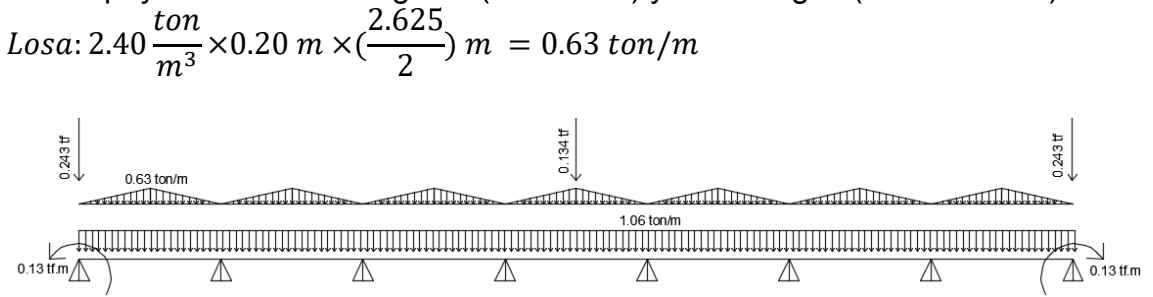

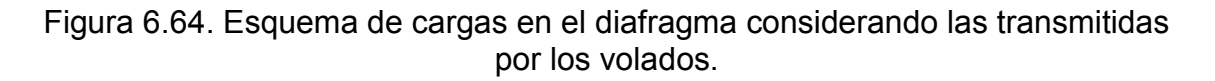

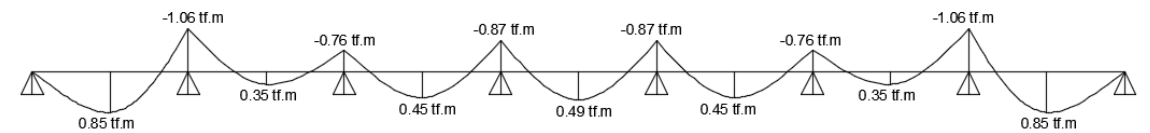

Figura 6.65. Diagrama de momento flector DC en ton.m

 $M_{DC}$ máx+ = 0.85 ton. m  $M_{DC}$ máx – = −1.06 ton. m

- Carga muerta debido a superficies de rodadura (DW)

Esta carga se despreciará por ser de un valor muy pequeño.

- Carga viva vehicular considerando impacto (LL+IM)

Se considerarán los máximos momentos por metro de ancho debido a la carga del camión HL-93 y la sobrecarga. Estos valores ya fueron calculados en el diseño de la losa (tabla 6.2).

 $M_{LL+IM}$  máx + = 2.548 ton. m  $M_{LL+IM}$  máx – = –2.823 ton. m

### 6.6.3 Diseño estructural de las vigas diafragma

Resistencia I:  $Qu = 1.25 \times Q_{DC} + 1.50 \times Q_{DW} + 1.75 \times (Q_{LL+IM} + Q_{PL}),$  $n = n_D \times n_R \times n_I = 1$ 

- Diseño del acero principal

 $Mu^{+} = 1.25 \times (0.85) + 1.75 \times (2.548) = +5.52 \text{ ton. m}$  $Mu^- = 1.25 \times (-1.06) + 1.75 \times (-2.823) = -6.26 \text{ ton}$ .  $m$  (Crítico)

Asumiendo que se colocará acero de 1" de diámetro:

$$
d = 221 \, \text{cm} - 8 \, \text{cm} = 213 \, \text{cm}
$$
\n
$$
a = d - \left( d^2 - \frac{2 \times M u}{\phi \times 0.85 \times f' \, \text{c} \times b} \right)^{0.5} = 213 - \left( 213^2 - \frac{2 \times 6.26 \times 10^5}{0.9 \times 0.85 \times 280 \times 0.20} \right)^{0.5}
$$
\n
$$
a = 0.70 \, \text{cm}
$$
\n
$$
As = \frac{M u}{\phi \times f y \times \left( d - \frac{a}{2} \right)} = \frac{6.26 \times 10^5}{0.9 \times 4200 \times \left( 213 - \frac{10.4}{2} \right)} = 0.8 \, \text{cm}^2
$$

La cantidad de acero obtenida es muy pequeña, por lo tanto se le colocará refuerzo mínimo.

## - Refuerzo mínimo de acero

El refuerzo mínimo debe ser tal que proporcione una resistencia mayor al momento de agrietamiento. (AASHTO 5.7.3.3-1):

$$
M_{cr} = \gamma_3 \times (\gamma_1 \times fr + \gamma_2 \times fcpe) \times Sc - M_{anc} \times \left(\frac{Sc}{Snc} - 1\right)
$$
  
(AASHTO 5.7.3.3.2 – 1)

$$
M_{cr} = 0.67 \times (1.6 \times fr + 0 \times fcpe) \times Sc - M_{dnc} \times \left(\frac{Sc}{Snc} - 1\right)
$$
  
\n
$$
Sc = \frac{I}{y} = \frac{b \times h^3 / 12}{h/2} = \frac{0.20 \times 2.21^2}{6} = 0.163 \text{ m}^3 = Snc
$$
  
\n
$$
fr = 2 \times \sqrt{f'c} = 335 \text{ ton/m}^2
$$

Reemplazando:

$$
M_{cr} = 0.67 \times (1.6 \times 335 + 0 \times f cpe) \times 0.163 - M_{anc} \times (0) = 58.54 \text{ ton}
$$

Cálculo del refuerzo mínimo:

$$
a = d - \left(d^2 - \frac{2 \times Mu}{\phi \times 0.85 \times f' c \times b}\right)^{0.5} = 213 - \left(213^2 - \frac{2 \times 58.54 \times 10^5}{0.9 \times 0.85 \times 280 \times 20}\right)^{0.5}
$$
  
\n
$$
a = 6.515 \text{ cm}
$$
  
\n
$$
As = \frac{Mu}{\phi \times f \times \left(d - \frac{a}{2}\right)} = \frac{58.54 \times 10^5}{0.9 \times 4200 \times \left(213 - \frac{6.515}{2}\right)} = 7.38 \text{ cm}^2
$$

 $As = 7.38$   $cm^2 \rightarrow Se$  colocarán 2 $\emptyset$ 1" arriba y abajo

- Acero de temperatura y contracción de fragua

$$
Ast = 75\% \times \frac{Ag}{fy} = 75\% \times \frac{221 \, \text{cm} \times 20 \, \text{cm}}{4200 \, \frac{\text{kg}}{\text{cm}^2}} = 7.89 \, \text{cm}^2 \, (\text{para las 2 caras})
$$

 $Ast = 3.95$   $cm<sup>2</sup>$  a c/cara  $Colocamos$  Ø1/2" @30 cm en c/cara

# **7. Diseño de la subestructura del puente**

# **7.1. Diseño de pilares**

# 7.1.1. Dimensionamiento

Los pilares tendrán una sección rectangular de 3.5 x 1.6 metros (3.5 metros en dirección paralela al eje longitudinal del puente) y se vaciarán de manera monolítica con las vigas longitudinales del tramo extremo formando una unión rígida.

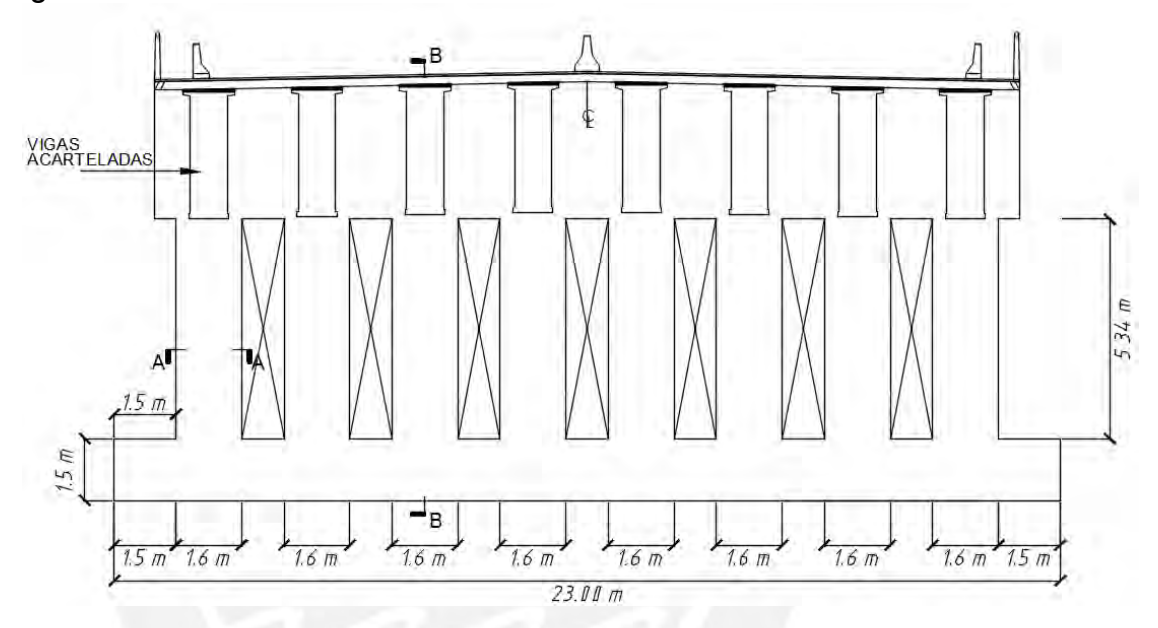

Figura 7.1. Sección transversal del puente con los pilares

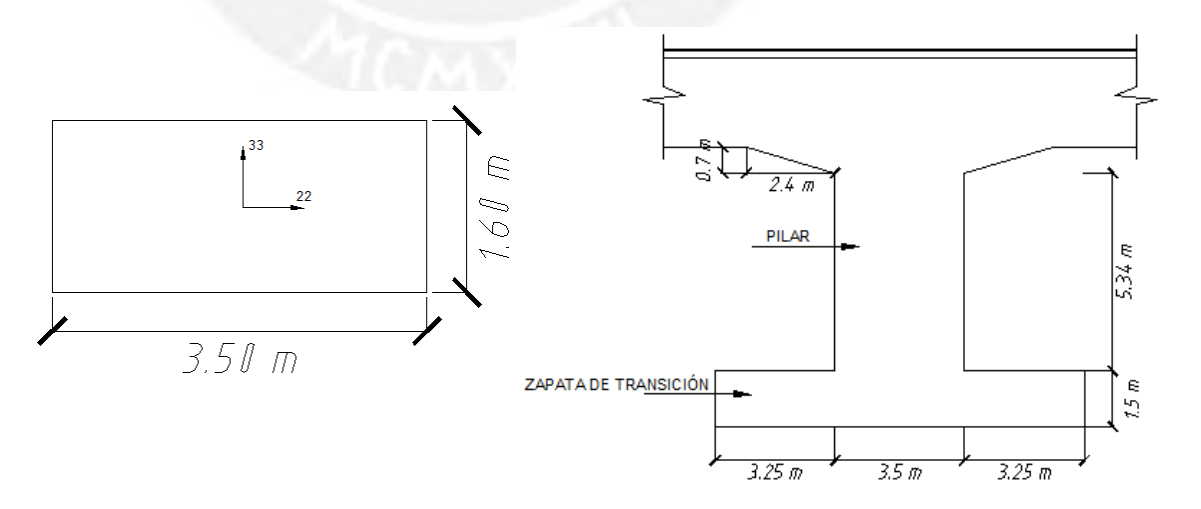

Figura 7.2. Características de la sección del pilar (Corte A-A y B-B)

## 7.1.2. Análisis estructural

Cargas de gravedad:

- Carga muerta debido a componentes estructurales y no estructurales

Pp pilar =  $3.5 \times 1.6 \times 5.34 \times 2.4 = 71.77$  ton  $w$  pp viga +  $\log a$  +  $\textit{silla}$  +  $\textit{vaceado}$   $\log a$  y encofrado +  $\textit{barreras}$  y  $\textit{barradas}$  $= 7.127 \tan/m$ *P* diafragma =  $1.88 \times 0.2 \times 2.4 = 0.902$  ton  $Rm = 101.25$  ton (Resultante de carga muerta del tramo central) Componente vertical tensor =  $640 \times \sin(32.1) = 340$  ton

- Carga muerta de la superficie de rodadura y componentes auxiliares (DW)  $Asfalto = 0.198 \text{ ton/m}$ 

- Carga viva vehicular considerando impacto (LL+IM)

Del análisis de la envolvente generada por el camión de diseño en la viga del tramo extremo, podemos obtener la cortante sobre la viga que se transfiere al pilar como carga axial:

 $Venvolver = 56.43ton$ 

- Carga viva vehicular debido a la sobrecarga peatonal y otros componentes

 $wpl = 0.288 \text{ ton/m}$  $Rv = 57.18$  *ton* (Resultante de carga viva del tramo central)

Se modeló en el programa SAP2000 un pilar de viga exterior (caso más crítico). Para esto modelo se tomó en cuenta las propiedades de los materiales, las secciones de viga y pilar y todas las cargas actuantes sobre la viga del tramo extremo. Además, cabe resaltar que se modeló el caso de carga del tensor enterrado teniendo en consideración los efectos de segundo orden de la estructura para poder obtener resultados que reflejen el comportamiento de la estructura de manera más realista.

Del análisis de cargas de gravedad se obtuvieron las siguientes cargas en servicio:

|               | DC       |          |          | <b>DW</b> | <b>VIVA</b> |          |
|---------------|----------|----------|----------|-----------|-------------|----------|
|               | Cara     | Cara     | Cara     | Cara      | Cara        | Cara     |
|               | superior | inferior | superior | inferior  | superior    | inferior |
| $P$ (ton)     | 601.00   | 690.00   | 5.00     | 5.00      | 121.00      | 121.00   |
| $M33$ (ton.m) | 2382.00  | 1261.00  | 0.00     | 0.00      | 1140.00     | 1140.00  |
| $M22$ (ton.m) | 0.00     | 0.00     | 0.00     | 0.00      | 0.00        | 0.00     |
| $V33$ (ton)   | 0.00     | 0.00     | 0.00     | 0.00      | 0.00        | 0.00     |
| $V22$ (ton)   | 535.00   | 535.00   | 0.00     | 0.00      | 0.00        | 0.00     |

Tabla 7.1. Fuerzas internas en servicio en el pilar debido a cargas de gravedad

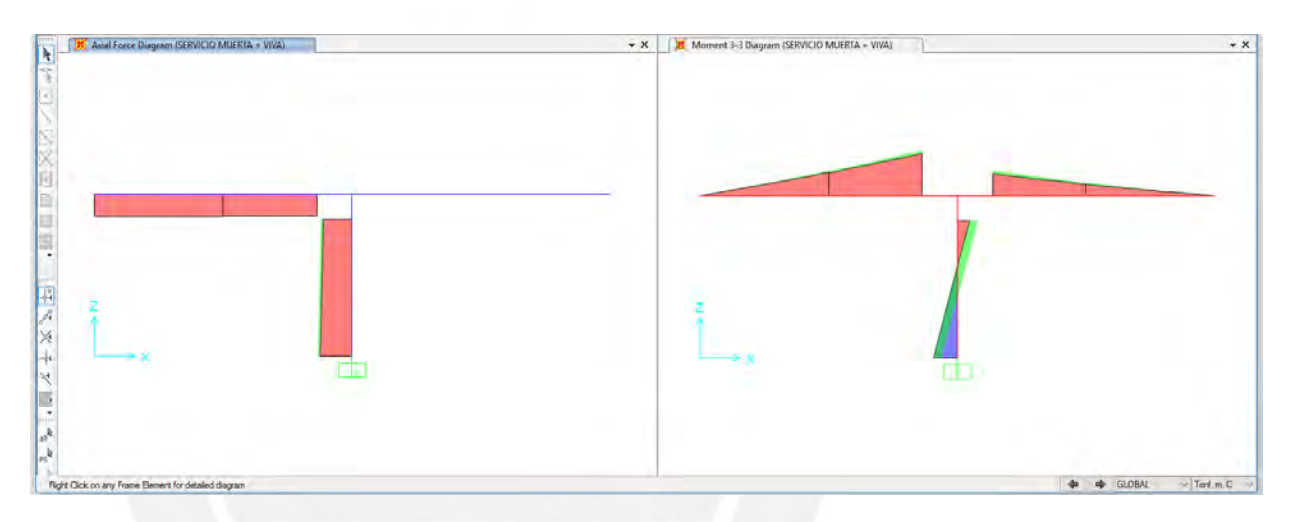

Figura 7.3. Diagrama de momento flector (M33) y carga axial (P) para cargas en servicio

Cargas sísmicas:

Se realizó un modelo de la estructura en el programa SAP2000 para estimar la respuesta de la estructura ante un movimiento sísmico. El sismo se representó a través del espectro propuesto en la AASHTO 2012 y el detalle del mismo se encuentra en el ANEXO 1 (Análisis sísmico).

Del análisis sísmico (ver ANEXO 1), se obtuvieron las siguientes fuerzas internas debido al espectro elástico en las direcciones x y y:

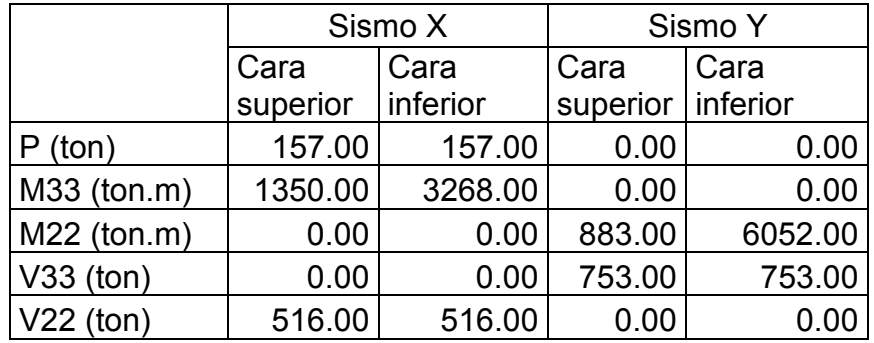

Tabla 7.2 Fuerzas internas en el pilar debido al espectro elástico

Teniendo en cuenta que los pilares son tipo muro y se armarán como columnas en la dirección más débil (33), el factor de modificación de respuesta para las fuerzas de diseño será:

 $R = 1.5$  (dirección 22, pilar tipo placa)  $R = 2$  (dirección 33, columnas individuales) (AASHTO Tabla 3.10.7.1 – 1)

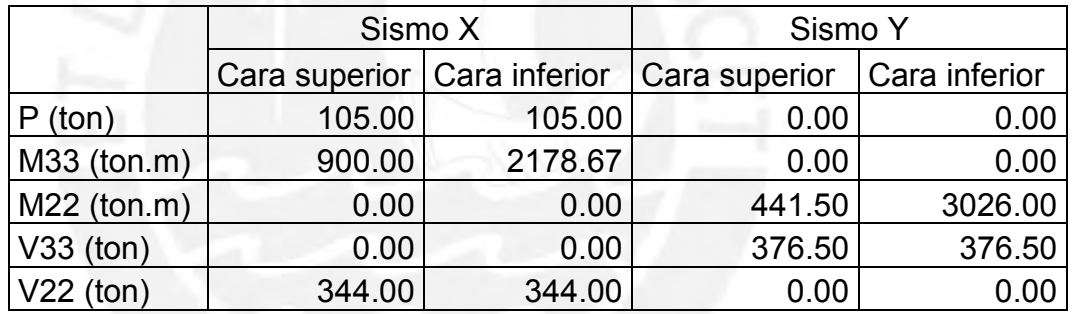

Tabla 7.3 Fuerzas internas de diseño en el pilar debido al espectro inelástico

Realizando las combinaciones de diseño respectivas, se tienen las siguientes cargas últimas:

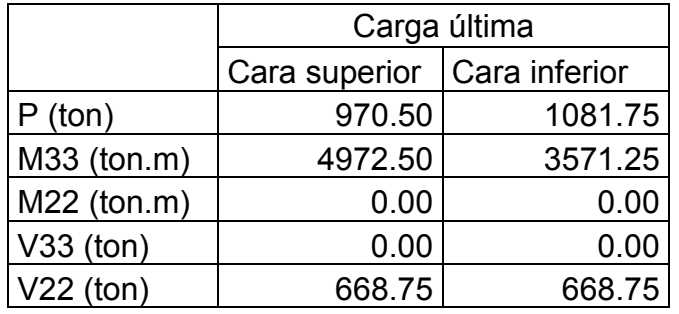

Tabla 7.4 Fuerzas internas de diseño en el pilar Resistencia I

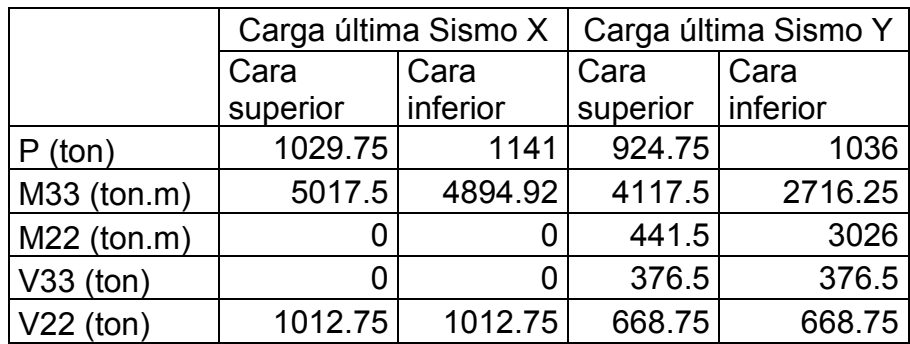

Tabla 7.5 Fuerzas internas de diseño en el pilar Evento Extremo I

#### 7.1.3. Diseño estructural

Se estableció una distribución de acero de refuerzo en la sección y se verificó que las fuerzas internas desarrolladas de acuerdo a las combinaciones de diseño se encuentren dentro del diagrama de interacción de la sección.

- Diseño por flexión

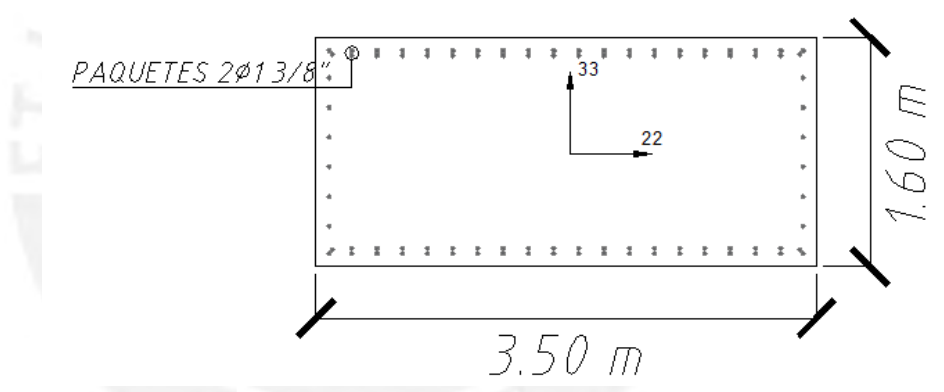

Figura 7.4 Distribución de acero vertical en la sección del pilar

Se emplearon 92 varillas de 1 3/8" de diámetro (An=10cm2) para el armado de la sección, agrupadas individualmente y en paquetes de 2 varillas de 1 3/8" de acuerdo a la imagen anterior. Es decir:

 $As = 92 \times 10 = 920 \text{ cm}^2$ 

Verificando la cuantía:  $\rho =$  $As$  $\frac{1}{\overline{Ag}}$  = 920  $\frac{128}{350 \times 160}$  = 0.016 ... OK! (cuantía mayor a 0.01 y menor a 0.04)

Se obtuvieron los diagramas de interacción alrededor de los ejes 33 y 22 y se ubicaron los puntos correspondientes a las combinaciones de diseño:

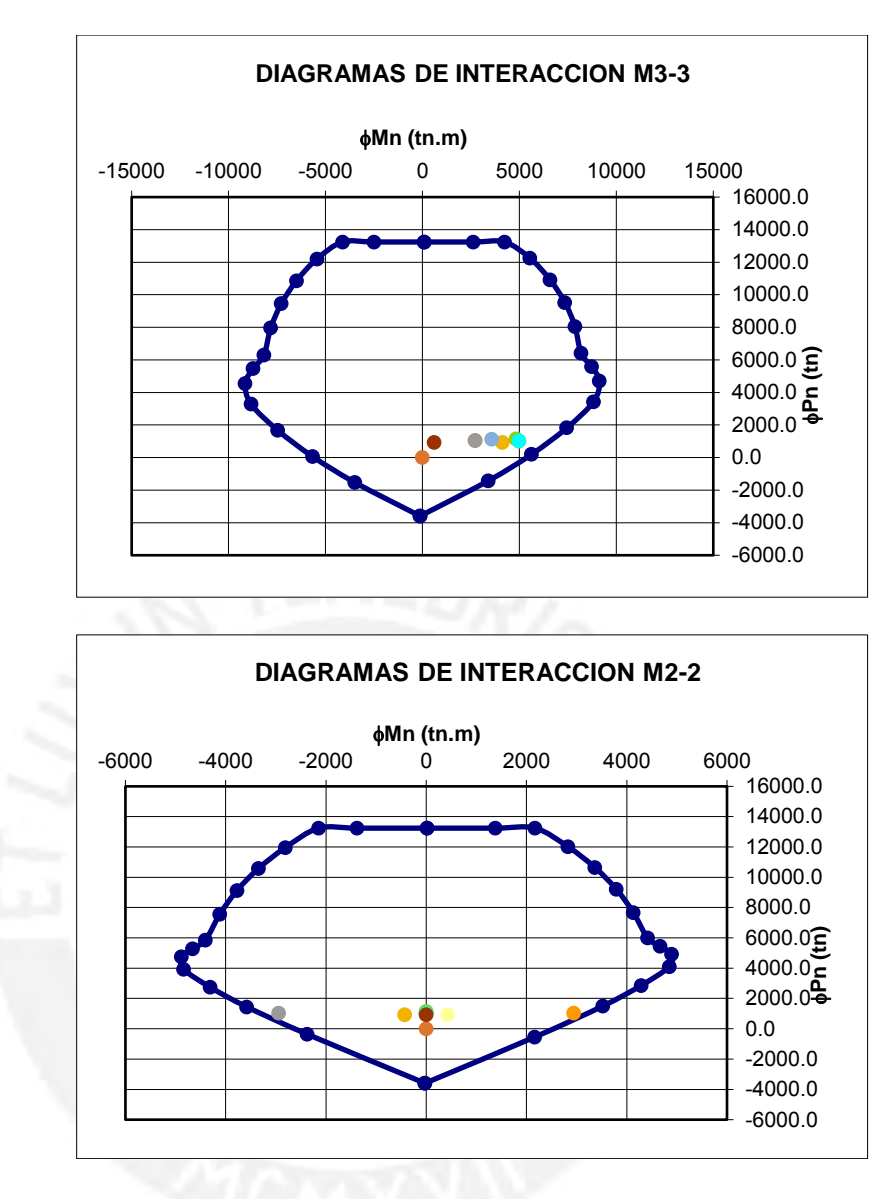

Figura 7.5 Diseño por flexión de los pilares.

Se verifica que los puntos se encuentran dentro del diagrama de interacción, por consiguiente la distribución de acero vertical en la sección de los pilares es adecuada.

### - Diseño por cortante

Para el diseño de la sección por corte en la dirección 22 y 33 se realizó el diseño por capacidad para muros de concreto armado teniendo en cuenta la siguiente relación para carga última:

$$
Vu = Vua \times \left(\frac{Mn}{Mu}\right)
$$

Cortante en la dirección 2-2:

 $Mn33/Mu33 = 1.5$  (del diagrama de interacción)  $Vua22 = 1013 \text{ ton}$  $Vu = 1520 \; ton$ 

La resistencia que aporta el concreto se calcula con la siguiente expresión;

 $\varnothing$ Vc = 0.85×0.53× $\sqrt{420}$ ×160×(350×0.95) = 491169kg = 491 ton

Para satisfacer la demanda:  $\emptyset Vs = 1520 - 491 = 1029 \text{ ton} = \emptyset Av \times f \nu \times d/s$ 

Debido a que el espaciamiento de las varillas verticales es de 17 cm (> 15 cm), se colocarán varillas horizontales de 5/8" (An=2cm2) que arriostren a cada fierro vertical (8 capas), por consiguiente el espaciamiento de las varillas horizontales será:

> $s =$ 0.85×(8×2)×4200×(0.95×350)  $\frac{1029 \times 1000}{1029 \times 1000} = 18 \text{ cm}$

Se adopta la siguiente distribución para las varillas horizontales en la dirección 22:

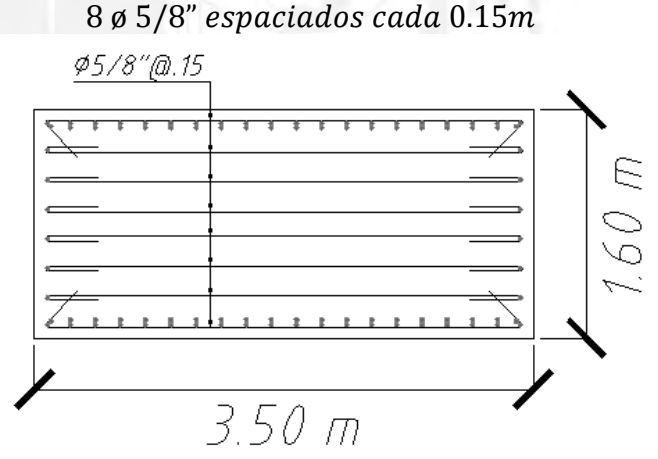

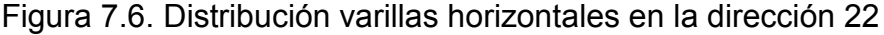

Cortante en la dirección 3-3:

 $Mn33/Mu33 = 1.25$  (del diagrama de interacción)  $Vua22 = 668 \text{ ton}$  $Vu = 835 \; ton$ 

La resistencia que aporta el concreto se calcula con la siguiente expresión;

 $\phi V c = 0.85 \times 0.53 \times \sqrt{420} \times 350 \times (160 \times 0.95) = 491169 kg = 491 ton$ 

Para satisfacer la demanda:  $\phi Vs = 835 - 491 = 344$  ton =  $\phi A v \times f y \times d/s$ 

Debido a que el espaciamiento de las varillas verticales es de 14 cm (< 15 cm), se colocarán varillas horizontales de 5/8" (An=2cm2) que arriostren a cada fierro vertical intercaladamente (10 capas), por consiguiente el espaciamiento de las varillas horizontales será:

$$
s = \frac{0.85 \times (10 \times 2) \times 4200 \times (0.95 \times 160)}{344 \times 1000} = 31.54 cm
$$

Se adopta la siguiente distribución para las varillas horizontales en la dirección 33:

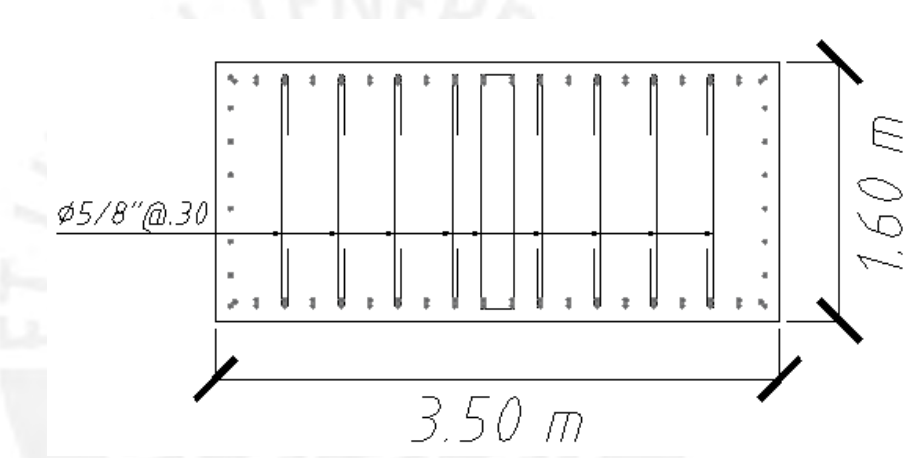

$$
8\phi\ 5/8
$$
" + 1*estribo*  $\phi\ 5/8$ "*espaciados cada* 0.30*m*

Figura 7.7 Distribución varillas horizontales en la dirección 33

# **7.2. Diseño de cimentación superficial**

### 7.2.1. Dimensionamiento

Se consideró una sección de 23 x 10m de ancho. El peralte de la zapata será 1.50m y los volados respectivos son 3.25m y 1.50m como se muestra en la siguiente figura:

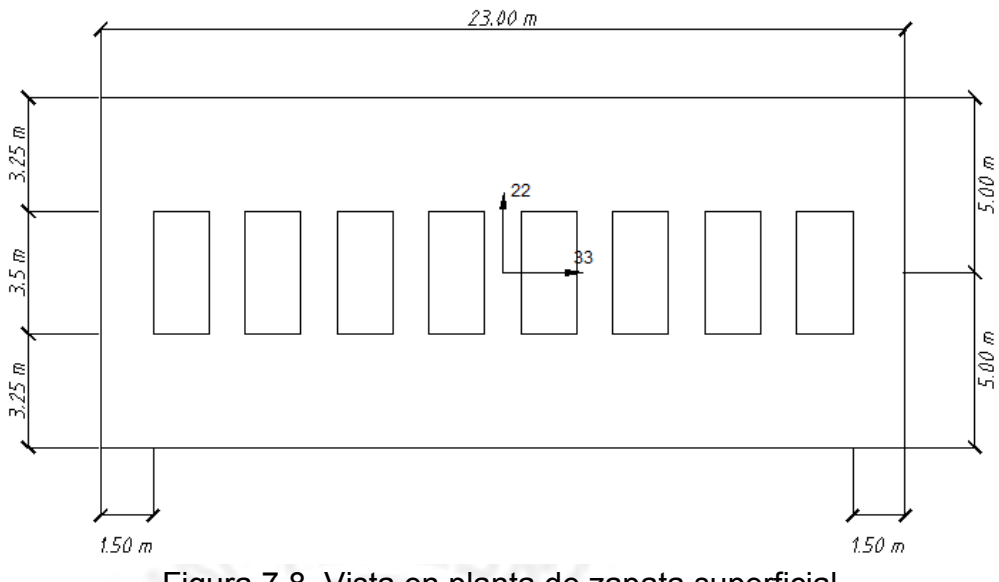

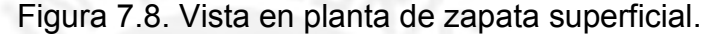

Propiedades geométricas de la sección:

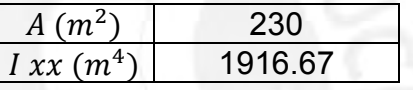

# 7.2.2. Análisis estructural

Compatibilizar en el capítulo del diseño del pilar ya que son las mismas cargas

#### 7.2.3. Diseño estructural

- Cálculo de esfuerzos en Servicio I y Resistencia I ( $n = n_D \times n_R \times n_l = 1$ )

Servicio I:

$$
Q = Q_{DC} + Q_{DW} + Q_{LL+IM} + Q_{PL}
$$

 $Pserv = (726 + 5 + 121) \times 8 = 6816 ton$  $Mxx$  serv = (1261 + 1140)×8 = 19208 ton. m

 $\sigma$ ser $v=$  $\overline{P}$  $\overline{A}$ +  $M \times y$ I = 6816  $\frac{1}{230}$  + 19208×5  $\frac{1}{1916.67} = 79.7$ ton  $\frac{1}{m^2}$  < 80 ton  $m<sup>2</sup>$ 

Resistencia I:

$$
Q = 1.25 \times Q_{DC} + 1.50 \times Q_{DW} + 1.75 \times (Q_{LL+IM} + Q_{PL})
$$

 $Pu = 1126 \times 8 = 9008$  ton  $Mxx u = 3571 \times 8 = 28568$  ton. m

$$
\sigma u = \frac{P}{A} + \frac{M \times y}{I} = \frac{9008}{230} + \frac{28568 \times 5}{1916.67} = 113.69 \frac{\text{ton}}{m^2}
$$

- Diseño por flexión:

Se modeló la zapata superficial en SAP2000, y se le aplicó el esfuerzo último del suelo aplicado a la zapata. Los pilares y el cajón de cimentación se modelaron como apoyos.

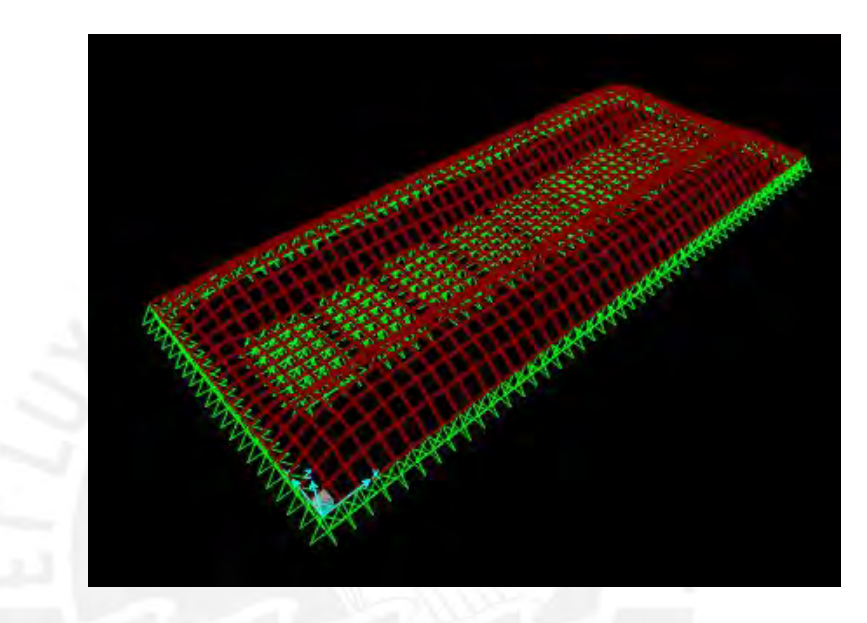

Figura 7.9. Zapata superficial modelada en SAP2000.

Acero mínimo: As  $m(n = 0.0018 \times b \times t = 0.0018 \times 100 \times 150 = 27$  cm<sup>2</sup>

Diseño de acero en la dirección X-X:

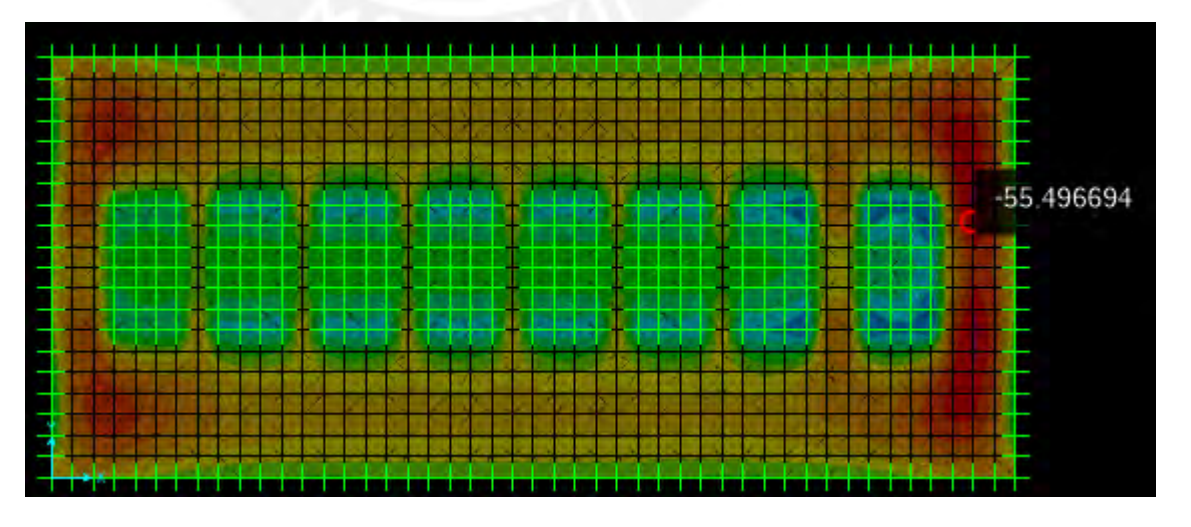

Figura 7.10. Momento flector en la dirección X-X

$$
Mu = 55.50 \text{ ton. } m
$$
  
\n
$$
d = 140 \text{ cm}
$$
  
\n
$$
a = d - \sqrt{d^2 - \frac{2 \times Mu}{\phi \times 0.85 \times f' c \times b}} = 2.49 \text{ cm}
$$
  
\n
$$
As^- = \frac{Mu}{\phi \times f y \times (d - \frac{a}{2})} = 10.6 \text{ cm}^2 < As \text{ min}
$$

Diseño de acero en la dirección Y-Y:

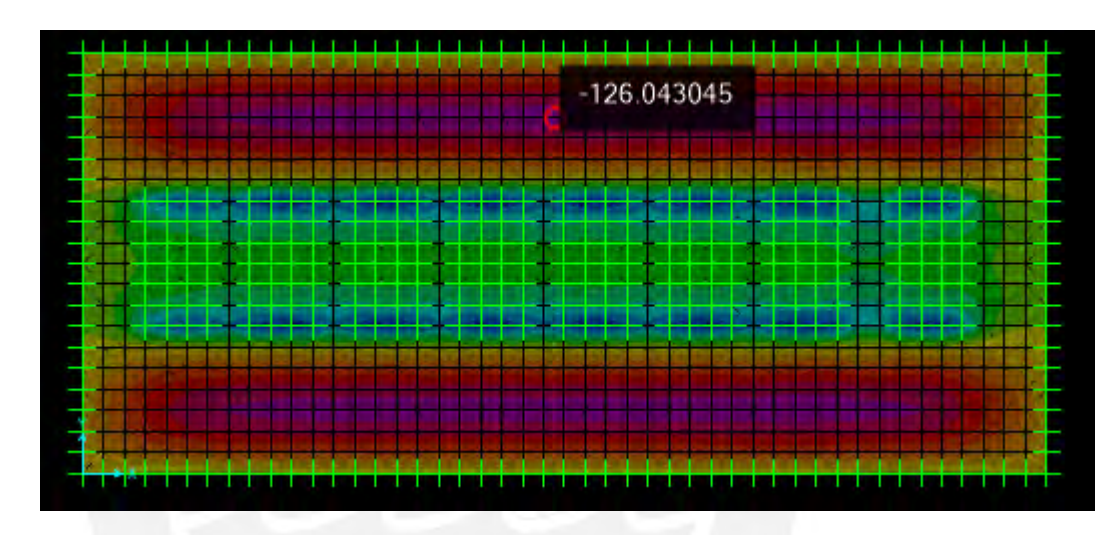

Figura 7.11 Momento flector en la dirección Y-Y

$$
Mu = 126.04 \text{ ton. } m
$$
  
\n
$$
d = 140 \text{ cm}
$$
  
\n
$$
a = d - \sqrt{d^2 - \frac{2 \times Mu}{\phi \times 0.85 \times f' c \times b}} = 5.72 \text{ cm}
$$
  
\n
$$
As^- = \frac{Mu}{\phi \times f y \times (d - \frac{a}{2})} = 24.3 \text{ cm}^2 < As \text{ min}
$$

En conclusión, se colocará acero mínimo superior e inferior en las ambas direcciones (X-X e Y-Y)

 $As_x = As_y = \emptyset1" \text{ @ } 17.5 \text{cm} = 29.14 \text{ cm}^2 > As \text{ min } (OK)$ 

- Verificación por cortante

La cortante máxima ocurrirá en la dirección Y-Y debido a que los volados son mayores que la dirección X-X. Se evaluará el cortante a "d" de la cara de los pilares.

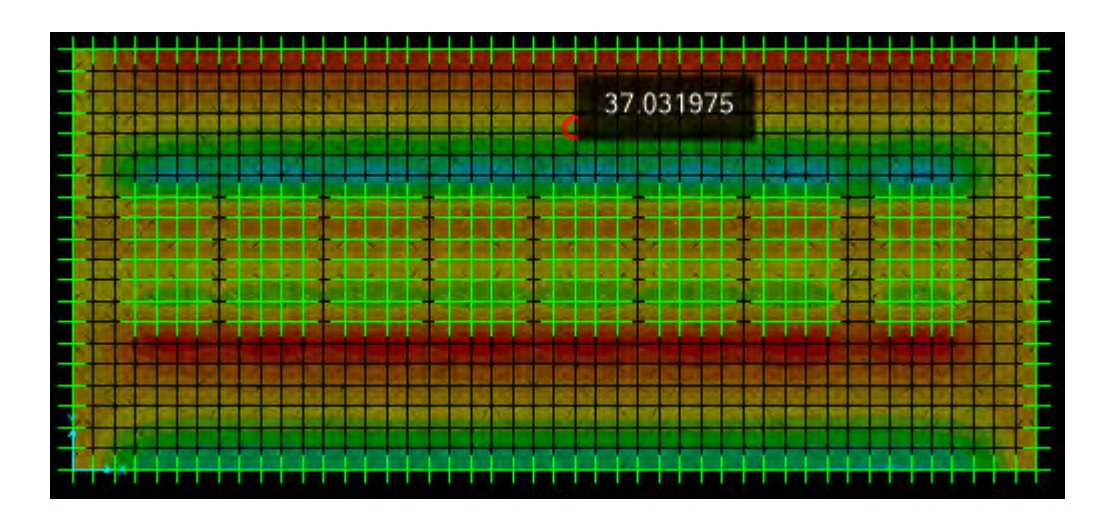

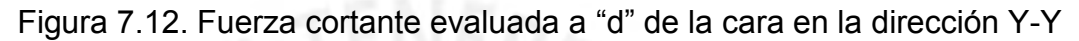

 $Vu = 37.03 \text{ ton}$ 

 $\Phi Vc = \Phi \times 0.53 \times \sqrt{210} \times bw \times d = 0.85 \times 0.53 \times \sqrt{210} \times 100 \times 140 = 91.4 \text{ ton}$  $> Vu(OK)$ 

- Verificación por punzonamiento

No será necesario verificar punzonamiento debido a que el cajón es multicelda y el área de punzonamiento es despreciable para los cálculos.

# **7.3. Diseño de cimentación tipo cajón**

### 7.3.1. Dimensionamiento

La cimentación del puente será tipo cajón con la finalidad de transmitir las presiones sobre el suelo inmediatamente bajo la zapata del estribo a estratos más profundos.

Se empleará una cimentación tipo cajón rectangular abierto enterrada a una profundidad de 8 metros por debajo del nivel de fondo de la zapata del muro estribo.

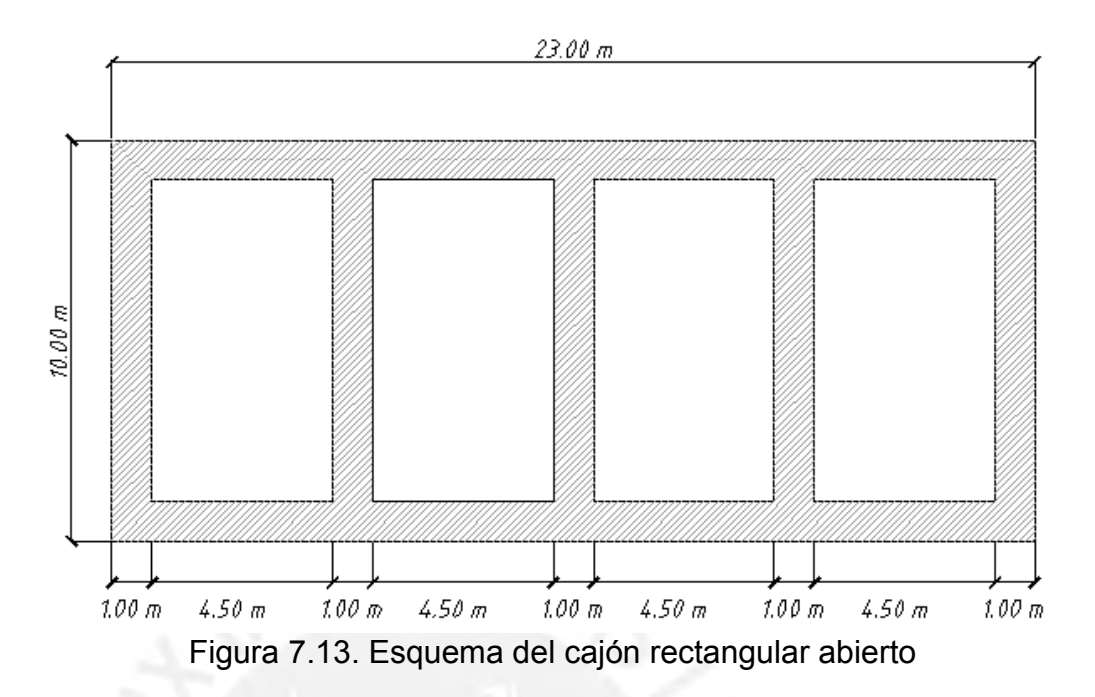

El espesor de las paredes del cajón será de 1 metro. Además se verterá concreto (bajo agua) para formar un sello de espesor constante "t" con la finalidad de servir como contrapeso ante las fuerzas de empuje del agua bajo tierra.

El cajón multicelular contará con 4 celdas con la finalidad de darle mayor rigidez a la estructura. Para el diseño no se considerará el aporte de la configuración multicelular, es decir, se asumirá una configuración unicelular.

#### 7.3.2. Diseño Estructural

- Determinación del espesor del sello de concreto:

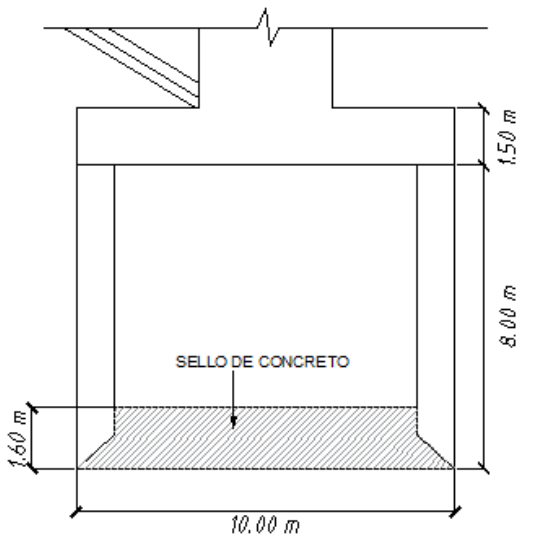

Figura 7.14. Sello de concreto en el cajón

91

Para cajones abiertos rectangulares, el espesor "t" del sello de concreto se puede determinar mediante la siguiente expresión:

$$
t = 0.8666 \times Bi \times \sqrt{\frac{q}{fc \times \left(1+1.61 \times \left(\frac{Li}{Bi}\right)\right)}} \dots \text{ (Teng, 1962)}
$$

La presión unitaria de carga en la base del cajón se calculará mediante la siguiente expresión:

$$
q = H \times \gamma w - t \times \gamma c
$$

Reemplazando:

$$
Li = 21 - 1 \times 2 = 19m
$$
  
\n
$$
Bi = 10 - 1 \times 2 = 8m
$$
  
\n
$$
t = 0.866 \times 19 \times \sqrt{\frac{8 \times 1 - t \times 2.4}{0.1 \times 2100 \times \left(1 + 1.61x\left(\frac{19}{8}\right)\right)}}
$$

Iterando hasta converger en el valor de t, se llega a:

$$
t=0.56m
$$

Se adopta un  $t = 0.6$  m

- Revisión del cortante perimetral en la cara de contacto del sello y el cajón

El cortante perimetral desarrollado se calcula mediante la siguiente expresión

$$
v = \frac{Ai \times H \times \gamma w - Ai \times t \times \gamma c}{pi \times t}
$$

Reemplazando:

$$
v = \frac{152 \times 8 \times 1 - 152 \times 0.6 \times 2.4}{54 \times 0.6} = 30.78 \frac{T \cdot m}{m^2} = 43.77 \text{ psi}
$$

Por otro lado, el esfuerzo cortante admisible se calcula de la siguiente manera:

$$
\phi \text{v}n = 0.85 \times 2 \times \sqrt{f'c} \dots en unidades inglesas
$$

$$
\phi \text{v}n = 0.85 \times 2 \times \sqrt{2100 \times 1.4223} = 92.9 \text{ psi}
$$

Se cumple que  $v < \phi v n$ 

- Revisión por flotación

Para cajones sellados, la fuerza de flotación hacia arriba (Fu) se calcula como:

$$
Fu = B \times L \times H \times \gamma w = 10 \times 21 \times 8 \times 1 = 1680
$$
 Ton

Por otro lado, la fuerza hacia abajo (Fd) es causada por el peso del cajón, el peso del sello y por la fricción superficial en la interfaz cajón-suelo.

$$
Fd = Wc + Ws + Qs
$$

$$
Fd = 2.4 \times (21 \times 10 - 19 \times 8) \times 8 + 2.4 \times 19 \times 8 \times 0.6 + 0
$$
  
= 1332.5 *Ton* ... *se desprecia la fuerza Qs*

Si Fd>Fu entonces el cajón está seguro, en caso contrario se debe aumentar el espesor del sello para garantizar la estabilidad de la estructura. Este incremento se calcula de la siguiente manera:

$$
\Delta t = \frac{Fu - Fd}{Ai \times \gamma c} = \frac{1680 - 1332.5}{19 \times 8 \times 2.4} = 0.95 \, m
$$

Finalmente el espesor del sello de concreto será de:

$$
t final = 0.6 + 0.95 = 1.55m
$$

Se adopta t=1.6 m.

### **8. Diseño de dispositivos de apoyo**

### **8.1. Diseño de apoyos elastoméricos**

#### 8.1.1. Dimensionamiento

Para dispositivos de apoyo elastómeros reforzados con acero, se debe cumplir:

 $\sigma s \le 1.25$  ksi = 87.5 kg/cm<sup>2</sup>

 $(AASHTO 14.7.6.3.2 - 7)$ 

Las cargas en servicio que recibirá el apoyo debido al tramo central de 50 m de longitud son:

 $Rm = 101.25$  Ton  $Rv = 57.18$  Ton  $R = 158.43$  Ton

Ancho inferior de vigas WF95G=0.9652m, por consiguiente se adopta un ancho del elastómero de W=0.60m

$$
\sigma s = \frac{158.43}{WxLmin} = \frac{158.43}{0.60xLmin} = 875 \frac{Ton}{m^2}
$$

 $L min = 0.30m$ Se escoge: L=0.60m

El nuevo esfuerzo normal por compresión será:

$$
\sigma s = \frac{158.43}{WxL} = \frac{158.43}{0.60 \times 0.60} = 440 \frac{\tan}{m^2} < 875 \frac{\tan}{m^2} \left(OK\right)
$$

#### 8.1.2. Diseño Estructural

- Espesor de capas internas

Para dispositivos de apoyo elastómeros reforzados con acero, se debe cumplir

$$
\sigma s \leq 1.25 \times G \times Si
$$

$$
\sigma s \le 1.25 \times G \times Si \tag{AASHT0 14.7.6.3.2-8}
$$

En donde:

De acuerdo a AASHTO, el factor de forma de una capa interna del dispositivo de apoyo se debe tomar igual a:

$$
Si = \frac{L \times W}{2 \times h \times (L + W)}
$$
\n
$$
Similarity = \frac{\sigma s}{1.25 \times G} = \frac{440}{1.25 \times 91} = 3.87
$$
\n
$$
hrima = \frac{0.60 \times 0.60}{2 \times 3.87 \times (0.60 + 0.60)} = 0.04m
$$
\n
$$
Si = \frac{0.60 \times 0.60}{2 \times 3.87 \times (0.60 + 0.60)} = 5 > Simin
$$
\n
$$
Si = \frac{0.60 \times 0.60}{2 \times 0.60 \times 0.60} = 5 > Simin
$$
\n
$$
(AASHTO 14.7.5.1 - 1)
$$

 = 2×0.03×(0.60 + 0.60)

Por lo tanto:

$$
1.25 \times G \times Si = 1.25 \times 91 \times 5 = 569 \frac{\tan}{m^2} > \sigma s = 440 \frac{\tan}{m^2} (OK)
$$

- Espesor total del dispositivo de apoyo

En apoyos elastómeros reforzados con acero donde la rotación principal es alrededor de un eje paralelo al eje transversal del puente se debe cumplir:

$$
\frac{Si^2}{n} < 22 \tag{AASHTO Art. 14.7.6.1}
$$

En donde:

n: número de capas interiores que conforman el dispositivo de apoyo  $nmin =$  $Si<sup>2</sup>$  $\frac{32}{22}$  = 5 2  $\frac{2}{22}$  = 1.14 Se escoge n=2

Además, las capas exteriores deben tener como mínimo un espesor (hre) igual al 70% del espesor de las capas internas. Se escoge hre=0.03m

- Verificación en condiciones de servicio

Deformaciones por compresión:

De acuerdo al artículo 14.7.6.3.3 de la AASHTO, las deformaciones sobre una capa interior del dispositivo debido a carga axial de compresión no deben exceder 0.09hri (9%hri).

La deformación total se calculará a partir de la siguiente relación:

$$
\delta total = \sum \varepsilon \times hri
$$

Para una capa interna tenemos:  $\delta i = \varepsilon \times hri$ 

Para determinar la deformación unitaria debido a un esfuerzo determinado y teniendo en cuenta las características geométricas de un dispositivo de apoyo elastómero reforzado con acero, se usará el siguiente diagrama esfuerzodeformación presentado en C14.7.6.3.3 de la AASHTO:

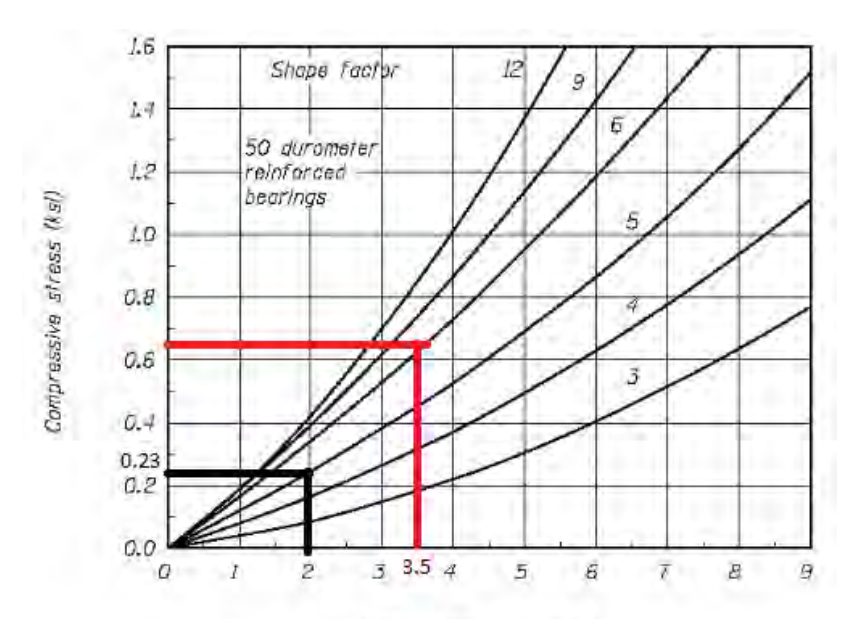

Compressive strain (%) Figura 7.15. Diagramas esfuerzo-deformación. Adaptado de C14.7.6.3.3 AASHTO

 $\sigma s$  total = 440 ton/m<sup>2</sup> = 0.63ksi σs viva = 160 ton/m<sup>2</sup> = 0.23ksi  $Si = 5$ 

Obteniendo las deformaciones del diagrama presentado

 $\epsilon$  total = 3.5% < 9% ... OK!  $\epsilon$  *viva* = 2% < 9% ... *OK!* 

Rotación:

De acuerdo a C14.7.6.1 de la AASHTO, la rotación se controla implícitamente a través de los esfuerzos admisibles establecidos en las ecuaciones 14.7.6.3.2-7 y 14.7.6.3.2-8 las cuales influyen en la geometría del dispositivo de apoyo.

Estabilidad:

De acuerdo al artículo 14.7.6.3.6 de AASHTO, el espesor total del apoyo no deberá exceder de la tercera parte de las dimensiones en planta del elastómero.

En este caso:  $e = 2 \times 3 + 2 \times 3 = 12$  cm  $\lt 60/3 = 20$  cm  $\lt (0)$ 

Corte:

Los apoyos elastoméricos serán fijos en la dirección Y-Y, por lo que no ocurrirán desplazamientos en Y-Y. Además un elastómero se diseñará como fijo y otro como móvil en la dirección X-X. Del análisis sísmico:

Espectro elástico XX:  $dx = 0.4$  cm

Espectro elástico YY:  $dy = 3.5$  cm

Considerando el 100% del desplazamiento longitudinal y el 30% del desplazamiento transversal:

 $\Delta s = 1x0.4 + 0.3x3.5 = 1.44$  cm

El menor espesor de cualquier capa del elastómero debe satisfacer la siguiente expresión:

 $hrt > 2 \times \Delta s$  (*AASHTO* 14.7.6.3.4 - 1)

Por lo tanto:  $hrt = 3$   $cm > 2 \times \Delta s = 2.88$   $cm (OK)$ 

- Reforzamiento

El espesor del refuerzo (hs) debe satisfacer las siguientes ecuaciones:

Estado límite de servicio:

 $hs \ge 3hrix \sigma s / fy$  (AASHTO 14.7.5.3.5 – 1)

Estado límite de fatiga:

 $hs \geq 2hri \times \sigma l/\Delta Fth$  (AASHTO 14.7.5.3.5 – 2)

 $hs \geq 0.0625in = 0.159cm$ 

En donde:

∆Fth: constante de amplitud por fatiga para categoría A (1683  $kg$  $\frac{1}{\text{cm}^2}$ 

Por lo tanto:

 $hs \geq 3 \times 3 \times 44 / 2531 = 0.15$  cm  $hs \geq 2 \times 3 \times 15.9 / 1683 = 0.06$  cm Se adopta un hs=0.2cm Espesor total del dispositivo de apoyo:

 $etotal = (2\times3 + 2\times3) + 3\times0.2 = 12.6$  cm
## **9. Conclusiones y recomendaciones**

Se concluye que se pudo realizar satisfactoriamente el diseño del puente de 75.50m de luz a ejes de pilares. Se logró diseñar el tramo central apoyado sobre los tramos extremos. Como se esperaba, los esfuerzos actuantes en las vigas extremas son muy altos, debido a que están recibiendo las cargas del tramo central.

Las conclusiones a las que se llegó de este diseño fueron las siguientes

➢ Para el diseño de las vigas del tramo extremo no se pudo calcular en un solo tensado el diseño de los cables de presfuerzo, es por esto que se subdividió en 2 tensados en diferentes etapas constructivas. El primer tensado se realizó cuando actuaban cargas de peso propio en la viga extrema y el segundo tensado se realizará en la etapa de servicio de la estructura.

➢ Fue necesario aumentar el espesor del alma de las vigas extremas, casi formando un rectángulo debido a la gran cantidad de acero de presfuerzo que tomaría y solicitaciones en flexión y cortante

➢ Para equilibrar las deflexiones en los volados del tramo extremo se utilizó un tensor enterrado que une un extremo del volado con la cimentación.

➢ Las vigas postensadas del tramo central y tramo extremo se diseñaron por el estado límite de servicio y se verificaron por resistencia, cortante y deflexiones. En la viga del tramo extremo, debido a los esfuerzos de gran magnitud, el estado límite de resistencia resultó ser tan crítico como el diseño por servicio. Para poder resistir los esfuerzos de flexión en el tramo extremo se colocaron cartelas, el beneficio de colocar cartelas radicó en aumentar el peralte efectivo de la sección y mejoró su resistencia a flexión y cortante.

➢ Se modeló la estructura en SAP2000 para el análisis sísmico. Se concluyó que el espectro de diseño y los efectos de segundo orden no afectaron significativamente a los tensores enterrados por lo que se diseñó por el estado límite de Servicio I. De este análisis se pudieron obtener las solicitaciones que el sismo indujo sobre los pilares y las vigas del tramo extremo. Además, se obtuvieron los desplazamientos del apoyo elastomérico ubicado en la unión de vigas extremas y vigas centrales.

➢ Los pilares se diseñaron por los estados límites de Resistencia I y Evento Extremo I. Estos pilares forman un nudo rígido con las vigas extremas, es por esto que el detallado del nudo es importante para asegurar que la estructura tenga una adecuada ductilidad.

➢ Se dimensionó la cimentación tipo cajón para evitar fallas locales entre el sello de concreto y el cajón así como fallas globales como el fenómeno de flotación. El motivo de usar una cimentación semi-profunda fue para evitar problemas de socavación, el cual puede afectar gravemente a la estructura.

 $\triangleright$  Las barreras de tráfico se deben diseñar para resistir la fuerza de colisión que genera un vehículo al desviarse de su carril. Se recomienda garantizar un buen anclaje de la barrera a la losa para asegurar que no se produzca una falla frágil entre estos elementos.

## **10. Referencias**

Ministerio de Transporte y Comunicación, Dirección General de Caminos y Ferrocarriles (2003). *Manual de Diseño de Puentes*. Perú.

AASHTO (2012). *AASHTO LRFD Bridge Design Specifications*. Washington

AASHTO (2011). *AASHTO Guide Specifications for LRFD Seismic Bridge Design.* Washington

Washington Department of Transportation (2015). *Bridge Design Manual.* Washington.

Chen, W. F., & Duan, L. (Eds.). (2015). *Bridge Engineering Handbook: Superstructure*. CRC press.

Nawy, E. G. (2009). *Prestressed Concrete, a Fundamental Approach.* Prentice Hall. Estados Unidos.

Harmsen, T.E. (2005). *Diseño de estructuras de concreto armado*. Fondo editorial PUCP.

Rodriguez, A. (2011). *Diseño de puentes con AASHTO-LRFD 2007*. Perú.

Acero, J. (2004). *Comparación de las Normas Sísmicas más utilizadas para Puentes Continuos en el Perú y sus Métodos de Análisis.* Perú

Klingner, R. (2007). *Seminario: Anclajes al concreto*. México

Teng, W. (1962). Foundation Design. Prentice Hall. Estados Unidos.